# Escuela Superior Politécnica del Litoral

# Facultad de Ingeniería en Ciencias de la Tierra

Plan de explotación de material pétreo en el sector urbano de la Isla Santa Cruz (Galápagos), Ecuador

# Proyecto Integrador

Previo a la obtención del Título de:

# Ingeniero de Minas

Presentado por:

Marwin Joel Loayza Valdiviezo

Antonio Enrique Quinde Aguilar

Guayaquil – Ecuador

PAO I-2023

Dedicado para todas aquellas personas que me han brindado su apoyo y cariño. A mis padres a quienes les debo todo lo que he logrado, a mis hermanos que han estado presentes en los buenos y malos momentos, pero sobre todo a Dios, quien me ha dado la fortaleza para levantarme en más de una ocasión.

- Marwin Loayza.

El presente proyecto se lo dedico a mis padres Carmen Aguilar y Freddy Quinde, quienes han sido y serán siempre, mi mayor motivación; también a quienes formaron parte de mi desarrollo profesional, pero sobre todo a aquellos que me brindaron la oportunidad de crecer como persona, me han hecho bien.

- Antonio Quinde.

Un especial agradecimiento a la Ph.D. Samantha Jiménez, por su excelente labor como docente, sus aportaciones y comentarios fueron de mucha ayuda para cumplir con los objetivos planteados. Al MSc. Wilmer Vásquez y al Ph.D. Maurizio Mulas por el esfuerzo, su paciencia y el seguimiento en la presente investigación. Al Gobierno Autónomo Descentralizado de Santa Cruz por las facilidades otorgadas para la recolección de los datos y la confianza depositada en nosotros. Finalmente, a la ESPOL, por ser la cuna de tantos conocimientos, de nuestros conocimientos.

¡Muchas Gracias!

# Declaración Expresa

"Los derechos de titularidad y explotación, nos corresponde conforme al reglamento de propiedad intelectual de la institución; Marwin Joel Loayza Valdiviezo y Antonio Enrique Quinde Aguilar damos nuestro consentimiento para que la ESPOL realice la comunicación pública de la obra por cualquier medio con el fin de promover la consulta, difusión y uso público de la producción intelectual"

 $\frac{1}{2}$ 

the Come

Marwin Joel Loayza Valdiviezo **Antonio Enrique Quinde Aguilar** 

EVALUADORES

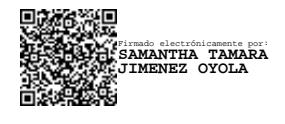

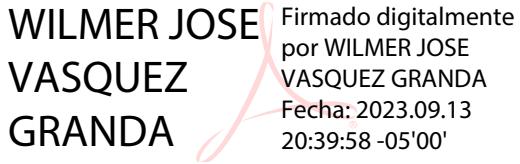

por WILMER JOSE VASQUEZ GRANDA Fecha: 2023.09.13 20:39:58 -05'00'

Ph.D. Samantha Tamara Jiménez Oyola M.Sc. Wilmer José Vásquez Granda

Profesor de Materia **Tutor de Provecto** 

#### Resumen

<span id="page-5-0"></span>Este estudio forma parte de un proyecto multidisciplinario denominado "Estudio para la definición de posibles áreas de explotación de materiales pétreos de sectores poblados de Santa Cruz, Galápagos". Ante la problemática del posible desabastecimiento de materiales pétreos en la isla Santa Cruz, se propone el aprovechamiento de los conos de escoria volcánica ubicados en la isla para satisfacer la demanda de materiales de construcción. En este contexto, este trabajo se enfoca en el desarrollo de un plan de explotación que detalla las técnicas y métodos para la extracción sostenible de los recursos disponibles. Para este propósito, se evaluaron 15 conos (C1-C15), de los cuales se eligieron 5 para la elaboración del plan de explotación. Entre estos, destaca el cono 12 (C12), que posee la mayor cantidad de recursos y brinda las mejores condiciones técnicas y ambientales para su explotación. Con un ritmo de explotación de 113,000 m³/año, se estimó que el tiempo de vida del C12 es de aproximadamente 83 años, lo que reduce la necesidad de intervenir en otros conos, minimizando así el impacto en el entorno de la isla. La propuesta de explotación incluye un plan de cierre progresivo, lo que permitirá la restauración de las áreas explotadas, minimizando los impactos ambientales para el ecosistema.

Palabras Clave: Materiales pétreos, escoria volcánica, minería sostenible, aprovechamiento de recursos.

#### **Abstract**

<span id="page-6-0"></span>This study is part of a multidisciplinary project titled "Study for the Definition of Possible Areas for the Exploitation of Stone Materials in Populated Sectors of Santa Cruz, Galapagos." Faced with the potential shortage of stone materials on Santa Cruz Island, the utilization of volcanic scoria cones located on the island is proposed to meet the demand for construction materials. Within this context, this work focuses on the development of an exploitation plan outlining the techniques and methods for sustainable resource extraction. To achieve this objective, 15 cones (C1-C15) were evaluated, of which 5 were selected for the elaboration of the exploitation plan. Among these, Cone 12 (C12) stands out for its abundant resources and favorable technical and environmental conditions for exploitation. With an exploitation rate of  $113,000$  m<sup>3</sup>/year, it was estimated that the lifespan of C12 is approximately 83 years, thereby reducing the need to intervene in other cones and minimizing the impact on the island's environment. The exploitation proposal includes a progressive closure plan, enabling the restoration of exploited areas and mitigating environmental impacts on the ecosystem.

Keywords: Stone materials, volcanic scoria, sustainable mining, resource utilization.

# Índice general

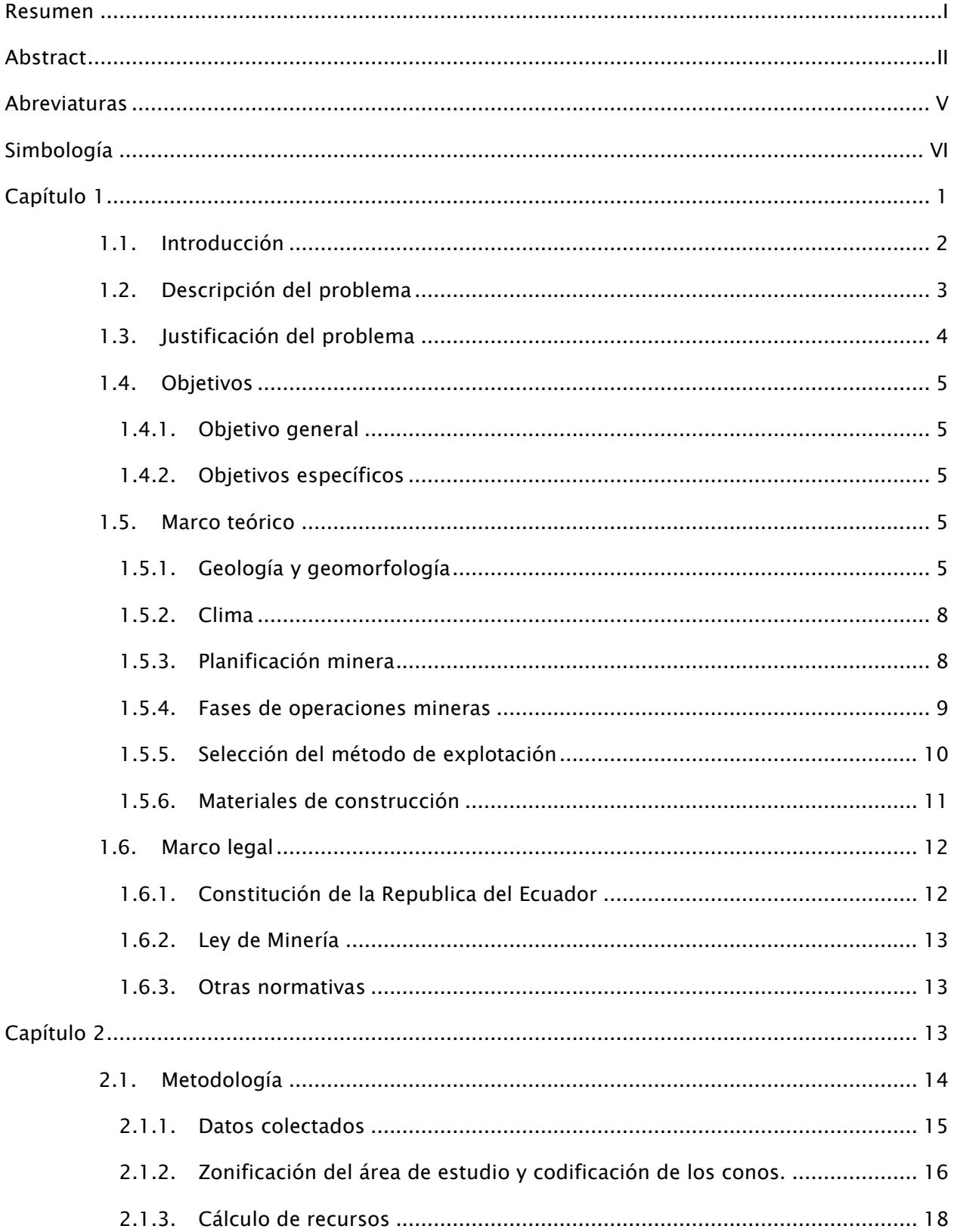

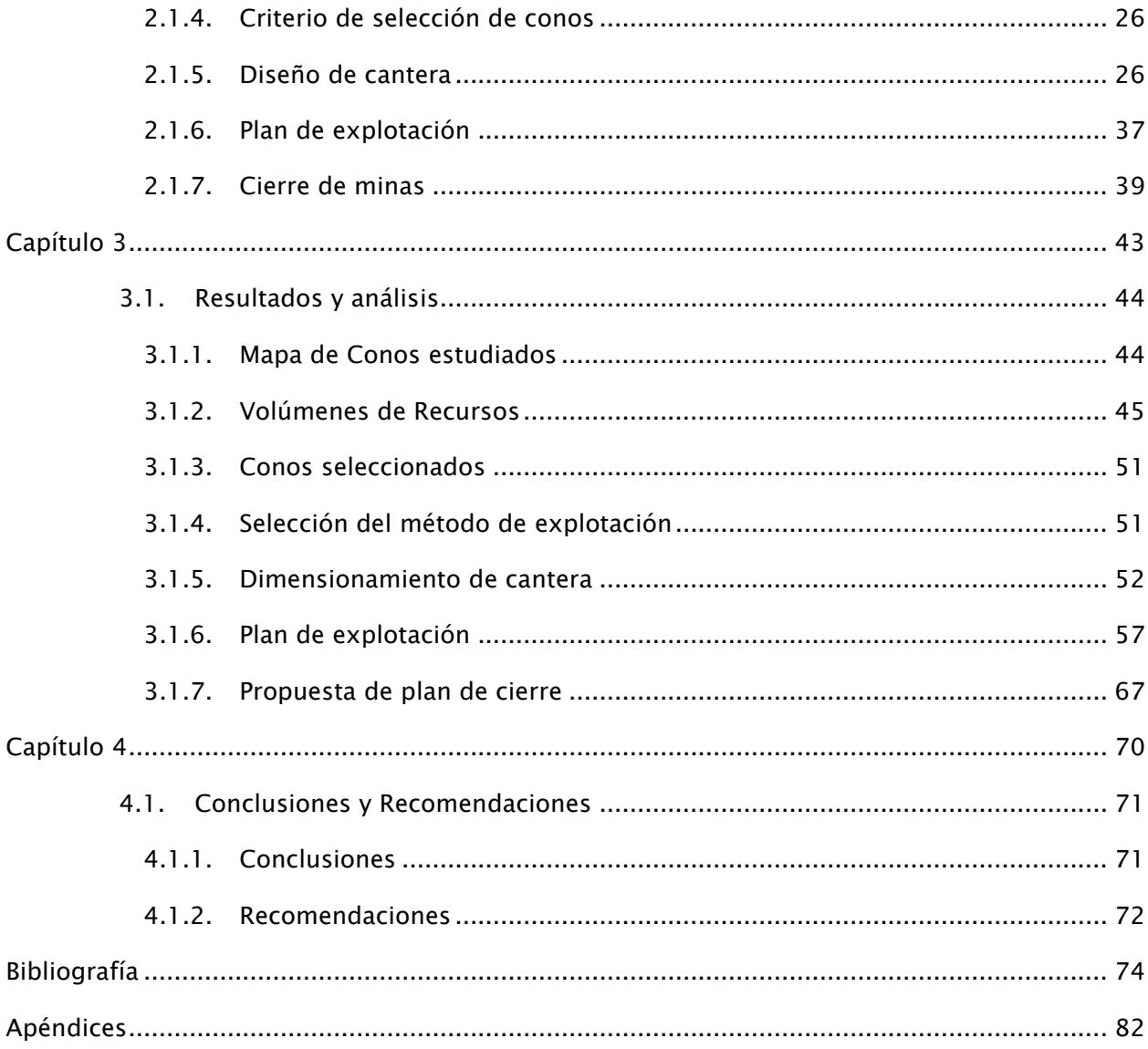

# V

# Abreviaturas

<span id="page-9-0"></span>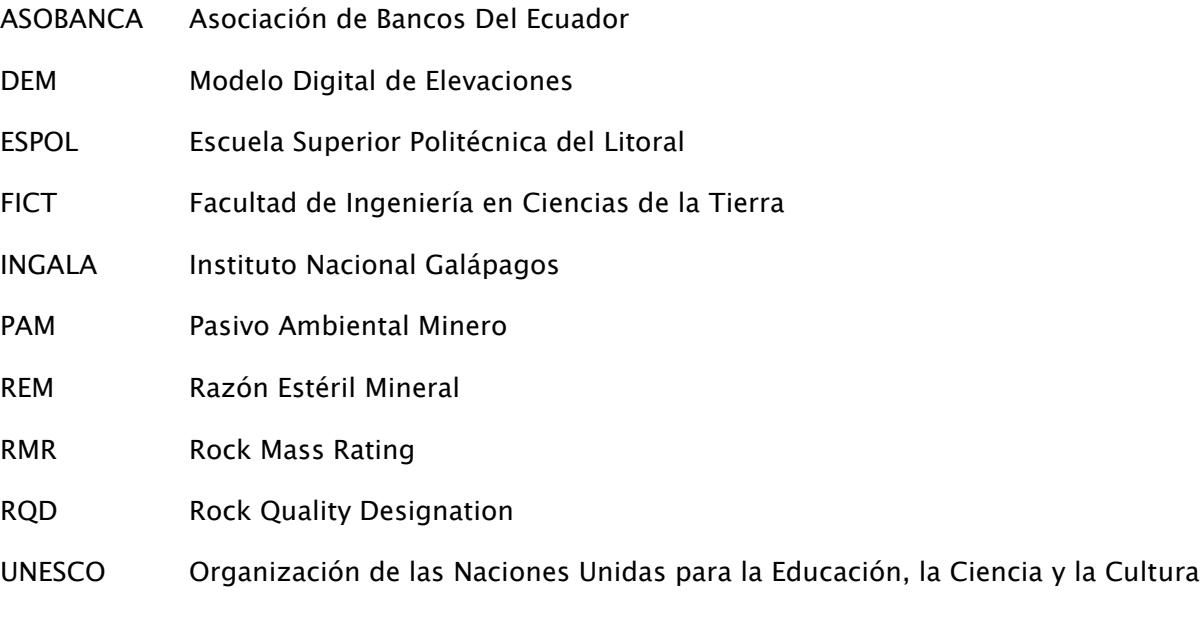

USGS United States Geological Survey

# Simbología

<span id="page-10-0"></span>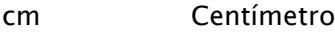

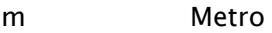

m<sup>3</sup> Metro cúbico

- km Kilometro
- Ma Millones de años
- MPa Megapascal
- KN Kilonewton
- Ha Hectárea
- \$ Dólar americano
- Ton Tonelada

# Índice de figuras

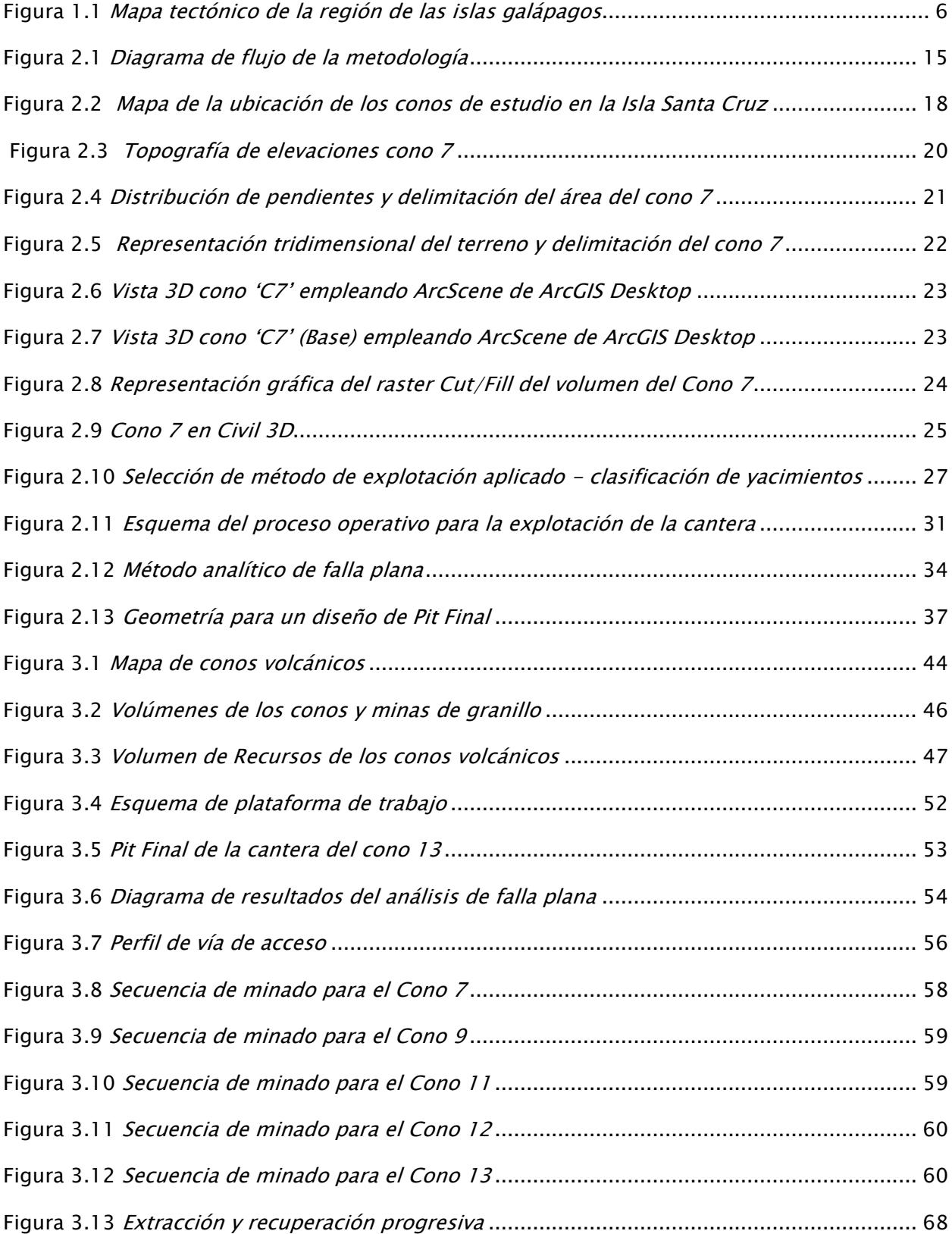

# Índice de tablas

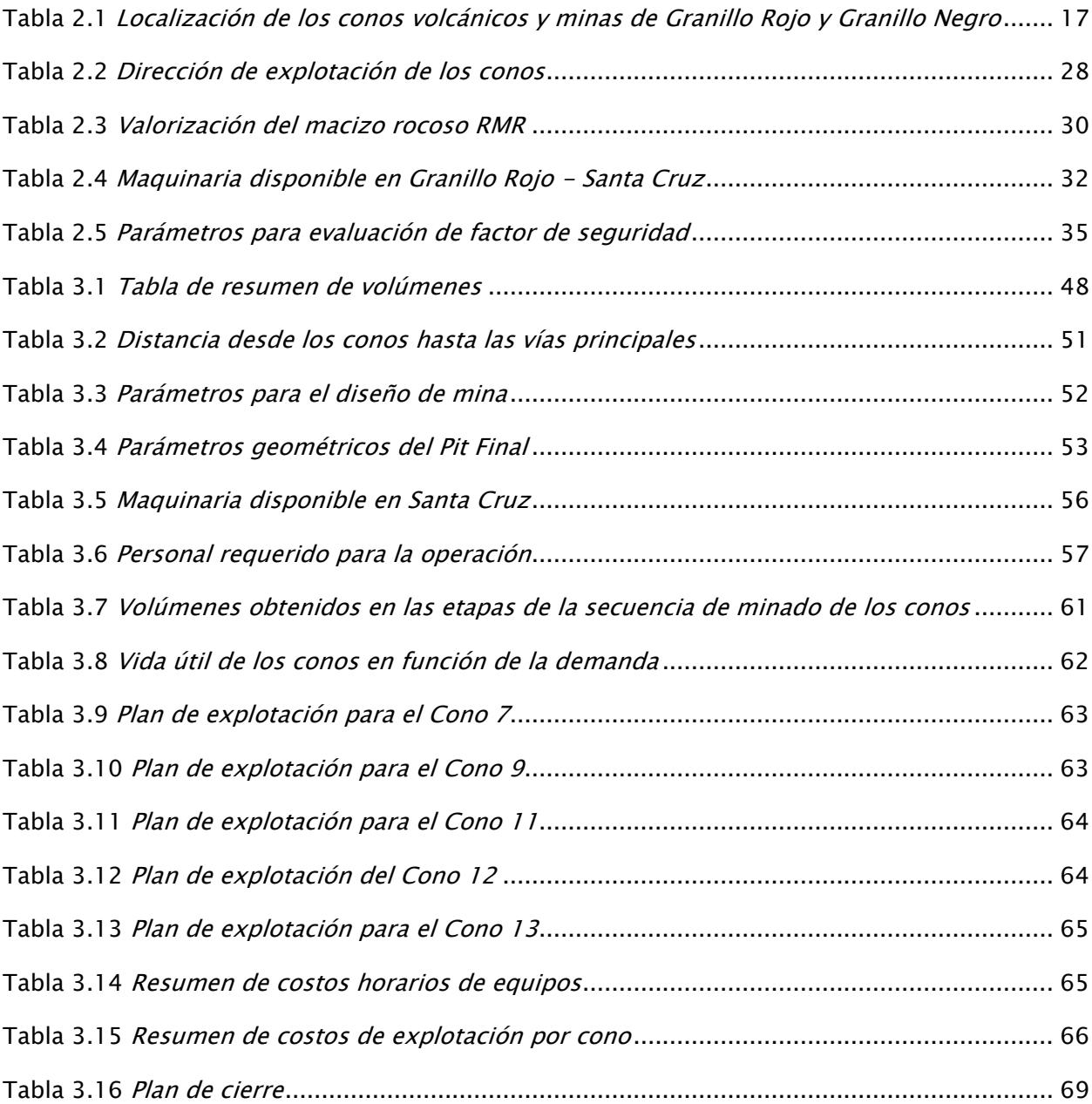

<span id="page-13-0"></span>Capítulo 1

#### <span id="page-14-0"></span>1.1 Introducción

Las Islas Galápagos se ubican en el océano Pacífico, aproximadamente a 1000 kilómetros al oeste del Ecuador continental. Forman parte de un archipiélago que comprende 13 islas principales que son la cuna protectora de especies de flora y fauna únicas en el mundo, por lo que han sido declaradas Patrimonio Natural de la Humanidad por la UNESCO (Sevilla Pérez, 2018). Esta denominación ha permitido el desarrollo turístico de la zona debido al elevado número de visitantes provenientes de todas partes del mundo, cifra que año a año se ve incrementada por el deseo de conocer la biodiversidad única en la región insular. Solo en el 2022 se obtuvo un incremento del 96% de arribos turísticos a las Islas respecto al 2021, obteniendo un total de 267,688 turistas (Dirección del Parque Nacional Galápagos, 2023).

En Galápagos, la isla Santa Cruz es la de mayor asentamiento poblacional, registrando hasta el 2015 un total de 15,701 habitantes con una tasa de crecimiento anual del 2.4% (INEC, 2016), de modo que, se estima un aproximado de 19,000 habitantes para el 2023, lo cual plantea desafíos en la gestión de desarrollo urbano, infraestructura y abastecimiento de recursos.

La relación entre el turismo y el desarrollo de obras civiles se reduce a que, estas últimas inciden directamente en la generación de plazas de trabajo y el avance de la economía local, dado que existe una mejor apreciación turística por parte de los visitantes (Rivera Mateos & Mendoza Montesdeoca, 2022). Sin embargo, para la realización de las obras civiles, es necesario disponer de materiales pétreos para cubrir la demanda de los proyectos constructivos. Los materiales empleados en la construcción deben poseer propiedades de resistencia específicas que permitan distribuir correctamente las cargas. De esta manera, los suelos que conforman estas capas se convierten en materiales de vital importancia para el inicio de cualquier proyecto de obra civil (Rodríguez Rincon et al., 2006).

#### <span id="page-15-0"></span>1.2 Descripción del problema

Bajo el contexto de crecimiento turístico y demográfico de la isla Santa Cruz, se ha generado una mayor demanda de materiales pétreos para ser usados como capas subrasantes (bases y subbases) a fin de crear infraestructuras viales, turísticas, de viviendas y comerciales (Ministerio de Turismo, 2018). En la actualidad, la materia prima para construcción en la isla se obtiene de las minas "Granillo Rojo" y "Granillo Negro", que se encuentran fuera de la zona urbana de la isla y dentro del área del Parque Nacional Galápagos. Manteniendo el ritmo de explotación actual en ambas minas, se espera un agotamiento de sus reservas en un rango de 8 a 12 años, lo cual puede producir el desabastecimiento de materiales de relleno o de construcción si no se buscan fuentes alternativas para la obtención de materias primas (El Universo, 2018).

Teniendo en cuenta que, el Plan de Desarrollo Sustentable y Ordenamiento Territorial del Régimen Especial de Galápagos, Plan Galápagos 2030, hace énfasis en la mejora y bienestar de los isleños, se espera el desarrollo de nuevas obras ingenieriles que requerirán materias primas para la construcción (Consejo de Gobierno del Régimen Especial de Galápagos, 2021).

La problemática relacionada con el abastecimiento de materias primas en la isla Santa Cruz tiene su enfoque en que, algunos tipos de materiales como la arena y otros agregados no pueden ser proporcionados a la isla desde el continente porque se podría triplicar el costo de las obras, pero sobre todo debido a la prohibición vigente por parte de la Agencia de Regulación y

Control de la Bioseguridad y Cuarentena para Galápagos, la cual impide el ingreso de estos materiales a las islas (Ministerio del Ambiente, 2013).

Una alternativa para satisfacer la demanda de materiales para la construcción dentro de la isla Santa Cruz y afrontar el futuro agotamiento de las minas de granillo, se encuentra en los conos de escoria volcánica. Estos conos se distribuyen a lo largo del área urbana de la isla, por lo que se convierten en objeto de análisis para la estimación de recursos y la elaboración de un plan de explotación que permita abastecer a la isla de la materia prima requerida para las obras públicas, teniendo en cuenta la normativa ambiental en las Islas Galápagos.

#### <span id="page-16-0"></span>1.3 Justificación del problema

En la isla Santa Cruz, se presenta un grupo de conos volcánicos que pueden ser una fuente potencial de material pétreo para la construcción de viviendas o mantenimiento de vías (Muzzio Aroca & Piedra Guerrero, 2018). Estos conos presentan la ventaja de encontrarse dentro la zona urbana por lo que, se facilitaría la gestión logística de distribución de los materiales, a la vez que se resolvería el problema de abastecimiento para el desarrollo urbanístico de la isla.

Una explotación minera adecuada permitiría el máximo aprovechamiento de los recursos, respetando los parámetros técnicos y ambientales que garanticen la seguridad de las operaciones y que minimicen el impacto ambiental potencial sobre el ecosistema y la población (Barragán, 2017). El diseño y el plan de explotación de los conos volcánicos no solo permitirá proveer a la isla Santa Cruz de materiales pétreos, sino que también estará enfocado en el aprovechamiento sostenible de los recursos, con labores de extracción enfocadas en la protección del entorno natural de la Isla.

Con el fin de resolver este problema, se desarrolló el proyecto "Estudio para la definición de posibles áreas de explotación de materiales pétreos de sectores poblados de Santa Cruz, Galápagos", el cual consta de tres componentes; Geología, Ingeniería Civil, y Minería. Este trabajo de materia integradora se centra en la componente minera.

<span id="page-17-0"></span>1.4 Objetivos

### <span id="page-17-1"></span>1.4.1 Objetivo general

Proponer un plan de explotación de material pétreo mediante la cuantificación de los recursos disponibles en los conos volcánicos de la Isla Santa Cruz, Galápagos, para el abastecimiento de materia prima para construcción en la isla.

#### <span id="page-17-2"></span>1.4.2 Objetivos específicos

- 1. Estimar los recursos del material pétreo existente en los conos volcánicos del sector urbano de la Isla Santa Cruz, empleando teledetección con drones, datos satelitales y registros bibliográficos.
- <sup>2.</sup> Elaborar un plan de explotación detallado que determine las estrategias, métodos y plazos para la extracción eficiente y segura del material pétreo, considerando las características geométricas y geomecánicas de los depósitos.
- 3. Proponer un plan de cierre minero que minimice los impactos ambientales generados por la actividad extractiva, evaluando la posibilidad de recalificación del área para su uso futuro, con base en la geomorfología final de la explotación de los conos.

#### <span id="page-17-3"></span>1.5 Marco teórico

#### <span id="page-17-4"></span>1.5.1 Geología y geomorfología

Las Islas Galápagos forman un archipiélago aislado en el que sus trece islas representan una de las provincias volcánicas cuaternaria más voluminosas del Pacífico (Bow, 1979). La

geología de las Galápagos se explica en el marco de la tectónica de placas como se muestra en la Figura 1.1. La placa de Cocos se mueve en dirección NE en ángulo desde el Centro de Expansión de Galápagos y subduce bajo la placa del Caribe (Clausen Benjamin, 2016).

Según Swanson, et al. (1974) la corteza en la vecindad de las Islas Galápagos centrales se formó solo entre 5 y 7.5 Ma, debido a la cercana elevación Cocos-Nasca que tiene una expansión activa con propagación a través de la fisura (2.5 – 3.5 cm/año). Las islas principales se elevan como escudos individuales desde la plataforma poco profunda de Galápagos. La plataforma compone el término occidental de Carnegie Ridge (Van Andel et al., 1971).

#### Figura 1.1

<span id="page-18-0"></span>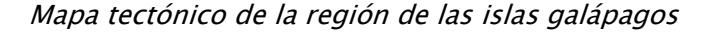

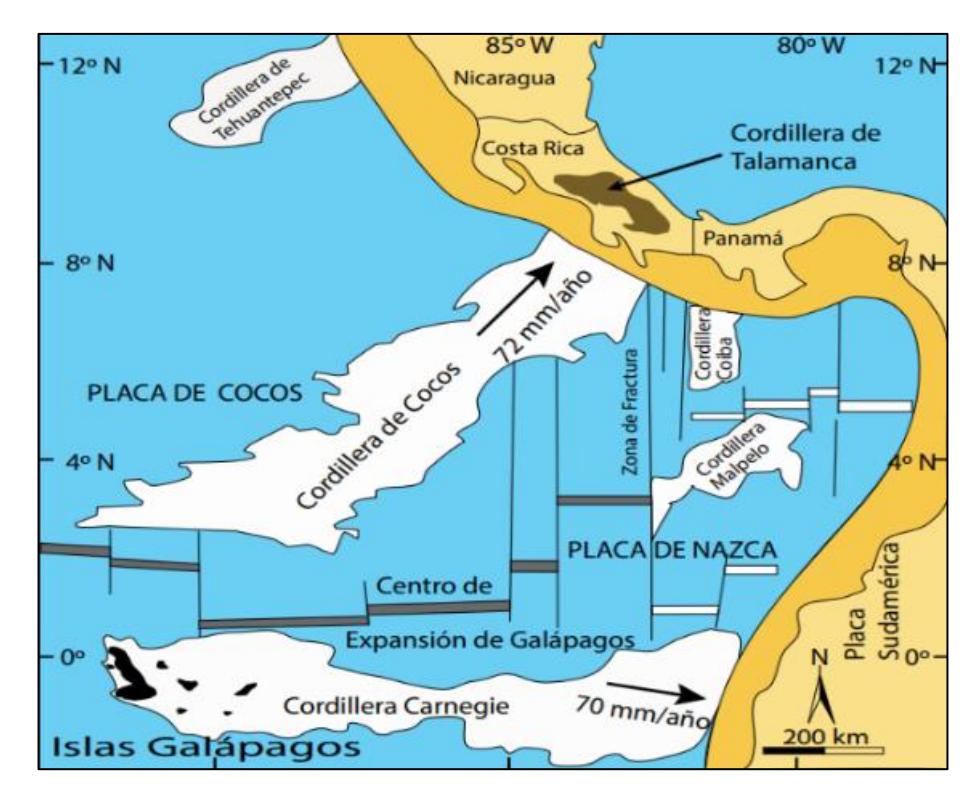

Nota. El archipiélago está encima de punto caliente de magma a pocos kilómetros al sur del borde de la placa de Nazca con la placa de Cocos (Clausen Benjamin, 2016).

La isla Santa Cruz es un escudo elíptico de suave pendiente con una elevación de 850 msnm. En la parte central de la isla tiene alineaciones de conos piroclásticos jóvenes y pit-craters a lo largo de un sistema de fisura axial con tendencia WNW que define la cima del volcán (Cerro Crocker) (White et al., 1993). Bow (1979), dividió las lavas de Santa Cruz en una Serie de Plataforma y Serie de Escudo.

La Serie Plataforma es la más antigua en donde en lavas basálticas el conjunto de fenocristales predomina y abundan las plagioclasas con olivino subordinado (Cullen et al., 1989a). Las lavas de la serie Escudo van desde basanita hasta olivina toelita, pero predominan los basaltos alcalinos de transición (Bow, 1979). Petrográficamente incluyen ensamblajes de olivino solo, plagioclasa dominante, lavas afíricas y hawaiitas (Cullen et al., 1989b)

# 1.5.1.1 Conos de escoria en Santa Cruz

De acuerdo con el inventario cartográfico desarrollado por el Instituto Nacional Galápagos (1989), los conos volcánicos están litológicamente compuestos de escorias volcánicas, intercalada o no con lavas basálticas escoriáceas. En su superficie presentan alteraciones limosas a limo-arenosas debido a procesos de argilificación del vidrio volcánico.

Las escorias volcánicas basálticas como las lavas basálticas son los principales materiales parentales presentes. Candra et al. (2023), demostró que estos materiales desarrollan diferentes niveles de meteorización provocando variaciones en la composición mineralógica del suelo. El diferente grado de vesicularidad influencia este proceso, por lo cual, se forma poco suelo donde están los flujos de lava basáltica mientras que, se da mayor meteorización en los lugares donde se encuentran las escorias volcánicas.

## <span id="page-20-0"></span>1.5.2 Clima

El clima de Galápagos presenta las mismas condiciones del Ecuador continental, aunque su clima se ve modificado por la corriente cálida del niño por el Norte, mientras que las corrientes atmosféricas de Humboldt y de Cromwell aportan humedad en la isla desde el Sur-Sureste, con lluvias de diciembre a marzo-abril y garúa en la estación seca (INGALA et al., 1989; Winckell et al., 1997).

Las lluvias en la isla están influenciadas por la altura. En las partes altas que sobrepasan los 200 msnm, reciben más de 400 mm de precipitaciones al año. Por otro lado, en las partes bajas, a nivel del mar, reciben 200 mm de precipitación al año, dependiendo del tipo de estación en la que se encuentren (Trueman & d'Ozouville, 2010).

## <span id="page-20-1"></span>1.5.3 Planificación minera

La planificación minera es un proceso clave en el desarrollo de un proyecto minero, con el que se busca maximizar la eficiencia y rentabilidad de las operaciones extractivas de manera segura y sostenible mediante el desarrollo de estrategias a corto y largo plazo.

Las etapas de la planificación minera van desde la exploración hasta la etapa de cierre de mina. Se debe tener en cuenta en cada fase todos los aspectos relacionados a la seguridad y el medio ambiente. Todo este proceso involucra la toma de decisiones estratégicas para así garantizar una explotación responsable y eficiente de los recursos minerales (Herrera Herbert, 2007).

#### <span id="page-21-0"></span>1.5.4 Fases de operaciones mineras

#### 1.5.4.1 Prospección y exploración.

Son las primeras actividades del proyecto minero, en donde se identifica una probable mineralización y mediante interpretaciones geológicas y estudios de factibilidad se evalúan los recursos de interés. Previo a la extracción es necesario la construcción de caminos de acceso, preparación, desbroce y la construcción de la infraestructura necesaria para el desarrollo de actividades (Etapas Del Proceso Productivo Para La Pequeña y Mediana Minería, 2022).

#### 1.5.4.2 Extracción del material

Definido el diseño de una mina y el proceso de extracción, que puede ser el de perforación y voladura cuando el grado de dureza del material es alto, o utilizando arranque mecánico mediante excavadoras para el caso de materiales de menor dureza. El segundo método representa ventajas, como la reducción de costos y menor contaminación ambiental (ASOBANCA, 2022).

#### 1.5.4.3 Carguío y transporte

Para el transporte del material extraído, se hace uso de equipos de carga como los son las palas cargadoras y/o excavadoras, para colocar el material en los volquetes o volquetas, que trasladarán el material hasta el sitio de acopio.

#### 1.5.4.4 Tratamiento y clasificación de material

Este proceso se puede realizar en la cantera, siempre y cuando se cuente con la infraestructura para dar el tratamiento requerido al material. Este proceso se lleva a cabo para la

reducción del diámetro de partículas, así como la trituración, y dependiendo del producto final, la molienda (ASOBANCA, 2022).

#### 1.5.4.5 Cierre de minas

Este proceso comprende la etapa posterior a las operaciones mineras, en donde se realizan actividades para rehabilitar la zona de explotación, además del desmantelamiento de toda infraestructura utilizada en el proyecto. El cierre de minas considera aspectos ambientales, sociales y económicos desde una etapa temprana el desarrollo de la mina, además de que se considera que el cierre de mina y rehabilitación de sitio son procesos dinámicos (Kutscher Monckeberg, 2016).

#### <span id="page-22-0"></span>1.5.5 Selección del método de explotación

La importancia del método minero de explotación está basada en el dimensionamiento geométrico de la mina, la determinación del ritmo de producción, ley de corte, secuencia de extracción, etc. Este proceso permite desarrollar la explotación por medio de un conjunto de sistemas, procesos y maquinas que operan de manera ordenada, repetida y rutinariamente.

Cuando el depósito de interés se encuentra cercano a la superficie el método utilizado es el de minería a cielo abierto; este método se caracteriza por los grandes volúmenes de materiales a mover. La extracción de los materiales está regida por la disposición del yacimiento, el recubrimiento e intercalaciones de material estéril. La relación estéril/mineral es la que condiciona la viabilidad económica de las explotaciones y la profundidad que se puede alcanzar (Herrera Herbert & Pla Ortiz de Urbina, 2006).

#### 1.5.5.1 Canteras

Es el método más común para la extracción de áridos, rocas ornamentales, y rocas minerales industriales. Los materiales beneficiales se extraen generalmente de un macizo rocoso competente. Se distingue al tipo de extracción de cantera por la dirección de los trabajos de excavación en cual está la excavación descendente y abandono del talud final en bancos. En este tipo de explotaciones, la restauración puede ser pronta y desde los bancos más altos hasta los de menor cota. Es necesario una definición previa del talud final y, consecuentemente de un proyecto a largo plazo. El diseño de vías se debe dar desde el principio para acceder a los niveles superiores lo que lleva a una mayor distancia de transporte en los primeros años (Herrera Herbert & Pla Ortiz de Urbina, 2006).

### <span id="page-23-0"></span>1.5.6 Materiales de construcción

Los materiales de construcción son fundamentales en el desarrollo urbanístico, como lo pueden ser la construcción de carreteras, edificaciones, vías de ferrocarril, etc. Su obtención proviene principalmente de las canteras. La demanda de estos productos tiene una proyección ascendente en función del crecimiento poblacional y de la riqueza por capital. Actualmente, se ha dado una revalorización de estos materiales, a raíz de la acelerada demanda de estos productos y las limitaciones en el uso del suelo, y medioambiente (Herrera Herbert & Pla Ortiz de Urbina, 2006).

Entre los materiales de construcción están los materiales pétreos que se encuentran en la naturaleza formando masas considerables denominadas rocas. En la industria de la construcción la clasificación se da por su geología en la que se clasifican como rocas eruptivas, rocas

sedimentarias y rocas metamórficas. Las rocas eruptivas deben su formación al enfriamiento del magma fundido, dependiendo del lugar de su consolidación se clasificarán en rocas intrusivas, rocas filonianas y rocas efusivas o volcánicas. Estas últimas se consolidan en el exterior de la corteza terrestre, entre las que se destacan la pumita, las escorias, las lavas y las cenizas de composición variable desde basalto hasta riolita y traquitas (López Gayarre & López-Colina Pérez, 1999).

#### 1.5.6.1 Agregados volcánicos

Una alternativa a los agregados convencionales que se utilizan en la construcción son los agregados volcánicos. Cuando el magma erupciona de forma explosiva se producen clastos denominados materiales piroclásticos (Tarbuk et al., 2005). Sus propiedades mecánicas son de menor competencia a la de los agregados convencionales, sin embargo, representan una oportunidad para la industria de la construcción, ya que se reutiliza residuos naturales que son sostenibles con el medio ambiente (Negrete et al., 2011; Toapanta Santacruz et al., 2021).

#### <span id="page-24-0"></span>1.6 Marco legal

A continuación, se presenta el marco regulatorio aplicable a este estudio.

#### <span id="page-24-1"></span>1.6.1 Constitución de la República del Ecuador

Publicada el 20 de octubre de 2008. El artículo 258.- indica que Galápagos tendrá un régimen especial. En donde su administración estará a cargo de un Consejo de Gobierno presidido por el representante de la Presidencia de la República e integrado por las autoridades municipales de la provincia, quienes tendrán a su cargo la planificación, manejo de recursos y organización de las actividades que se realicen en la provincia.

En el artículo 407.- se dispone la prohibición de la actividad extractiva de recursos no renovables en las áreas protegidas y en zonas declaradas como intangibles, incluida la explotación forestal. Excepcionalmente dichos recursos se explotarán a petición fundamentada de la Presidencia de la República.

#### <span id="page-25-0"></span>1.6.2 Ley de Minería

Publicada el 29 de enero de 2009, en el Registro Oficial No. 517. Es la ley que norma el ejercicio de los derechos soberanos del Estado Ecuatoriano, para administrar, regular, controlar y gestionar el sector estratégico minero.

Se destacan los artículos pertenecientes al capítulo II de la preservación del medio ambiente que hace alusión a los temas relacionados con el desarrollo de actividades mineras.

El artículo 144.- indica la función del Estado frente al Libre aprovechamiento de materiales de construcción para obras públicas, que puede ser de forma directa o a través de sus contratistas.

#### <span id="page-25-1"></span>1.6.3 Otras normativas

- Reglamento General a la Ley de Minería, 2009

- Reglamento Especial para la Explotación de Materiales Áridos y Pétreos, 2012

- Reglamento del Régimen Especial para el Libre Aprovechamiento de Materiales de Construcción para la Obra Pública, 2011

- Ley Orgánica de Régimen Especial de la Provincia de Galápagos, 2015

<span id="page-25-2"></span>- Texto Unificado de Legislación Secundaria de Medio Ambiente (TULSMA), 2003

<span id="page-26-0"></span>Capítulo 2

# 2.1 Metodología

A continuación, se presenta el diagrama de flujo de la metodología que se siguió para la elaboración de este trabajo (Figura 2.1).

### <span id="page-27-1"></span>Figura 2.1

Diagrama de flujo de la metodología

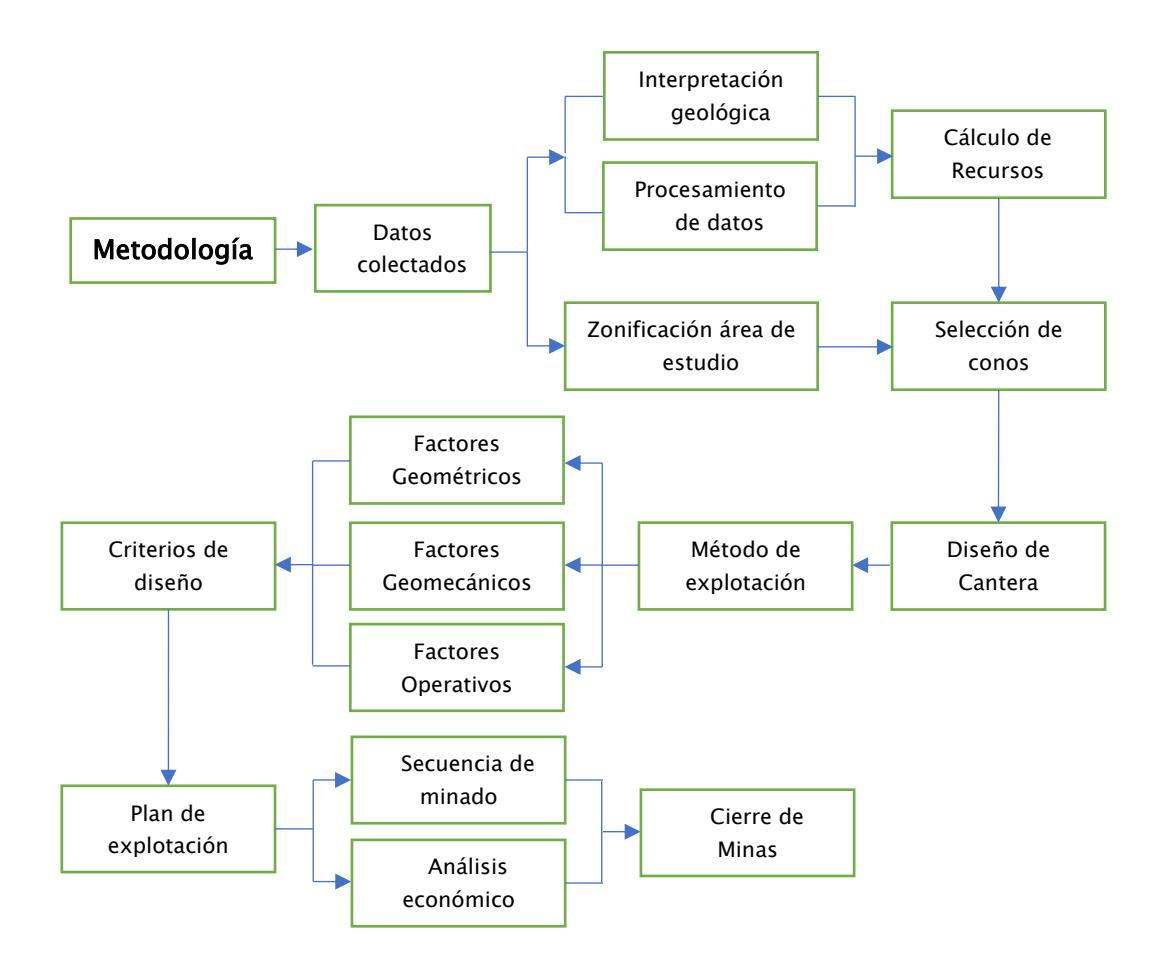

#### <span id="page-27-0"></span>2.1.1 Datos colectados

Para la recopilación de los datos necesarios para este proyecto, se llevó a cabo un levantamiento topográfico, utilizando drones DJI Phantom 4 Pro y DJI Mavic Pro, en los conos y en las minas de Granillo Rojo y Negro. Este levantamiento de datos se realizó entre el 27 de febrero y 4 de marzo del 2023, en el marco del proyecto denominado "Estudio para la definición

de posibles áreas de explotación de materiales pétreos de sectores poblados de Santa Cruz, Galápagos", ejecutado por FICT-ESPOL. El proceso de toma de datos en el campo está detalladamente descrito en el trabajo de Tipán (2023).

Se procesó las fotografías obtenidas por el vuelo de drones mediante modelación fotogramétrica utilizando el software AGISOFT de Metashape. El programa permitió la generación de Modelos Digitales de Elevaciones (DEM), correspondientes a las zonas de interés. Para complementar la información en los conos restantes, donde no se realizó el levantamiento con los drones, se obtuvo el DEM de Alos Palsar de la zona de estudio con resolución de 12.5 m. Estas imágenes se obtuvieron en el sitio web Earth Explorer, perteneciente al United States Geological Survey (USGS), que distribuye imágenes satelitales libremente con fines académicos y científicos.

Los datos empleados en este estudio comprenden a la siguiente información:

- DEM satelital de la isla santa cruz (Alos Palsar).
- DEM de fotogrametría con drones.
- Ortofoto de la isla Santa Cruz.
- Material fotográfico referencial de los conos de escoria.
- Bitácoras de muestreo geológico en los conos de escoria.
- <span id="page-28-0"></span>• Bibliografía referencial de la Isla Santa Cruz.

### 2.1.2 Zonificación del área de estudio y codificación de los conos.

La ubicación de los 15 conos que son objeto de estudio se encuentra en el área urbana de la isla de Santa Cruz, y se codificaron del C1-C15 (Tabla 2.1). Espacialmente los conos están situados al oeste (C1-C9, C11, y C12) y este (C10, C13, C14, y C15) de la isla. Adicionalmente, al norte se encuentran las minas Granillo Rojo y Granillo Negro (Figura 2.2).

# <span id="page-29-0"></span>Tabla 2.1

Localización (UTM WGS84 15S) de los conos volcánicos y minas de Granillo Rojo y

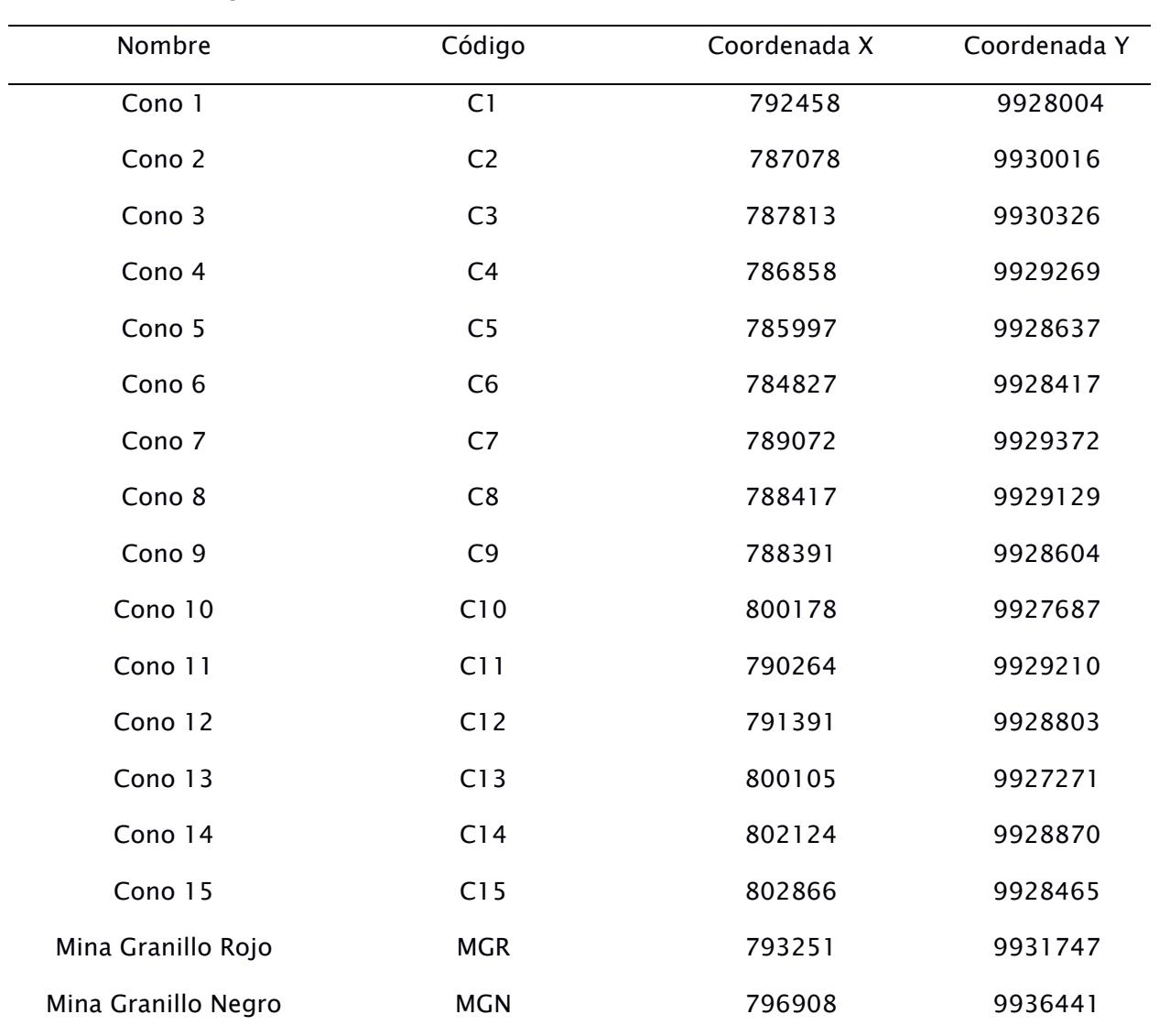

Granillo Negro

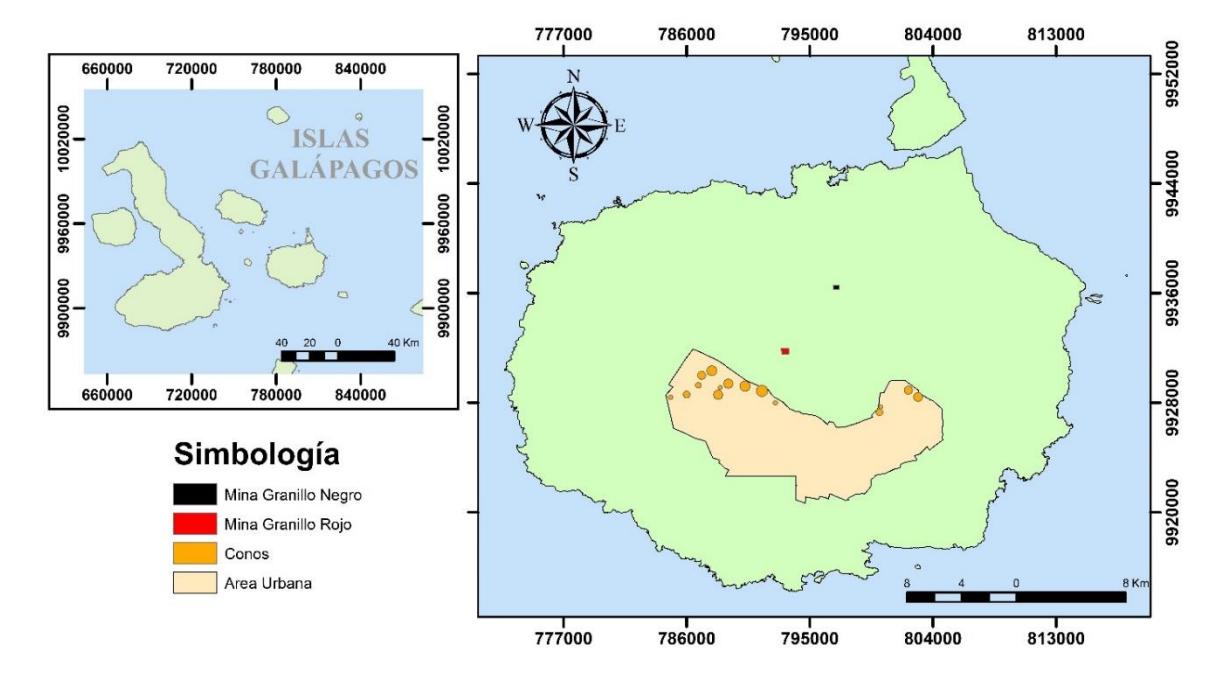

<span id="page-30-0"></span>Mapa de la ubicación de los conos de estudio en la Isla Santa Cruz

# 2.1.3 Cálculo de recursos

Para realizar el cálculo de recursos se consideraron dos aspectos importantes que tienen gran relevancia en los depósitos piroclásticos; (1) la topografía (Roche et al., 2013) y (2) los procesos de intemperismo y erosión (López Santoyo, 1992), ya que son los que direccionan el cálculo de los recursos existentes (Henley Trujillo, 2012).

### 2.1.3.1 Interpretación geológica

Al existir mayor meteorización en la capa superficial de los conos existe una mayor presencia de suelo con variaciones de menor a mayor granulometría a medida que se profundiza desde la superficie hacia el centro del cono. Este material en la superficie ha sido considerado como estéril, con una estimación en la cobertura de alrededor de 4 m en conjunto con la capa vegetal, estimación correlacionada con las minas Granillo Rojo y Granillo Negro. La discriminación del material estéril fue requerida para establecer el volumen de destape de cada uno de los conos, el cual debe ser removido, transportado, depositado y gestionado por lo que, su consideración resultó importante, no solo para estimar los recursos sino también para los tiempos de explotación de cada cono.

## 2.1.3.2 Procesamiento de datos

El procesamiento de los datos se realizó usando el software ArcMap de ArcGIS Desktop. En primera instancia, se cargaron los DEM correspondientes a la data satelital del USGS y el archivo generado en el procesamiento de las fotos obtenidas con los drones, además de la ortofoto de Santa Cruz para tener una mejor comprensión del entorno del trabajo. A partir de ello, se generaron las curvas de nivel (con intervalos de 1 metro) de toda el área de estudio para obtener una mayor resolución en el procesamiento. Posteriormente, se ubicaron los conos para establecer el área de la base considerando las geoformas de cada cono proveniente de la ortofoto, se hizo revisión en Google Earth Pro para corroboración.

Se generó el mapa de pendientes (Figura 2.3) de la zona de estudio a partir de los vértices de cada curva de nivel empleando la herramienta TOPO TO RASTER y, consecuentemente, estableciendo las zonas en donde las pendientes permanecían constantes en la superficie del terreno y ubicadas adyacentes a cada cono.

Topografía de elevaciones cono 7

<span id="page-32-0"></span>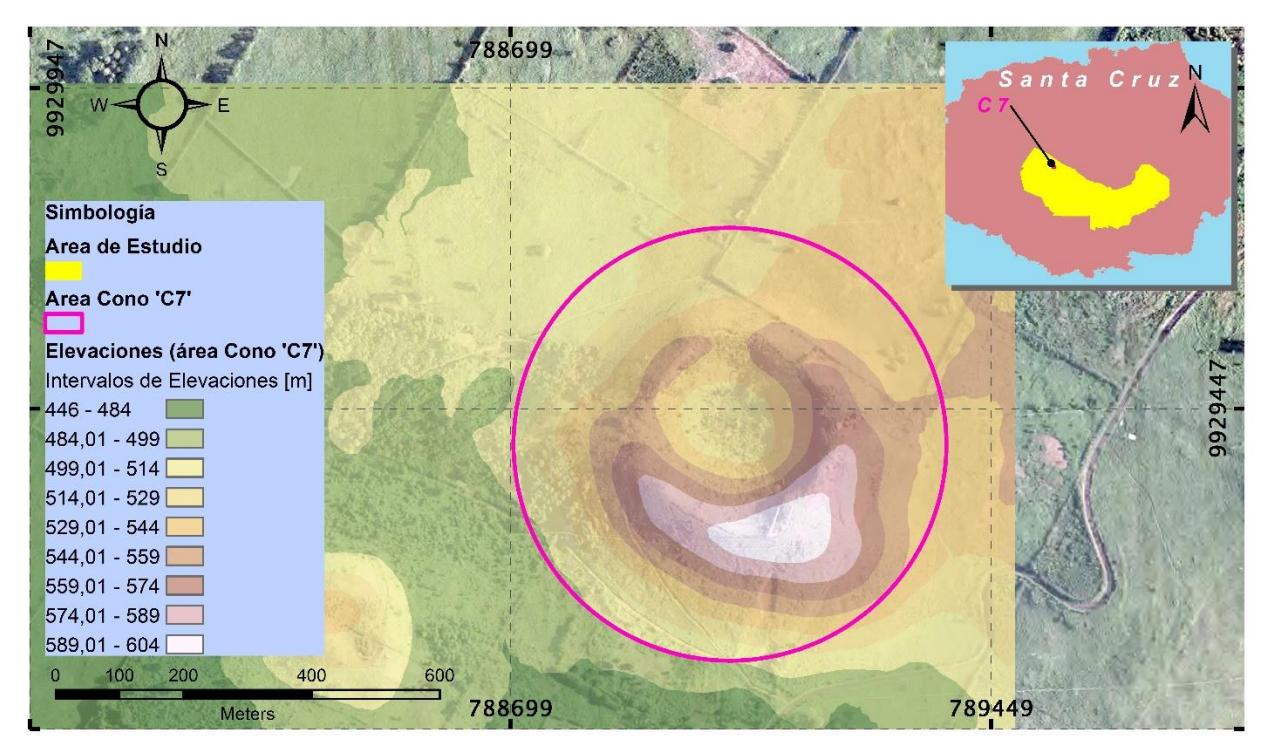

Las pendientes permitieron una correlación espacial para la definición de los polígonos limitantes del área de cada cono, determinando los lugares en donde los conos ya no tienen influencia (Roche et al., 2013). No fue posible utilizar las cotas como único parámetro delimitante debido a que, la topografía previa a la formación del cono no es necesariamente regular ni mantiene su horizontalidad, por lo que la creación de los polígonos fue llevada a cabo con base en el mapeo de las pendientes (Figura 2.4).

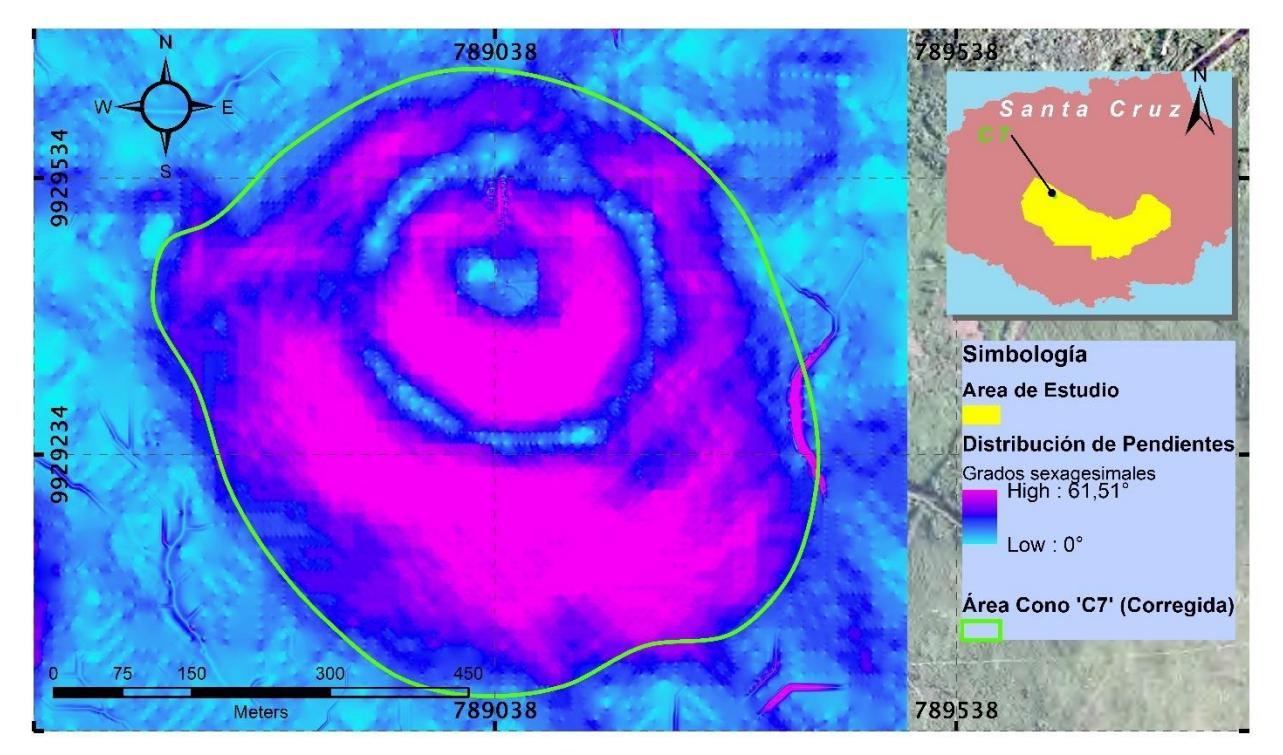

Distribución de pendientes y delimitación del área del cono 7

Nota. Las pendientes permiten distinguir la forma del polígono del cono.

Además, para cada cono se generó la representación tridimensional TIN (Figura 2.5 y Figura 2.6) para, posteriormente, construir la superficie, no solo de la topografía previa a la explotación, sino también la superficie que sirve como base para los cálculos de volumen. La base se calculó mediante una interpolación del contorno del cono al eliminar los datos de elevación interiores al polígono limitante.

### Representación tridimensional del terreno y delimitación del cono 7

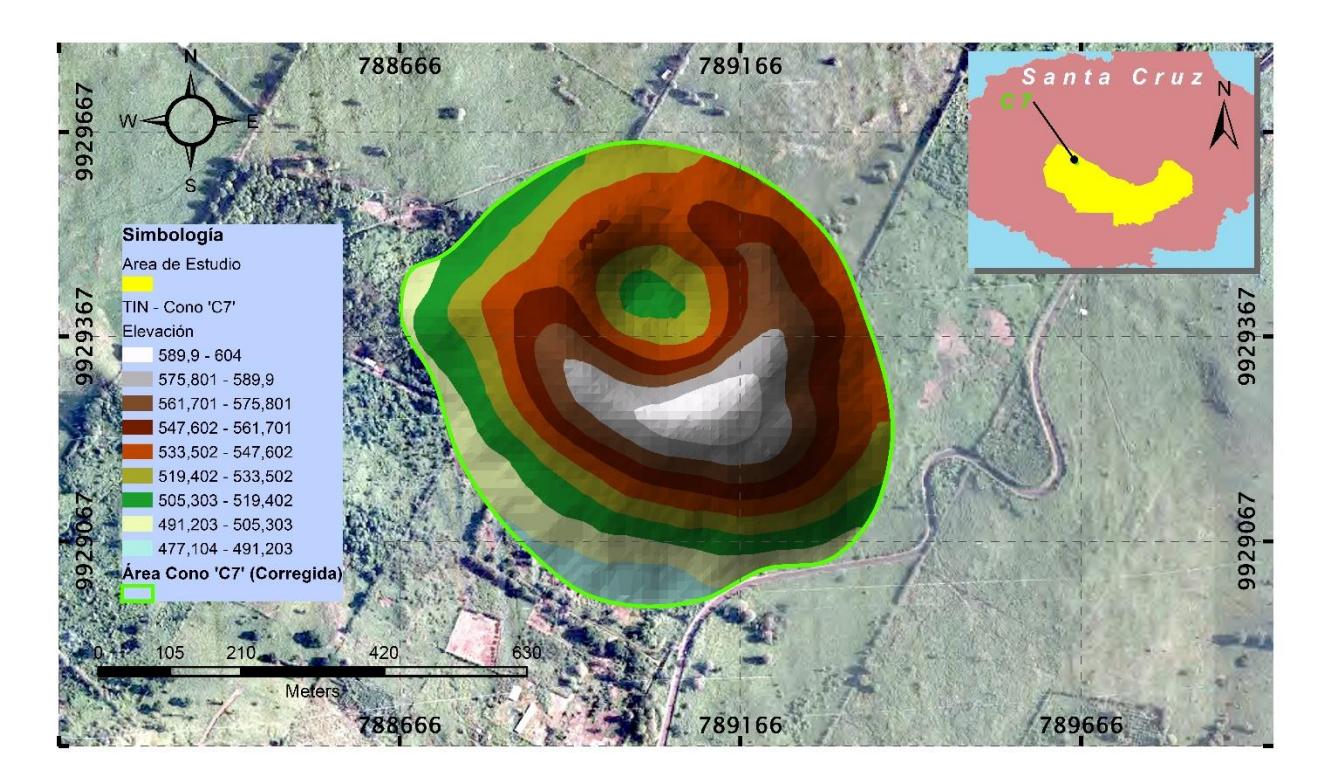

Empleando la herramienta INTERPOLATE SHAPE se obtuvieron los datos de elevación del contorno del polígono delimitante, que finalmente adopta las elevaciones correspondientes de su intercepción con el TIN. Este polígono 3D que delimita al cono se lo obtuvo con 2 propósitos: editar el TIN recortándolo específicamente en el área de interés, y para generar un nuevo TIN que simule la base del cono (Figura 2.7).

<span id="page-35-0"></span>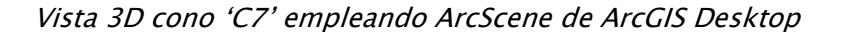

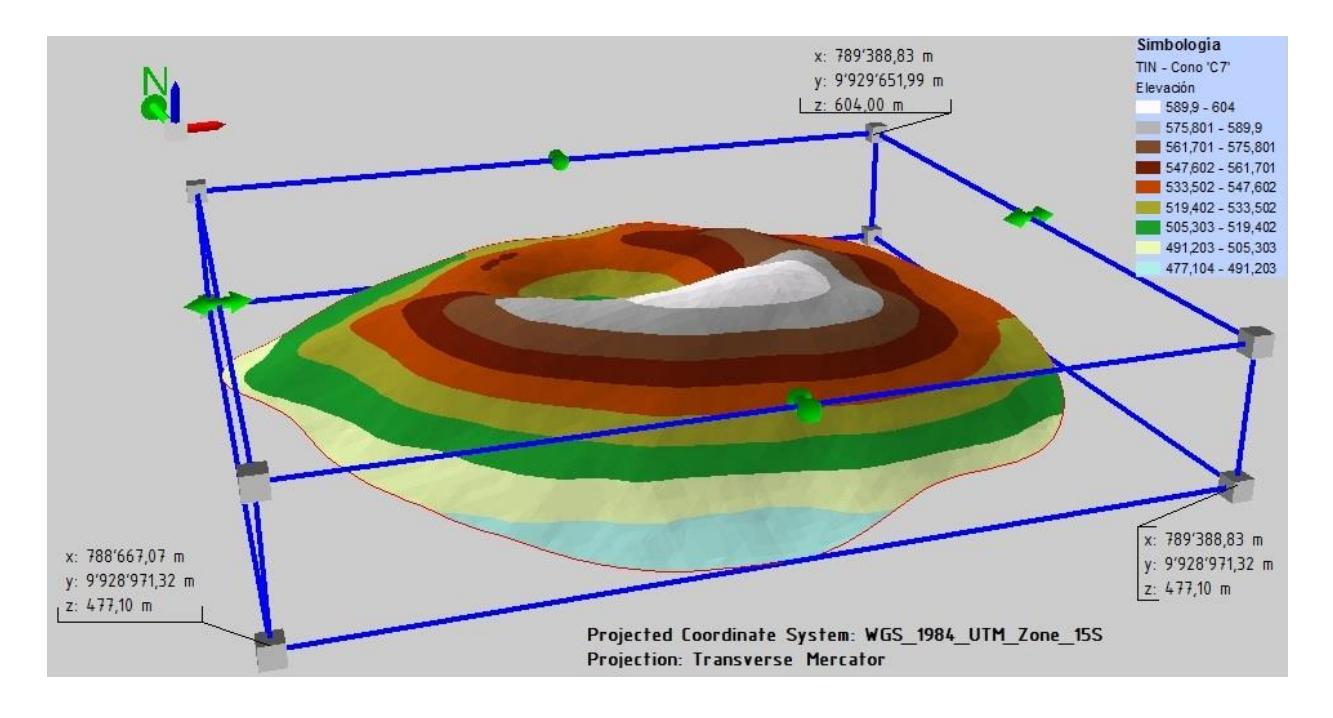

# <span id="page-35-1"></span>Figura 2.7

Vista 3D cono 'C7' (Base) empleando ArcScene de ArcGIS Desktop

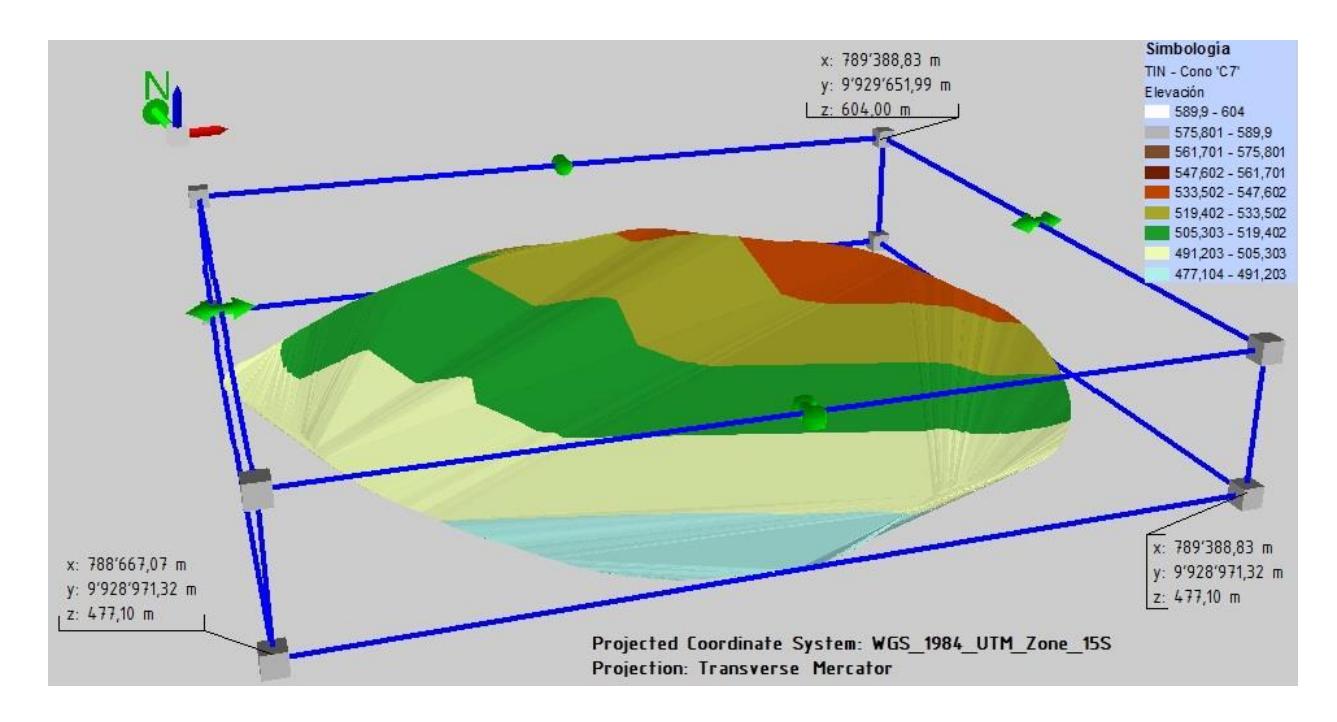
Los TIN generados permitieron calcular el volumen interno, acotado por la superficie del cono previo a la explotación y la superficie base del cono. Para ello, se ejecutó una conversión de las superficies TIN aplicando la herramienta TIN TO RASTER, dando como resultado de la conversión, los archivos tipo ráster que contienen los datos de elevación de ambas superficies. La herramienta CUT/FILL del programa ArcGIS Desktop es la que procesó ambos archivos y dio como resultado final un solo archivo ráster (Figura 2.8) que contiene la información de los volúmenes de corte y relleno entre los dos elementos.

Con la tabla de atributos de la operación CUT/FILL se obtuvo los valores de cambio de volúmenes de la superficie. Los valores positivos hacen referencia al material de corte o remoción, mientras que los valores negativos al material añadido o de relleno. Para el presente estudio, se focalizaron los resultados en el material de corte que hace referencia al volumen del cono.

#### Figura 2.8

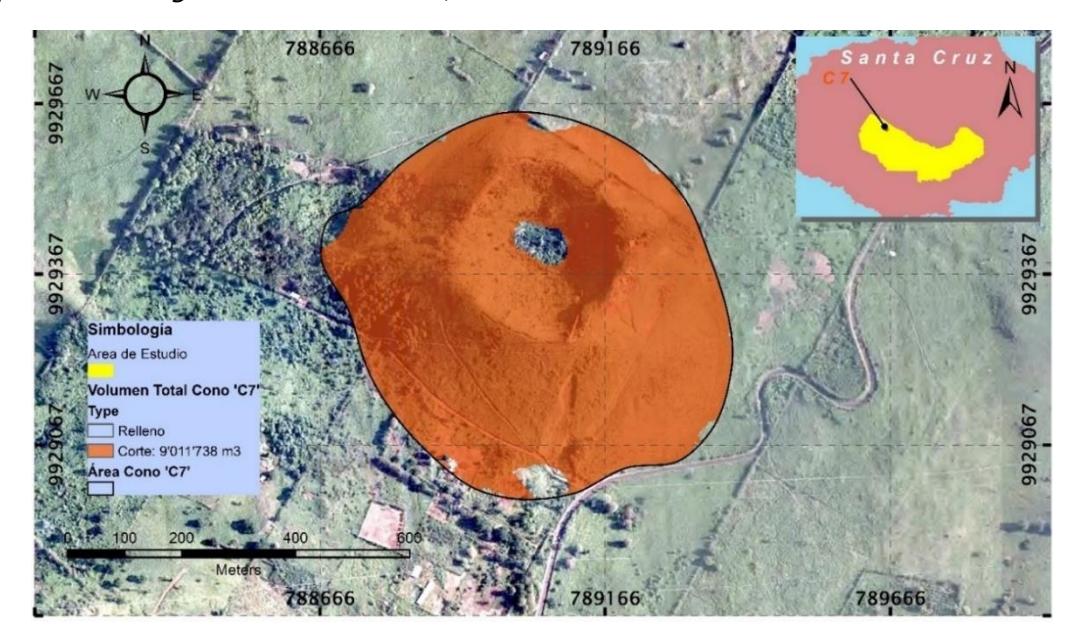

Representación gráfica del raster Cut/Fill del volumen del Cono 7

En el proceso con el software Civil3D, se utilizó la herramienta VOLUMES DASHBOARD, que genera una superficie de volumen y hace una comparación entre dos superficies reportando los volúmenes de corte y relleno, de forma que se indica el volumen que hay entre las superficies comparadas.

### Figura 2.9

Cono 7 en Civil 3D

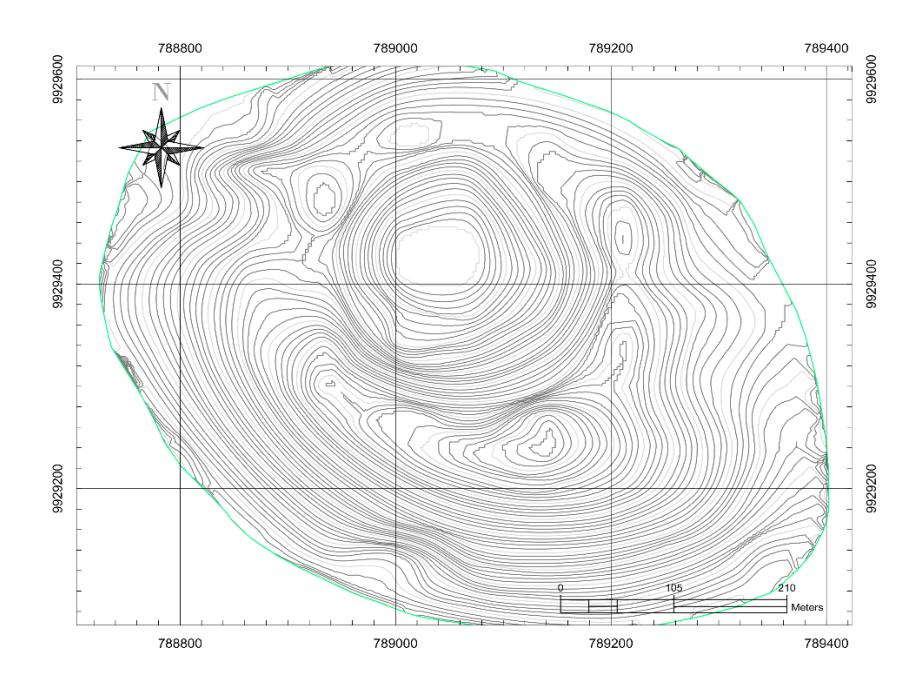

Para la estimación del recurso, y teniendo presente lo indicado en la sección 2.1.3.1 "Interpretación geológica", que la superficie está cubierta por un material estéril, se utilizó nuevamente las curvas de nivel generadas en ArcGIS, donde se editó el dato de elevación restándole 4 metros a todas las curvas. Con este dato modificado, se procedió a realizar el cálculo de recursos, utilizando la misma metodología que se empleó para calcular el volumen de cada cono. Finalmente, la diferencia de volúmenes entre el procesamiento de curvas de nivel originales

y las modificadas con 4m de diferencia, correspondió al volumen de recursos de escoria volcánica presente en cada uno de los conos.

#### 2.1.4 Criterio de selección de conos

Para la selección de conos a los cuales se les desarrolló el plan de explotación, se tuvo en cuenta dos aspectos; 1) la cantidad de recursos, siendo de interés aquellos que resultaron tener mayor volumen, y 2) la proximidad a las vías existentes que hay en la isla, con esto se busca la mínima intervención, evitando la apertura de nuevas vías de acceso que afecten a la biodiversidad del sitio.

#### 2.1.5 Diseño de cantera

El diseño de cantera se realizó para cada uno de los 5 conos de interés (C7, C9, C11, C12 y C13), teniendo en cuenta que la metodología es la misma para todos. En el diseño se consideraron los factores geomecánicos y operativos para establecer la geometría requerida en los conos y encontrar la solución a la secuencia de minado. Se tuvo en consideración los volúmenes de las etapas de extracción de cada cono, se dimensionaron las vías de transporte y acarreo, la geometría de los taludes operativos y la topografía final en el cierre de las canteras.

#### 2.1.5.1 Método de explotación.

El método de explotación fue seleccionado para cada cono, en base a la metodología de clasificación del yacimiento y método de explotación aplicable (Herrera Herbert & Pla Ortiz de Urbina, 2006) (Figura 2.10). Se consideraron no solo las características geométricas como la altura del yacimiento, horizontalidad, entre otros, sino también la estratigrafía, potencia de las mineralizaciones, dilución de los materiales explotables y la proximidad a la superficie.

# Figura 2.10

Selección de método de explotación aplicado - clasificación de yacimientos

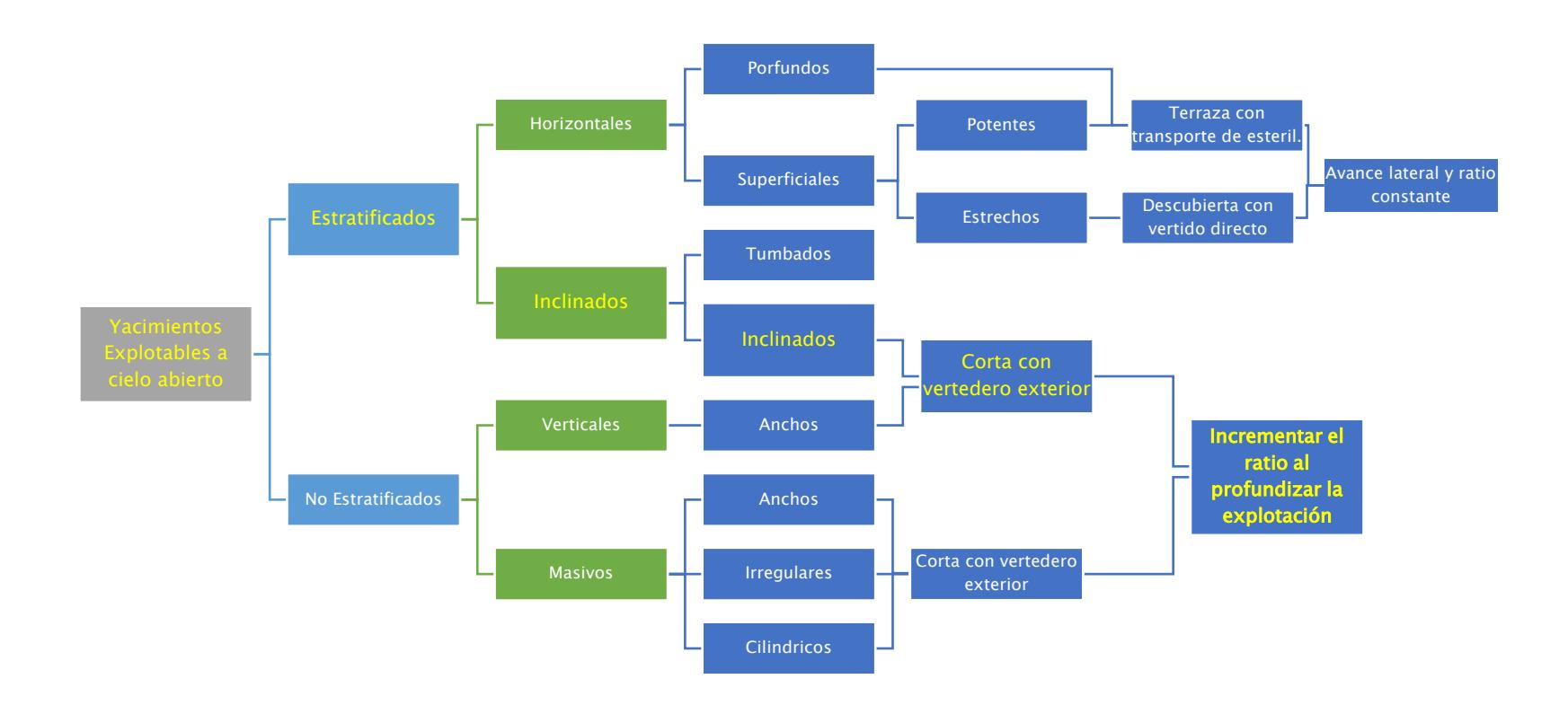

#### 2.1.5.2 Factores geométricos

La geometría consideró las pendientes de la superficie exterior del cono, así como también las alturas de los mismos respecto a su cota más baja. Estos factores permitieron establecer la dirección de arranque inicial, empleando la pendiente mínima para ubicar la maquinaria en la cota más alta, de esta manera el banqueo de las canteras emplea el menor esfuerzo de los equipos.

#### 2.1.5.2.1 Dirección de explotación

Las direcciones de explotación de los conos de escoria no pudieron ser tomadas con base en la dirección de buzamiento, debido a que los depósitos buzan radialmente desde el centro haciendo que no exista un azimut preferente. Por lo tanto, la dirección de explotación se determinó empleando la cota de mayor elevación del borde del cono y la cota de menor elevación del mismo polígono. La unión de estos puntos, al igual que el sentido de mayor a menor elevación, determinaron una dirección de explotación que permita construir un Pit final en sentido descendente (Tabla 2.2), puesto que la característica del depósito sugiere un aprovechamiento completo de los conos.

#### Tabla 2.2

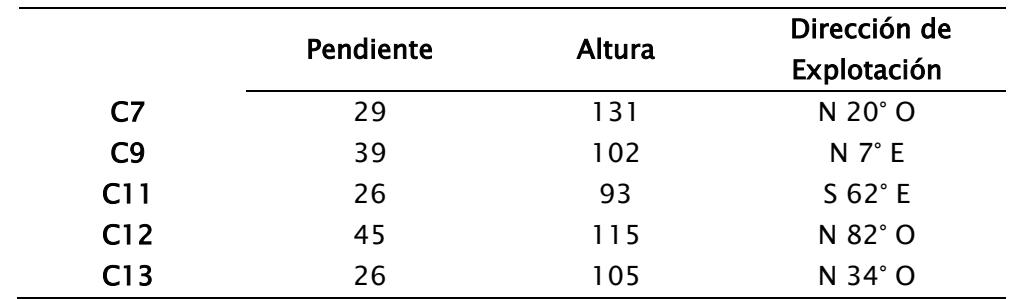

Dirección de explotación de los conos

#### 2.1.5.3 Factores geomecánicos

Los factores geomecánicos de mayor relevancia en el diseño de las canteras son los componentes que delimitan el Pit Final, garantizando la estabilidad de las estructuras resultantes del proceso de explotación. El diseño final adoptará la morfometría colindante al cono proponiendo una superficie suave para esta. Por lo tanto, el enfoque de los factores geotécnicos se limitará al análisis de las estructuras operacionales durante el proceso de explotación de manera bibliográfica como lo son: análisis geotécnico de los bancos en explotación y las posibles fallas mecánicas del diseño de vías a partir de la resistencia a la compresión simple, la variación de los ángulos de buzamiento de la deposición de los conos y finalmente el ángulo de fricción interna del material.

## 2.1.5.3.1 Valoración del macizo rocoso RMR.

Para la clasificación de los macizos rocosos se utilizó la clasificación desarrollada por Bieniawski (1972). De esta manera, fue posible obtener la cuantificación de los macizos rocosos de cada uno de los conos (Tabla 2.3) para así determinar su calidad.

Como dato adicional, los conos presentan ángulos de buzamiento entre los 25° y 35°, pero la dirección de buzamiento no mantiene una preferencia de orientación, en ninguno de los casos.

## Tabla 2.3

### Valorización del macizo rocoso RMR

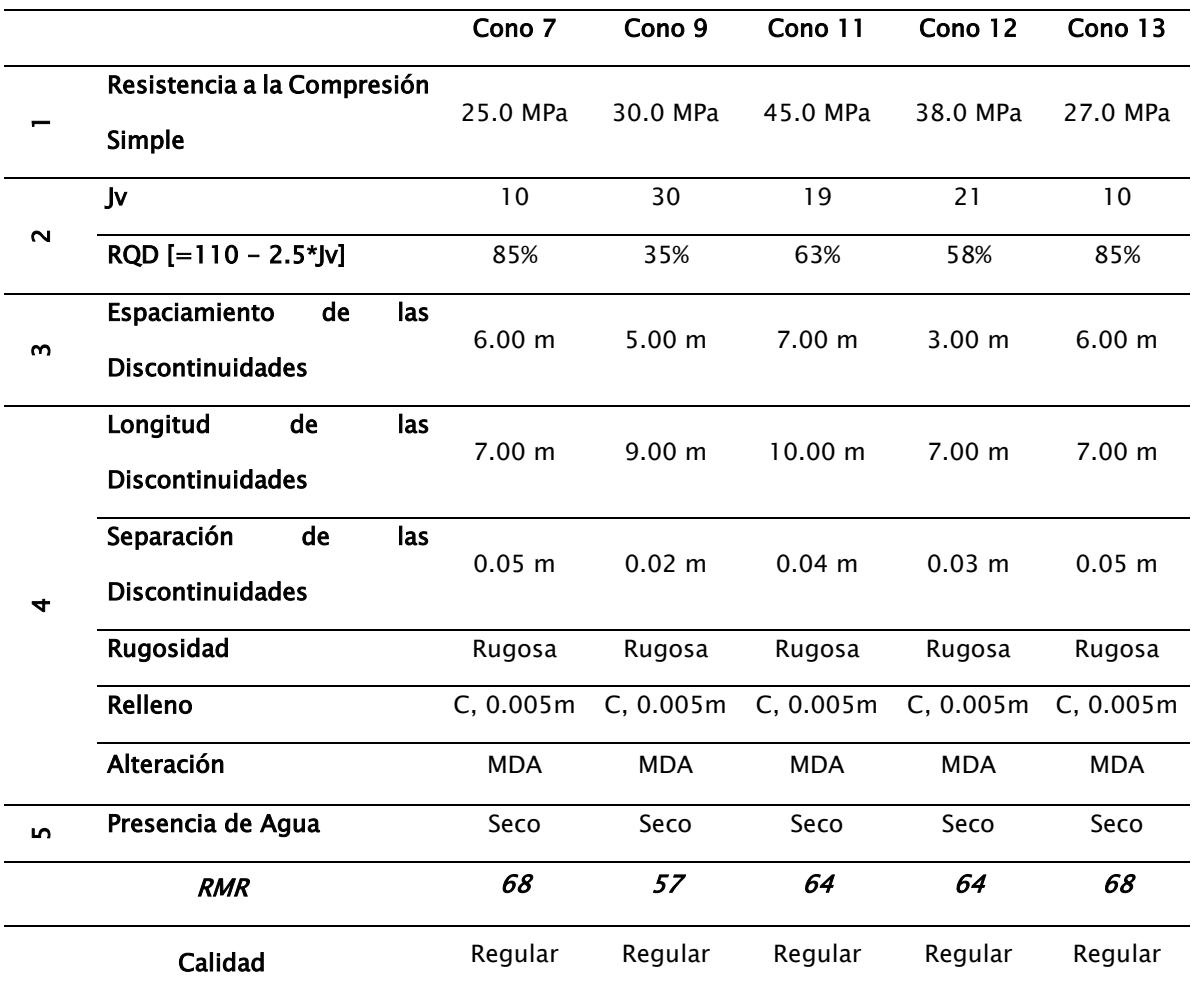

 $$ 

## 2.1.5.4 Factores operativos

La morfometría del depósito sugiere que la explotación del cono sea llevada mediante un banqueo descendente, así se puede controlar los taludes de forma más eficiente y segura. La extracción del material fue diseñada con el método de arranque mecánico, lo que significa una reducción de costos al no utilizar perforación y voladura, y a la vez un menor impacto ambiental.

#### 2.1.5.4.1 Sistema operativo

El sistema actual que se lleva a cabo en la Mina de Granillo Rojo es el sistema mixto con trituradora estacionaria dentro de la explotación, esta permite obtener la granulometría adecuada del material según su requerimiento. En el esquema de la Figura 2.11, se detalla el sistema que se tuvo en cuenta para la elaboración del plan de explotación del presente proyecto aplicado en el cono 7. La misma metodología se aplicó para el resto de conos seleccionados.

## Figura 2.11

Esquema del proceso operativo para la explotación de la cantera

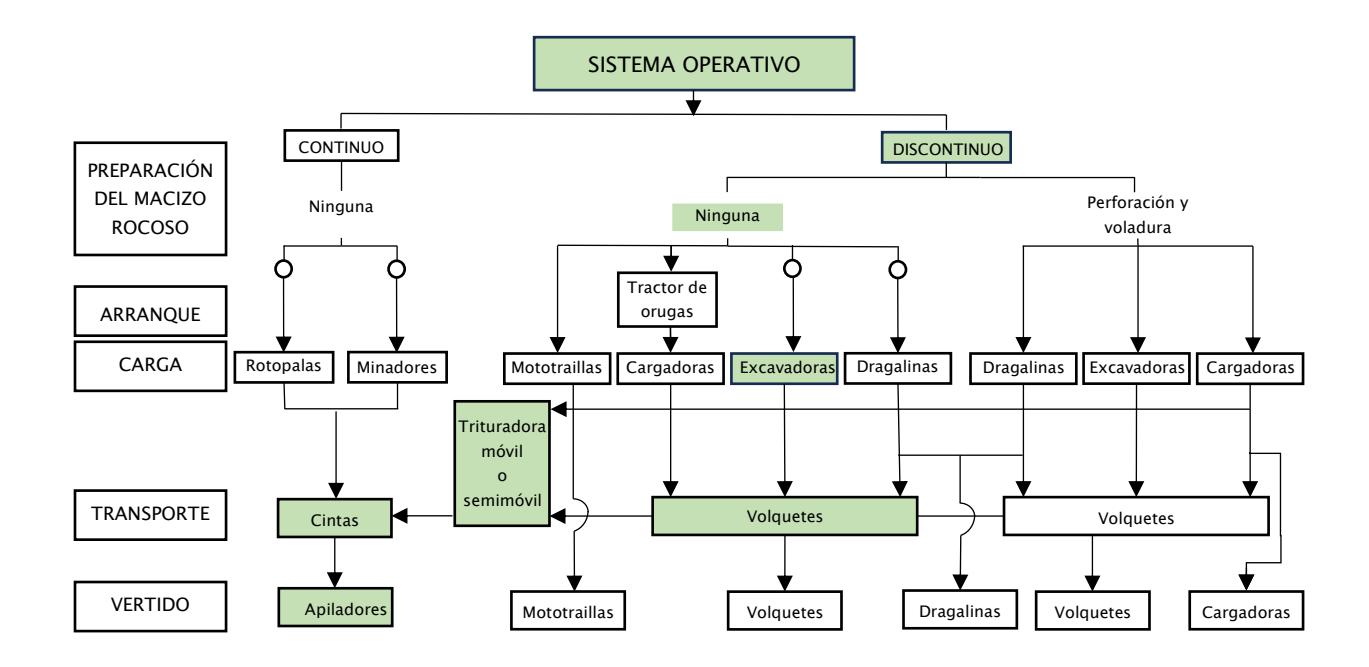

Nota. Instituto Tecnológico GeoMinero de España. (1995)

Con base en este esquema la operación fue definida principalmente por 2 tipos de maquinarias cuyas características alimentan la base de datos a tener en cuenta para los circuitos de transporte y criterios de diseño de mina.

## 2.1.5.4.2 Diagnóstico de maquinaria disponible

Se realizó un análisis de la maquinaria que se encuentra operando en las minas de la isla,

obteniendo así la Tabla 2.4 donde se resumen los equipos con los que se dispone.

## Tabla 2.4

Maquinaria disponible en Granillo Rojo - Santa Cruz

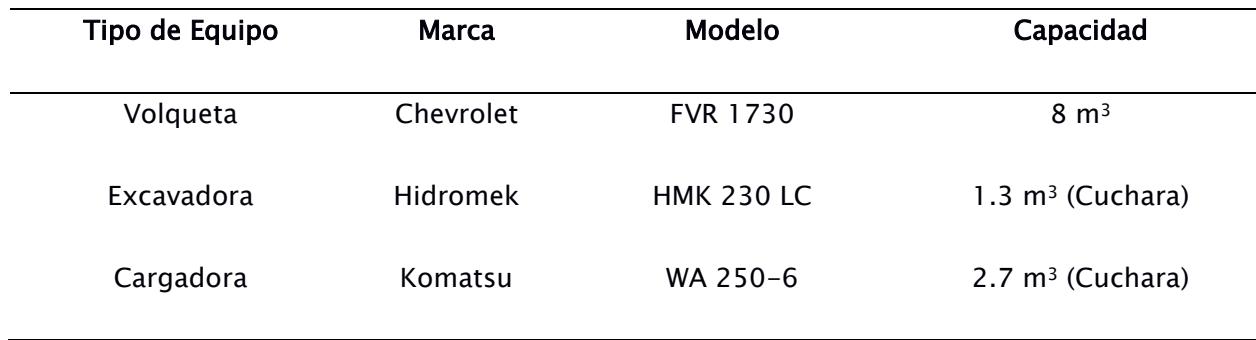

#### 2.1.5.5 Criterios de diseño

A continuación, se presentan los parámetros de diseño considerados en este estudio:

A. Altura de banco: Es la distancia que hay entre dos niveles, y se establece a partir del alcance de la excavadora. La altura de 8 m del banco final brinda unas condiciones de seguridad estable y una mejor operación en la restauración y tratamiento de taludes finales.

B. Talud de banco: Es el ángulo formado por la horizontal y la pendiente máxima de la cara del banco. Se opta por un ángulo de 45º, valor que surge en función del tipo de roca y altura de banco.

C. Ancho de vía: Se determina a partir del ancho del volquete de mayor dimensión que circulará en las operaciones de transporte. El volquete de mayor dimensión es el Chevrolet- FVR 1730 con un ancho de 2.4 m. Para el cálculo del ancho de la vía se utilizará la ecuación 2.1:

$$
A = Av * (0.5 + 1.5n) \tag{2.1}
$$

A: ancho de vía

Av: ancho del vehículo (Volqueta Hino): Av = 2.4 m

n: número de carriles:  $n = 2$ 

Reemplazando valores se obtuvo un valor de 8.4 m

D. Ancho de plataforma: Es el espacio necesario para el movimiento de la maquinaria que trabaja sobre ella simultáneamente. En esta se efectuarán los procesos de arranque y carguío de material. Según (López Jimeno & Bustillo Revuelta, 1997) para el diseño de la plataforma se debe considerar la siguiente ecuación 2.2:

$$
T = C + A + D \tag{2.2}
$$

T: ancho de plataforma de trabajo

C: radio de giro de la excavadora (2 veces su radio):  $C = 2*6.34$  m = 12.68 m

A: ancho de la vía:  $A = 8.4$  m

D: berma de seguridad:  $D = 3$  m

Reemplazando valores se obtuvo un ancho de plataforma de 24.08≃25m

E. Ángulo de talud final: Es el ángulo del talud estable delimitado por la horizontal y la

línea que une el pie del banco inferior con la cabeza del talud superior.

### 2.1.5.5.1 Evaluación de Factores de seguridad

Para los taludes operativos, existen estratos que proporcionan planos de falla con ángulos de buzamiento no mayores a 35°. Debido a la capa de estéril de los conos, no fue posible identificar fallas locales o diaclasamiento de la roca que permita analizar los criterios de rotura para fallas en cuña, circulares, o de volcamiento. Por lo que, el análisis del factor de seguridad (FS) se realizó empleando el método analítico de falla plana donde se relacionan las fuerzas resistentes y las fuerzas estabilizadoras (Figura 2.12).

#### Figura 2.12

Método analítico de falla plana

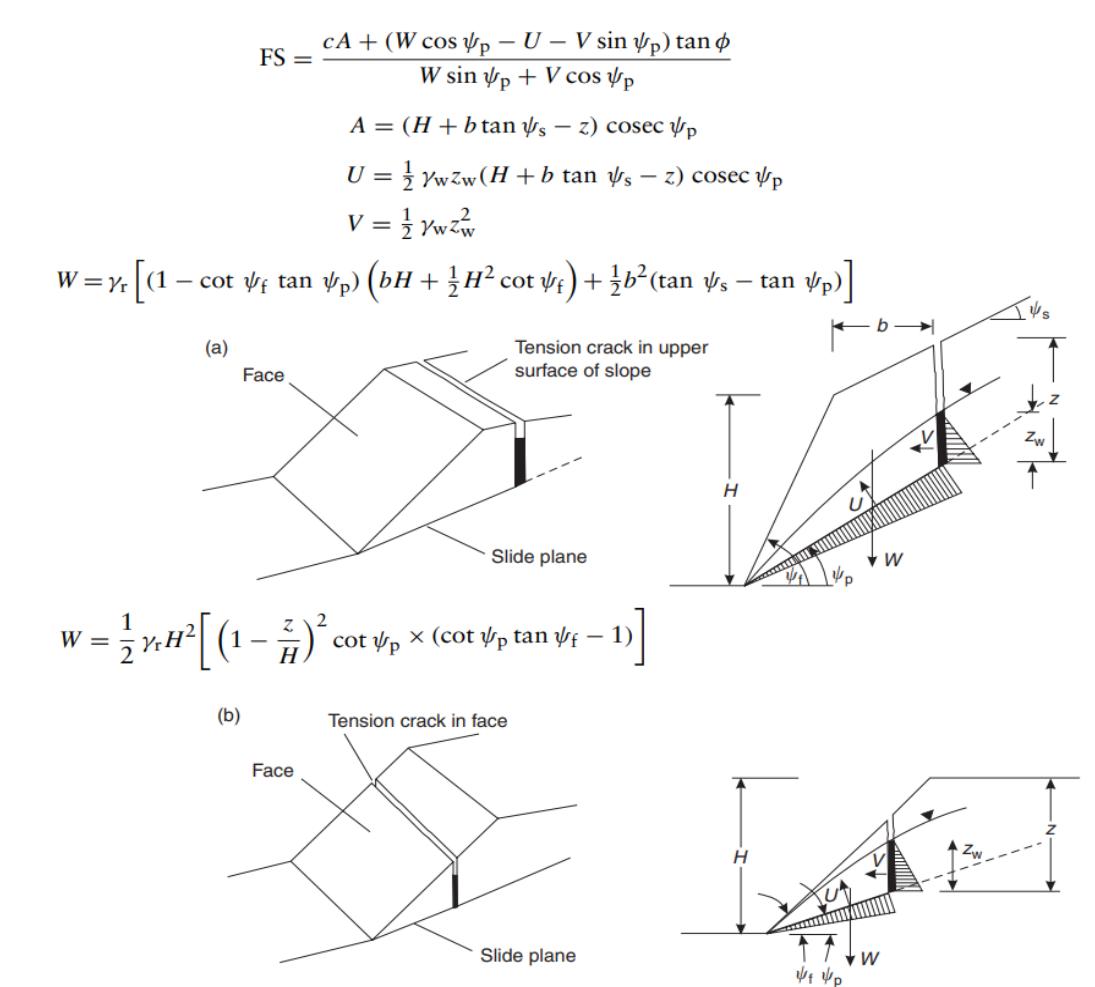

Nota. Fuente: López Jimeno & Bustillo Revuelta (1997)

Los parámetros necesarios para calcular los factores de seguridad en los escenarios planteados se presentan en la Tabla 2.5. Con estos valores fue posible simular las condiciones de deslizamiento, sin drenaje por lo que se evaluó el escenario de mayor riesgo.

#### Tabla 2.5

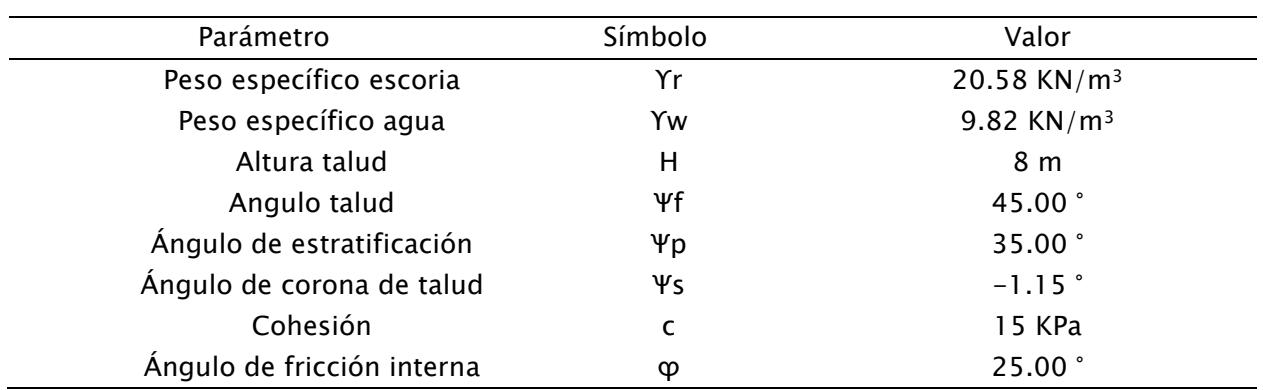

Parámetros para evaluación de factor de seguridad

#### 2.1.5.5.2 Diseño de vías

Por las vías circulan principalmente los vehículos de acarreo; constituye uno de los elementos más complejos de las infraestructuras. Su diseño debe garantizar la accesibilidad con total seguridad a todos los puntos de la cantera.

Para el diseño de los accesos se tuvo en cuenta las restricciones geométricas y geomecánicas, garantizando las condiciones de seguridad y de operatividad adecuadas para todos los equipos. El ancho de la vía se lo definió en 8.4 m, con una pendiente del 2% para garantizar la escorrentía de agua hacia la cuneta. Considerando el ancho de la cuneta, el ancho total de la vía queda establecido en 9 m.

En el diseño de las vías se ha tomado en consideración el radio de curvatura de la maquinaria de mayor dimensión que circulará por la vía, además de los radios de giro máximo en cada curva, cumpliendo con lo estipulado por el fabricante del transporte. Para la construcción de las vías se puede utilizar el material de cobertura que será removido.

La pendiente máxima que puede alcanzar algunos tramos de la vía es del 10%, con esto se logrará un optimó rendimiento de los camiones volquetes en los trabajos de transporte de material.

#### 2.1.5.5.3 Profundidad de la cantera

Para el diseño de explotación se define la profundidad de la cantera mediante la diferencia de altura mínima y máxima de la base. Por otra parte, el diseño de la explotación propone una superficie inclinada donde la diferencia entre su límite mínimo y la cota superior es la altura para el Pit Final.

#### 2.1.5.5.4 Límites finales de explotación (Pit Final)

Dadas las condiciones topográficas y la delimitación realizada en los conos basado en las geoformas que presentan, se definió para cada uno de los conos que, la cota inferior será también la cota inferior de la cantera y la cota superior será la cota máxima donde este el límite del área del cono. Se deben dejar plataformas con una pendiente de -2% hacia el pie de talud, 45º de talud de banco y 8 metros de altura de banco, tales parámetros se consideraron óptimos para la disposición del Pit Final como es el ejemplo de la Figura 2.13.

## Figura 2.13

Geometría para un diseño de Pit Final

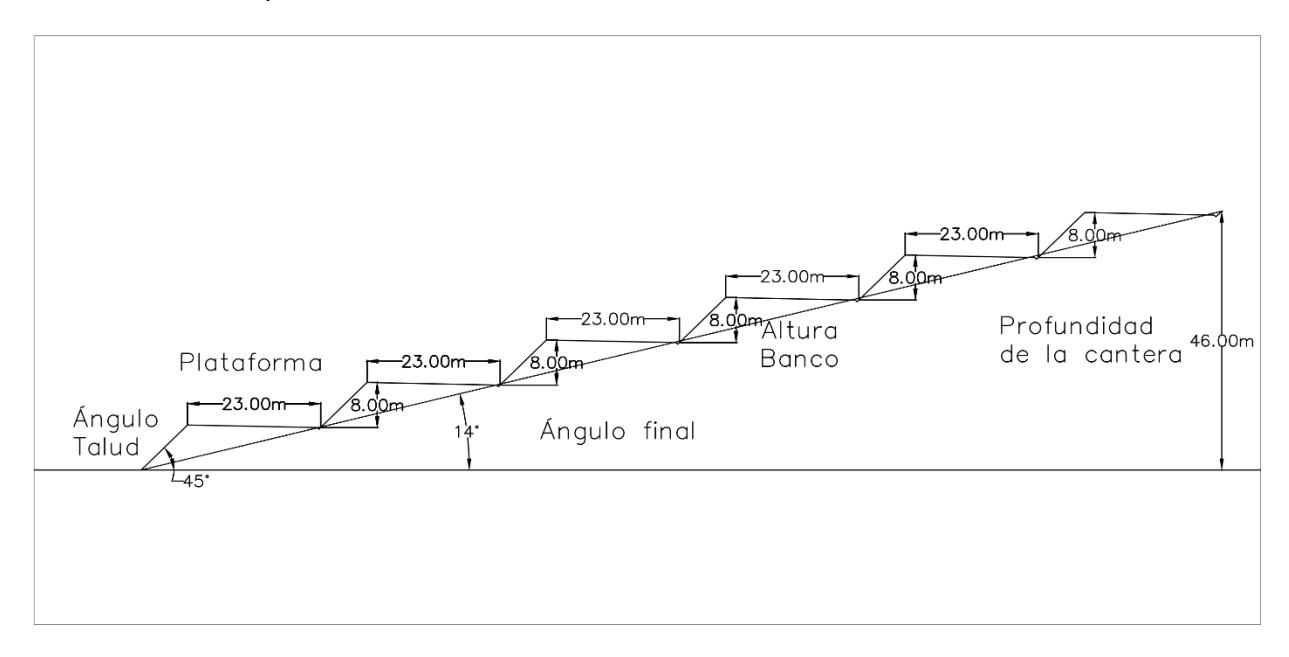

## 2.1.6 Plan de explotación

Con el diseño de la cantera ya definido, el plan de explotación muestra los pasos requeridos para el aprovechamiento de la mayor parte del depósito siguiendo los lineamientos del diseño final del Pit. Al no ser considerada la ley mineral de los recursos para el presente estudio, sino más bien el aprovechamiento total del cono, en el diseño del Pit Final se consideró la geometría del cono para determinar la secuencia, siendo esta última, ordenada en forma de banqueo descendente.

Se diseñó un plan de minado a largo plazo, donde se toma en cuenta las labores a realizar y la maquinaria requerida con la estimación de costos. Este plan está sujeto a mejoras y variaciones, y se presenta como una guía donde se orientarán las operaciones. Para el desarrollo de las operaciones a mayor detalle será necesario la programación de actividades a corto y mediano plazo.

### 2.1.6.1 Programación de la secuencia de minado

Para la programación de la secuencia de minado se definió una serie de etapas en las que se describe los recursos existentes en cada una de estas, además del material estéril a remover. Con esta secuenciase se indicaron los bloques a extraer y la cantidad de años que tomaría remover cada uno de ellos. La variable de tiempo se correlaciona con las capacidades de los diferentes equipos para laborar 8 horas diarias y los ritmos de producción requeridos para solventar la demanda. Con este análisis, se definió la vida útil de cada uno de los conos seleccionados.

## 2.1.6.2 Análisis económico

El análisis económico se basó en los costos de operación y cierre, los que en conjunto fueron denominados costo total de producción.

Para los gastos de operación se empleó la metodología de tasación para movimiento de tierras de Carpio Villamar (2017), para establecer el costo horario de los equipos. Se desarrolló un analisis unitario de los elementos de costos de posesión, de operación variables y el costo de operación y se adaptó a los costos de la Isla Santa Cruz. Adicionalmente, se hizo una correlación entre los costos obtenidos y la información de los costos de alquiler de maquinaria disponibles en la isla (Consejo de Gobierno del Régimen Especial de Galápagos, 2020).

### 2.1.7 Cierre de minas

El diseño del Pit Final incluye terrazas y/o taludes que deben ser rehabilitados para alcanzar dos metas importantes en el plan de cierre. Primero, se debe mitigar el impacto visual post explotación de los conos, y segundo se debe recuperar la vegetación y el hábitat de las especies animales.

Con base en lo antes mencionado, una propuesta de revegetación en las áreas intervenidas propone una solución para cumplir ambas metas y va de la mano con la reducción de impactos ambientales negativos en el entorno de los proyectos mineros.

El banqueo descendente sistemático permite explotar los recursos de interés y simultáneamente ir rehabilitando las áreas donde la explotación ha culminado. Al liquidar bancos ya explotados, es posible rehabilitarlos de manera progresiva a medida que avanza la explotación en otras zonas, cumpliendo con la geometría del Pit Final.

Las ventajas que presenta esta propuesta es que las especies animales pueden reinsertarse de manera progresiva a la nueva geometría del terreno y también se cuenta con un intervalo de tiempo suficiente para permitir que las especies de plantas crezcan en los periodos de cierre entre banco y banco.

La metodología de cierre progresivo de bancos y su rehabilitación, sugiere dos beneficios sociales importantes; El impacto visual se ve reducido, debido a que la restauración secuencial permite a los observadores apreciar la revegetación y operación de manera simultánea. Siguiendo la misma línea, es posible tener una mejor percepción por parte de los pobladores de Santa Cruz, acerca de las actividades extractivas, ya que se aprecia el interés de ofrecer el material pétreo

necesario para el desarrollo urbanístico, sin dejar de lado el compromiso de conservación de las especies de la isla.

Los objetivos del plan de cierre responden a la necesidad de evaluar y manejar los riesgos asociados a la disposición final del proyecto minero, entre estos tenemos:

- Resguardar la vida, salud y seguridad de las personas y el ambiente.
- Mitigar los efectos negativos de la minería.
- Evitar el abandono del lugar donde se realizó la extracción, posterior al cese de sus operaciones.
- Asegurar la estabilidad física y química del diseño final.
- Ofrecer garantías para el cierre eficaz de las instalaciones mineras.
- Dar seguimiento y control a las faenas mineras creando un fondo post-cierre.

## 2.1.7.1 Revegetación

El plan de revegetación de la zona es la mejor opción para la recuperación del área explotada. Esta opción se analizó con base en el Manual de Restauración de Terrenos y Evaluación de Impactos Ambientales en Minería del Instituto Tecnológico GeoMinero de España (1989).

Para abordar la revegetación de la zona se debe previamente realizar un estudio de los

factores ambientales alterados por las actividades mineras, estos factores pueden ser:

- Factores edáficos
- Factores topográficos
- Factores hidrológicos

En el análisis del terreno, posterior a la explotación minera, podremos encontrar dificultades para realizar la instauración de la vegetación. El sustrato puede presentar:

- Escasez de materia orgánica y de nutrientes.
- Baja proporción de elementos finos
- Valores de pH extremos
- Existencia de elementos tóxicos y sales en concentraciones altas, entre otros.

Estas dificultades sugieren el tratamiento de la capa superficial del suelo, además, se debe tratar la compactación, realizar enmiendas como lo puede ser la fertilización del suelo o la corrección de la acidez o alcalinidad. Se debe tratar los taludes ya sean de pendientes suaves o fuertes, para su remodelación, estabilización o protección superficial. En esta etapa se define la maquinaria a utilizar para estas tareas que, coinciden con la misma maquinaria que se utiliza durante la explotación.

Posteriormente, se selecciona las especies vegetales; para esto se debe realizar un inventario de las especies vegetales de la zona y de ser necesario, la protección de especies exóticas.

Para la implantación de la vegetación se deberá considerar el tipo de vegetación y formas de cultivo, los métodos, época y densidad de plantación. En el caso que sea siembra de semillas, se debe analizar el método, la época, y la calidad y dosis de siembra.

Finalmente, se debe realizar los cuidados posteriores que incluyen; el riego, la fertilización, reposición de marras, colocación de vientos y tutores, eliminación de las malas hierbas y las siegas.

En la evaluación económica de los trabajos de restauración trata el análisis de los costes y beneficios del proyecto minero. Dentro de estos costos se encuentran los estudios de impacto ambiental y/o proyecto de restauración, documentos para obtención de permisos, licencias y aprobaciones, los costes de restauración, y los programas de seguimiento y control ambiental a medio y largo plazo.

Capítulo 3

# 3.1 Resultados y análisis

## 3.1.1 Mapa de Conos estudiados

En el mapa de la Figura 3.1 se presenta la forma de los conos objeto de estudio, además de la distribución vial que existe en la isla, lo que permitió con base en el Criterio de selección de conos elegir los conos a los que se les realizó el plan de explotación.

## Figura 3.1

Mapa de conos volcánicos

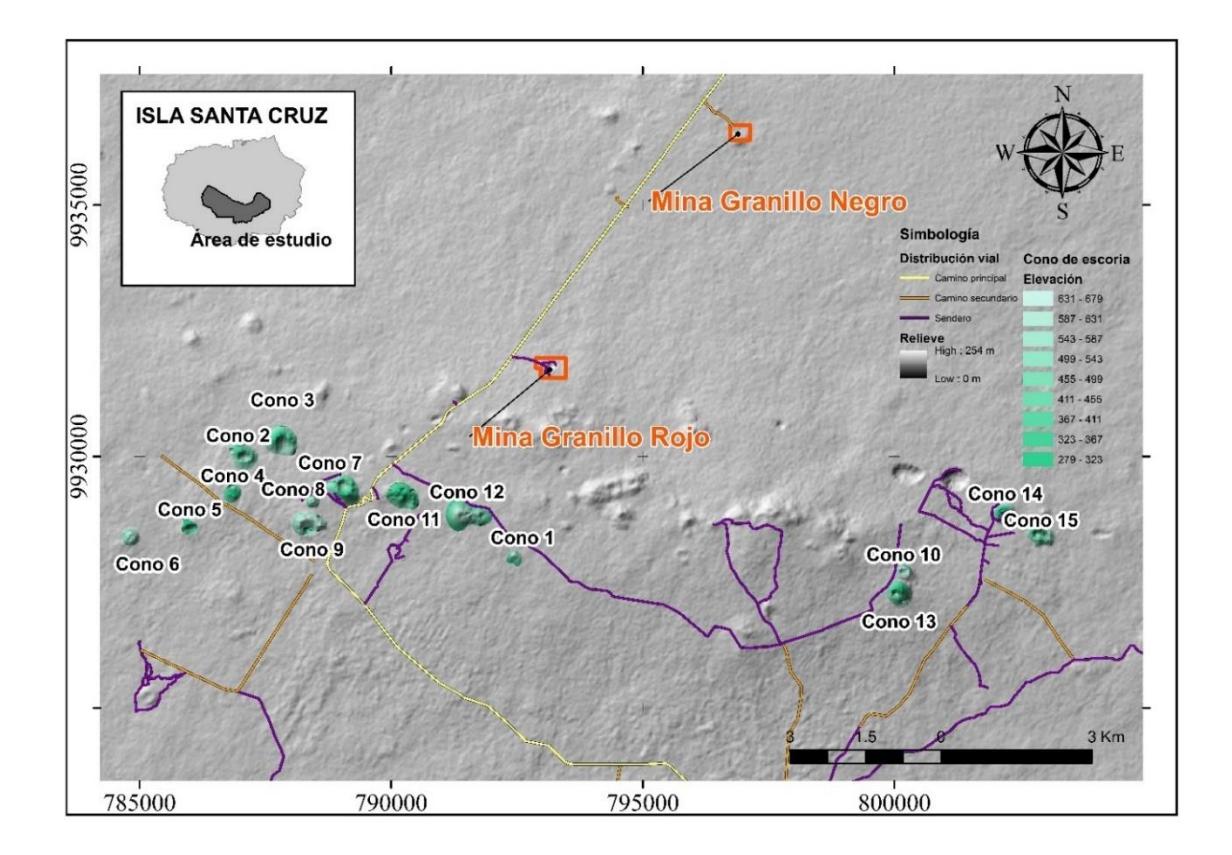

## 3.1.2 Volúmenes de Recursos

El cálculo de volúmenes se realizó para todos los conos volcánicos y para las minas de granillo, utilizando los DEM obtenidos en la recolección de datos mediante los softwares ArcGIS Desktop y Civil 3D.

En la Figura 3.2 se presenta las diferencias de volúmenes obtenidos con los distintos datos con los que se trabajó. Además, se incluyen los resultados obtenidos en el trabajo de Muzzio Aroca & Piedra Guerrero (2018). Para los volúmenes obtenidos no se tomó en cuenta la depreciación de la capa estéril, a excepción de las minas de granillo por encontrarse en etapa de explotación. El cálculo del volumen de los conos sin el estéril que representaría los recursos disponibles en los conos se resume en la Figura 3.3.

En la Tabla 3.1 se resumen los resultados de los volúmenes totales y recursos de cada uno de los conos. Para el detalle de los resultados obtenidos para la Figura 3.2 y Figura 3.3, se encuentran los Apéndice A1 y Apéndice A2, respectivamente.

# Figura 3.2

Volúmenes de los conos y minas de granillo

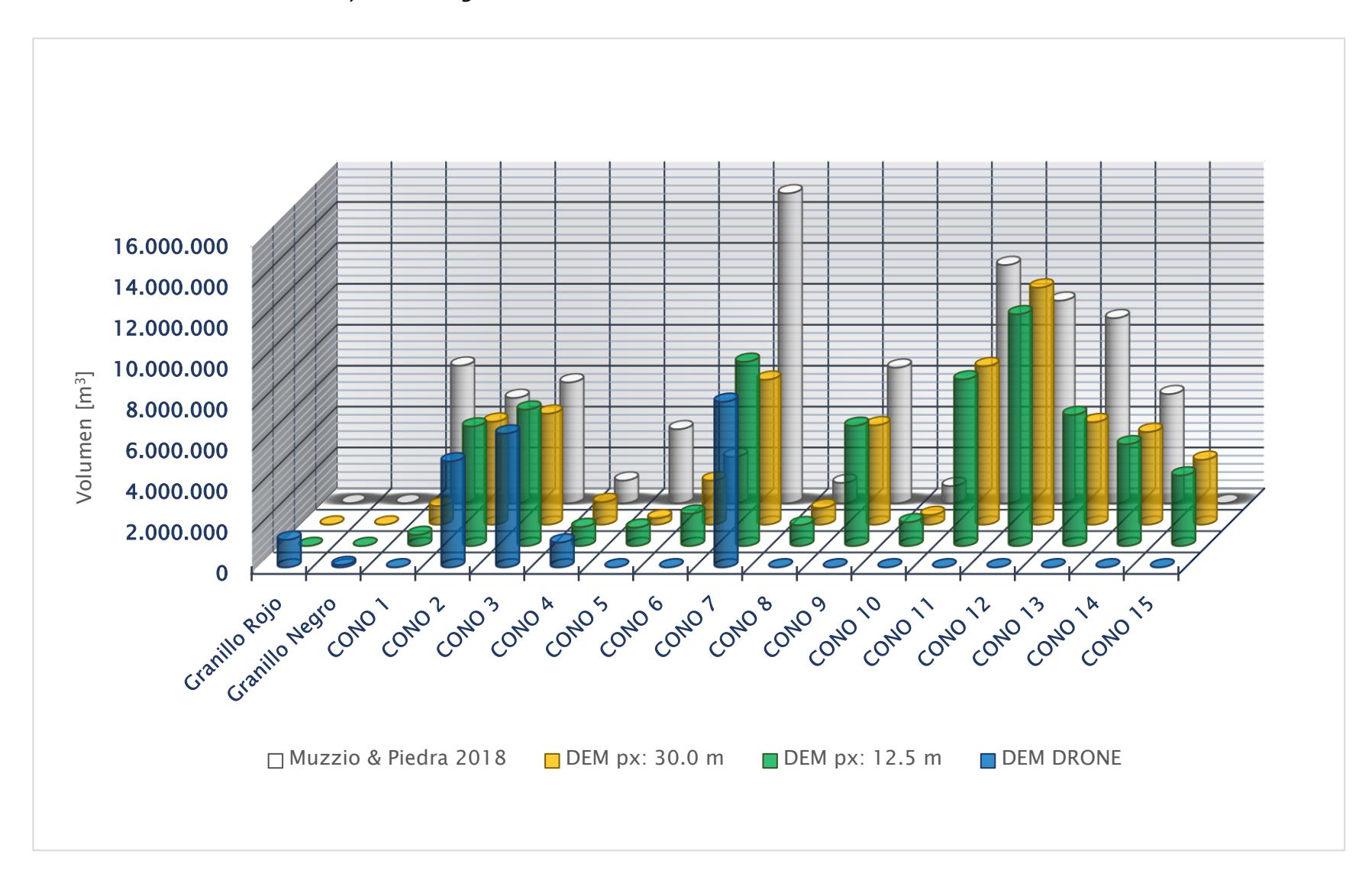

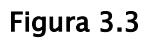

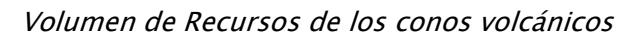

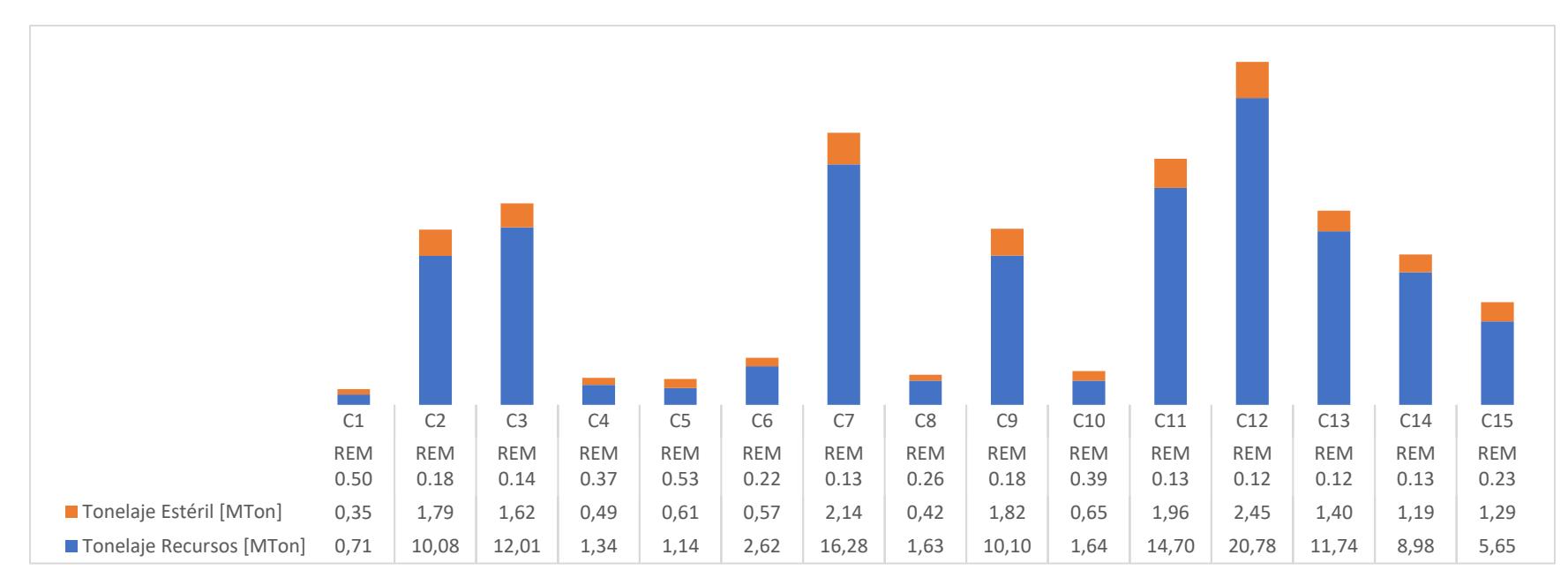

Nota. REM = Recurso estéril mineral

# Tabla 3.1

# Tabla de resumen de volúmenes

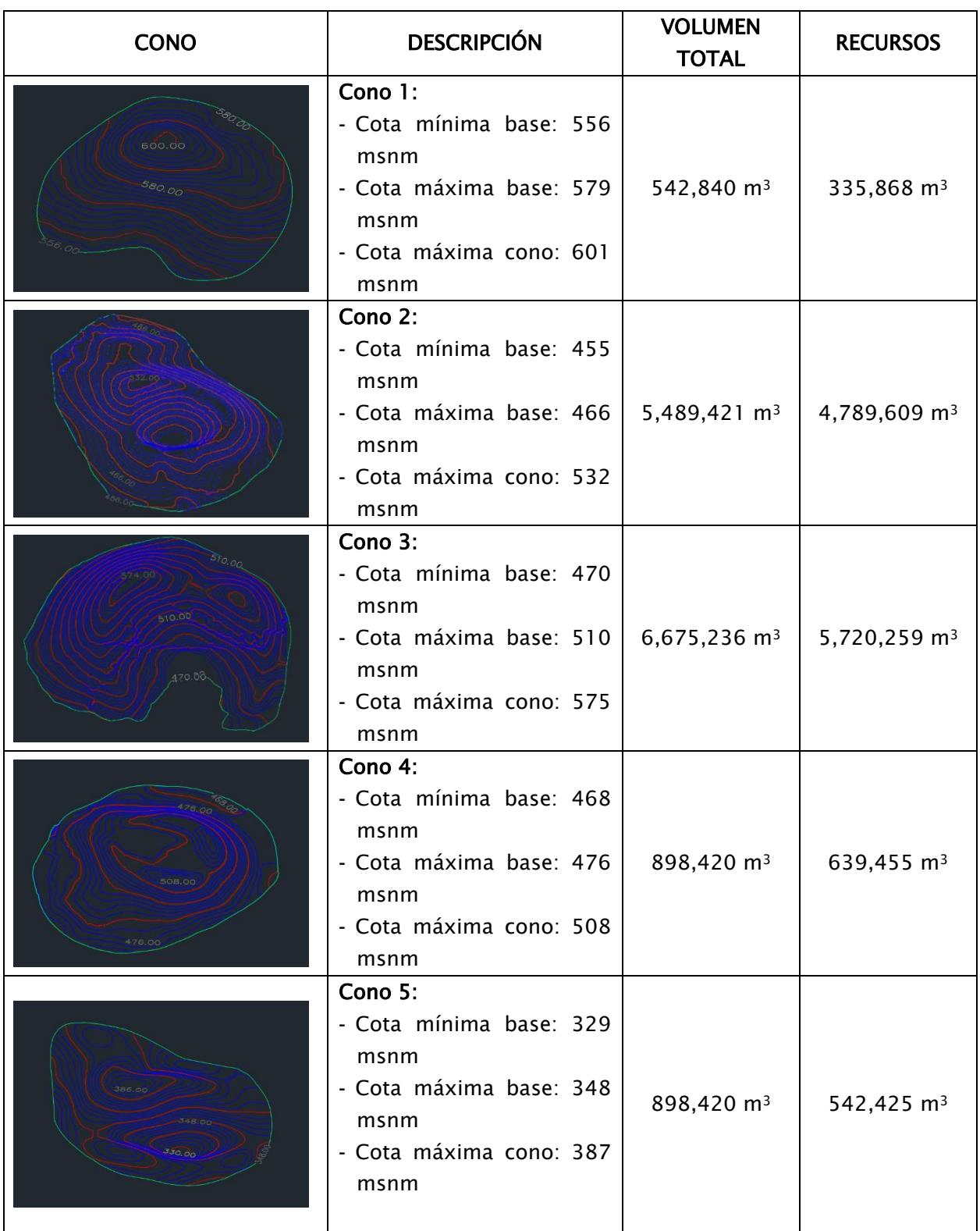

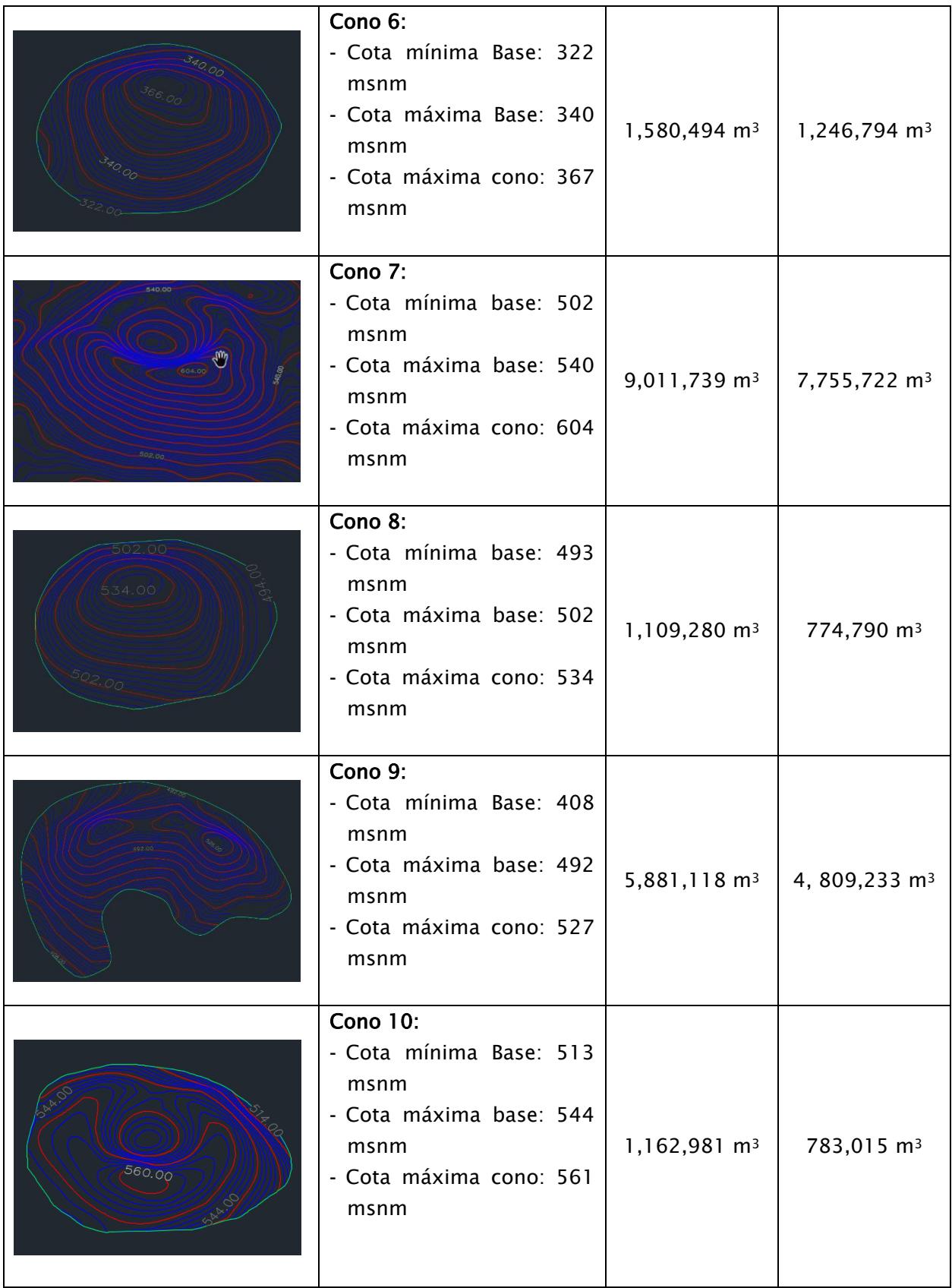

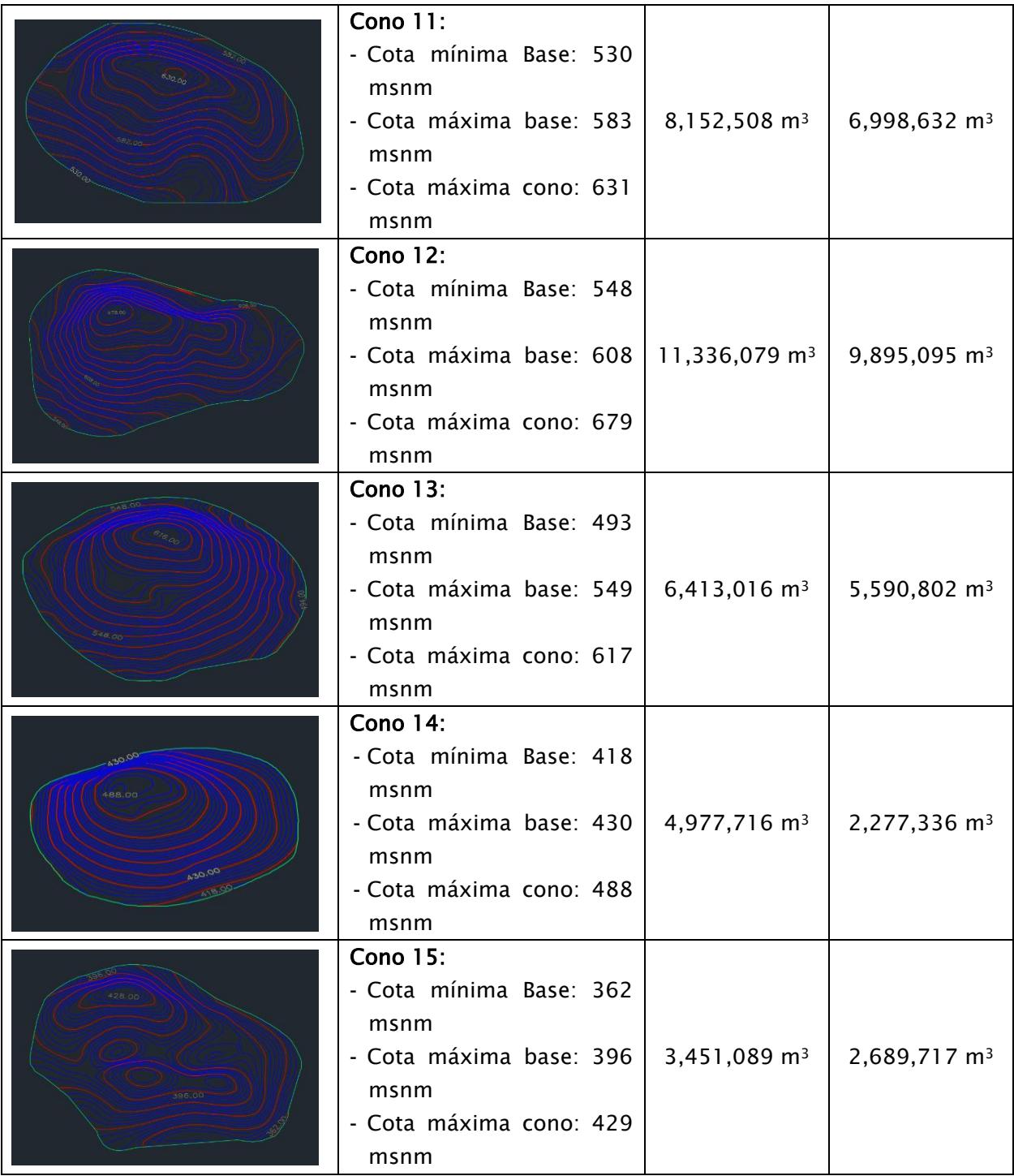

## 3.1.3 Conos seleccionados

Con los volúmenes de recursos obtenidos que se representan en la Figura 3.3 y determinando la distancia que existe entre los conos de mayor volumen y las vías más próximas Tabla 3.2, los conos considerados para la elaboración del plan de explotación fueron el C7, C9, C11, C12 y C13, descartando el C3 por ser el más lejano y no contar con ningún tipo de acceso.

## Tabla 3.2

| <b>Distancia</b> |
|------------------|
| 1.876 m          |
| 116 <sub>m</sub> |
| 260 m            |
| 487 m            |
| 1.624 m          |
| 1.008 m          |
|                  |

Distancia desde los conos hasta las vías principales

## 3.1.4 Selección del método de explotación

Al tratarse de conos de escoria, cuyos recursos proponen un aprovechamiento completo del volumen total del depósito monogenético y con base en las características del Apéndice A3,

se propone el método de explotación de Canteras mediante banqueo descendente.

## 3.1.5 Dimensionamiento de la cantera

## 3.1.5.1 Geometría de bancos.

En la sección de Criterios de diseño se definió los parámetros principales para el diseño de mina, los que se presentan en la Tabla 3.3. Entre estos tenemos a las plataformas que es donde se efectúan las operaciones de arranque, carguío y acarreo de material, como se ilustra en

# la Figura 3.4.

## Tabla 3.3

Parámetros para el diseño de mina

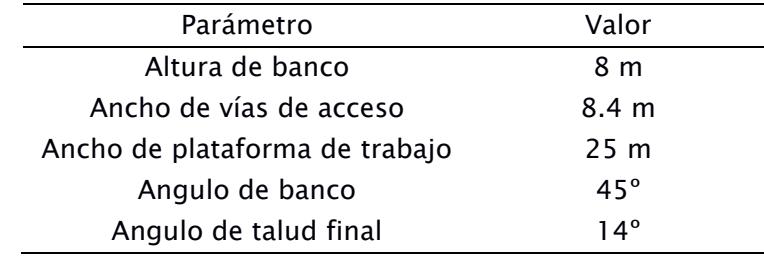

## Figura 3.4

Esquema de plataforma de trabajo

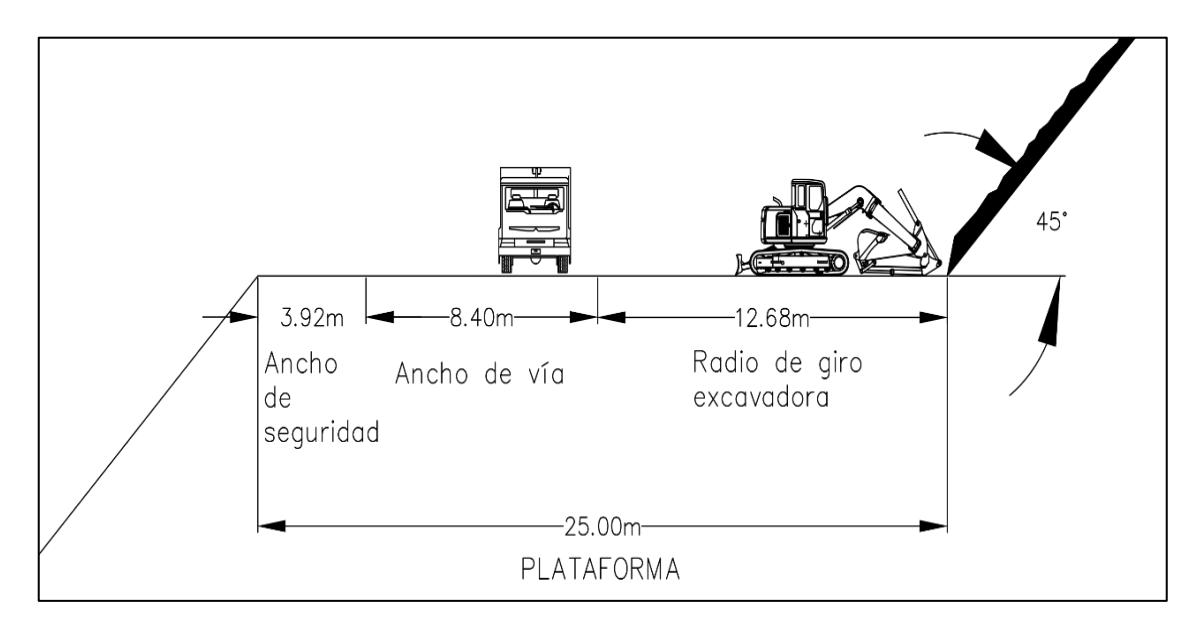

La geometría de los bancos se definió con base en que la disposición del Pit Final se adapte a la morfometría colindante del cono, por lo que el diseño final de la mina queda definido como se muestra en la Figura 3.5Error! Reference source not found. y los parámetros geométricos e n la Tabla 3.4.

## Figura 3.5

Pit Final de la cantera del cono 13

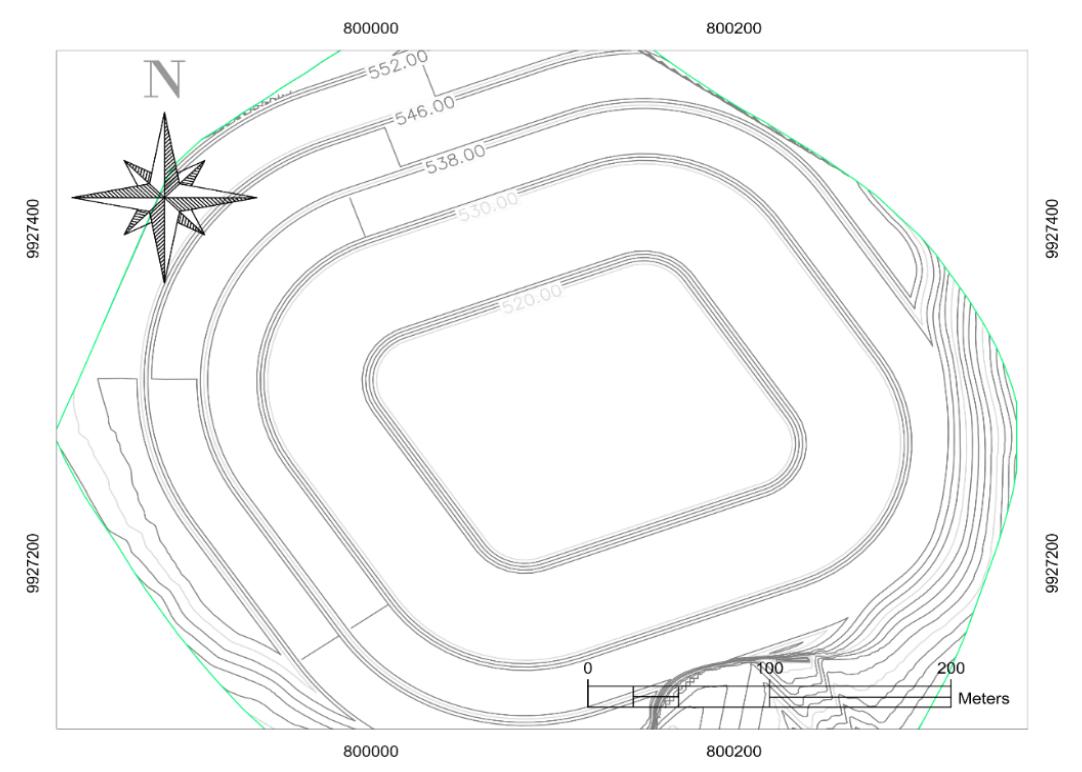

# Tabla 3.4

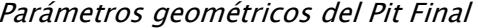

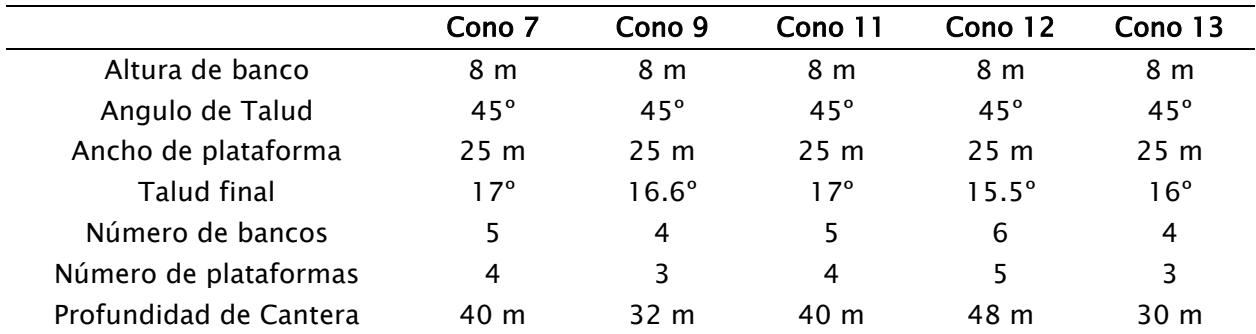

# 3.1.5.2 Validación del Factor de seguridad

Se realizó un análisis al factor de seguridad que brinda las dimensiones definidas para los taludes, para garantizar la estabilización de estos. En la Figura 3.6 se muestra los resultados del análisis de falla plana:

## Figura 3.6

Diagrama de resultados del análisis de falla plana

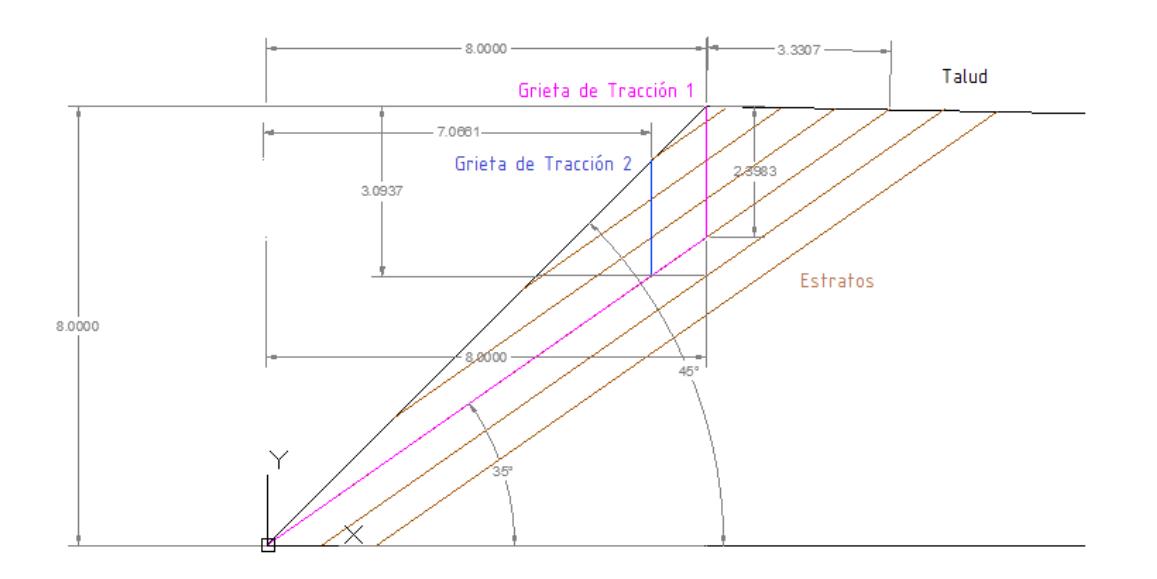

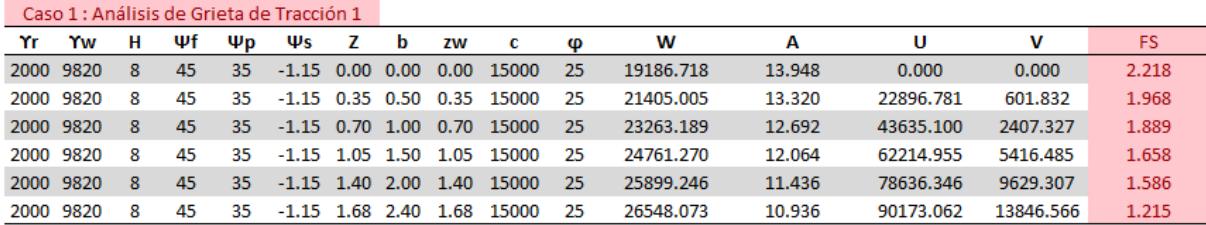

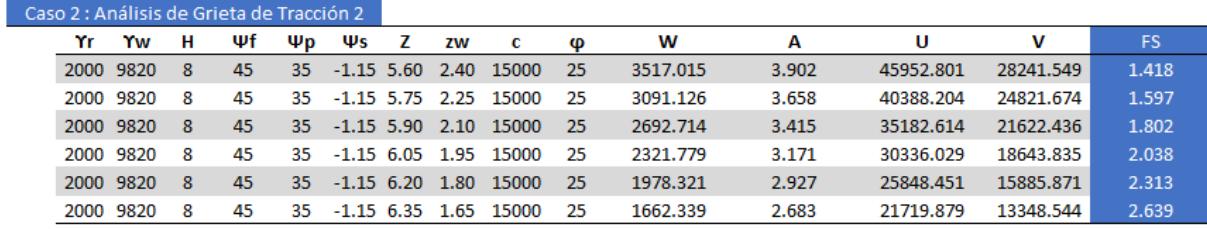

Los factores de seguridad tienen valores superiores a 1, lo que garantiza la estabilidad de los taludes operativos ante las condiciones planteadas. El análisis de falla plana, además, implica que las condiciones de lluvia no generan un impedimento para las operaciones, sin embargo, es necesario evaluar los otros tipos de falla que no ha sido considerados para el presente estudio, debido al impedimento de la medición de fallas o fracturamiento de la roca.

### 3.1.5.3 Geometría de las vías

El desarrollo de las vías de acceso es una de las primeras labores a desarrollarse en un proyecto minero, ya que garantiza el ingreso a la primera zona de explotación, y posteriormente las rampas dan acceso a los siguientes niveles de explotación. Esta actividad será realizada por la excavadora Hidromek HMK 230 LC. En el diseño del perfil de vía de acceso queda establecida la geometría de la vía; con un bombeo de 2% hacia el interior de la vía y con un ancho de 8.4 m.

Los taludes de corte y relleno tienen una relación geométrica de 0.5:1 y 1:1, respectivamente. La cuneta está dispuesta en el talud de corte y tiene una profundidad de 0.3 m con una relación geométrica de 1.1, tal como se puede apreciar en la Figura 3.7.

#### 3.1.5.4 Maquinaria requerida para la explotación

La maquinaria fue seleccionada con base en las labores a realizar, como son las de destape, extracción de material, apertura de vías de acceso y carga de transporte. De acuerdo con la información recolectada en la Tabla 2.4 y teniendo en cuenta la maquinaria disponible en Santa Cruz, según el Portal Único de Trámites Ciudadanos, se resume la maquinaria a utilizarse en la explotación (Tabla 3.5).

# Figura 3.7

Perfil de vía de acceso

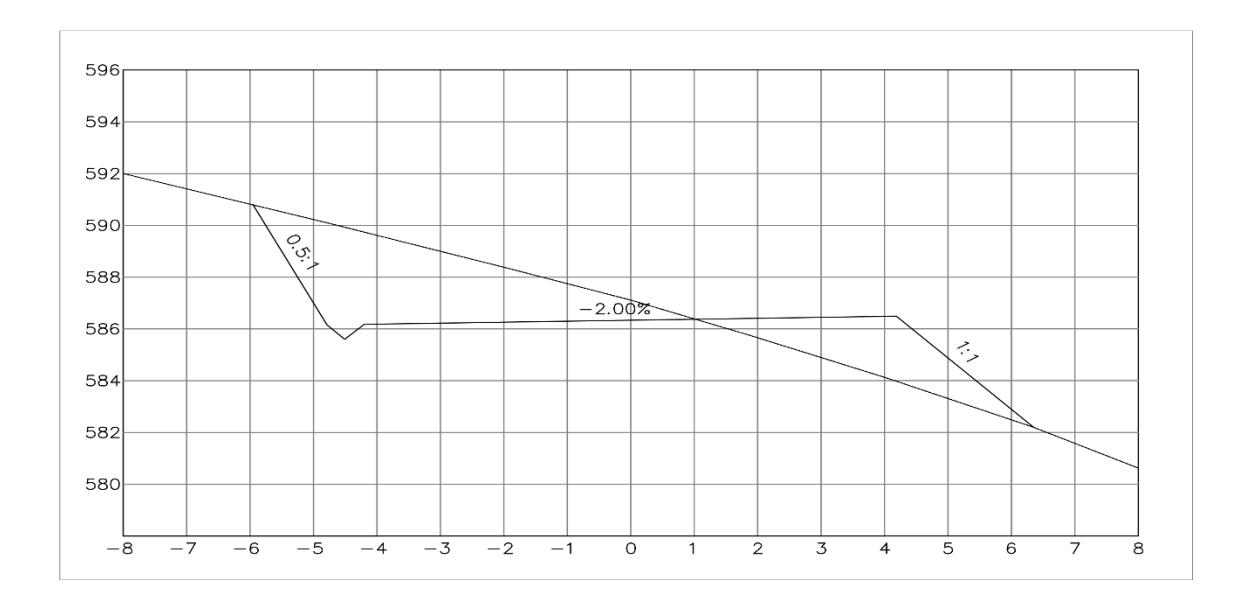

# Tabla 3.5

## Maquinaria disponible en Santa Cruz

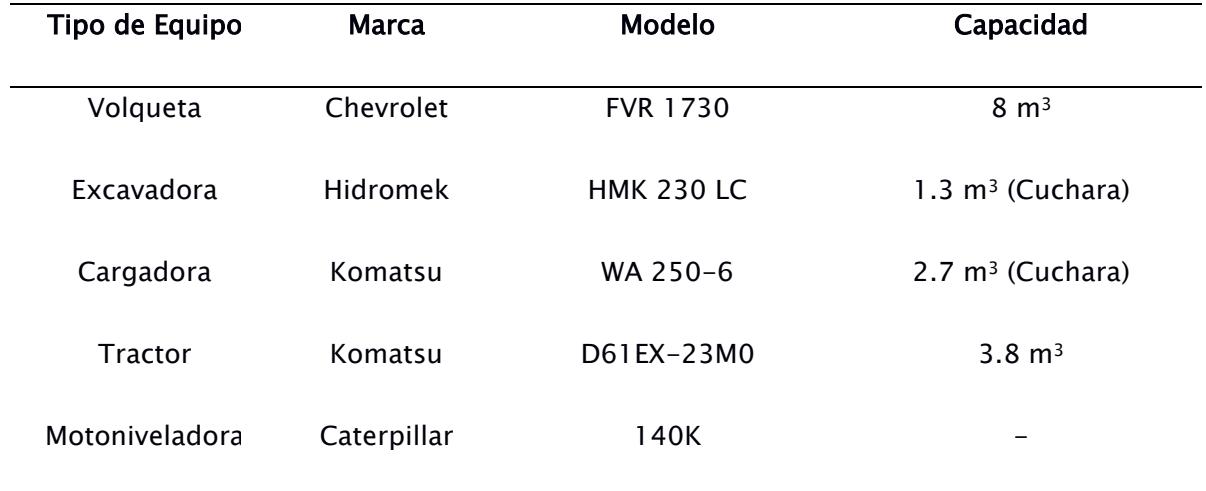

#### 3.1.5.5 Personal operativo

El requerimiento de personal operativo se determinó en función de la maquinaria requerida para la operación. Este número incluye al personal de supervisión, operadores de equipos y personal administrativo, como se muestra en la Tabla 3.6.

### Tabla 3.6

Personal requerido para la operación

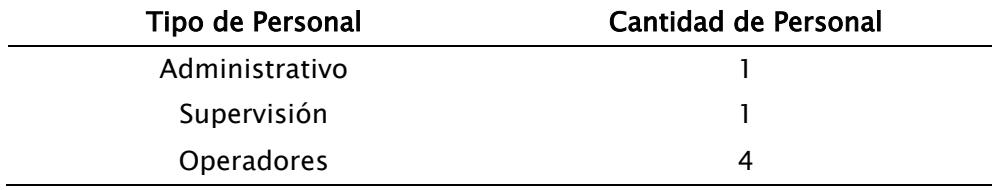

A pesar de que la cantidad de equipos es de 1 por cada tipo de equipo, el número de operadores no concuerda con ese valor. Esto es debido a que se determinó que no eran requeridos operadores independientes para cada equipo, con base al historial de volúmenes explotados en la isla Santa Cruz.

Se considera que las labores de descapote de la capa estéril de los conos puede ser realizada empleando un tractor, que puede ser operado por la misma persona que se requiere para realizar la extracción de material con la excavadora. Por lo tanto, el excavador y el tractorista corresponden a la misma persona que debe tener la competencia para manipular ambos equipos.

## 3.1.6 Plan de explotación

### 3.1.6.1 Secuencia de minado

Para la secuencia de minado se definieron los Pits a explotar en cada etapa, estos Pits fueron diseñados de forma que sigan la dirección de explotación que se definió en secciones anteriores. A continuación, se presenta la representación gráfica de la secuencia de minado de cada cono en las Figura 3.8 - Figura 3.12. Así también, se determinó los volúmenes a extraer en cada una de las etapas de la secuencia de minado como se muestra en la Tabla 3.[7](#page-73-0) 

## Figura 3.8

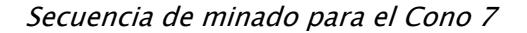

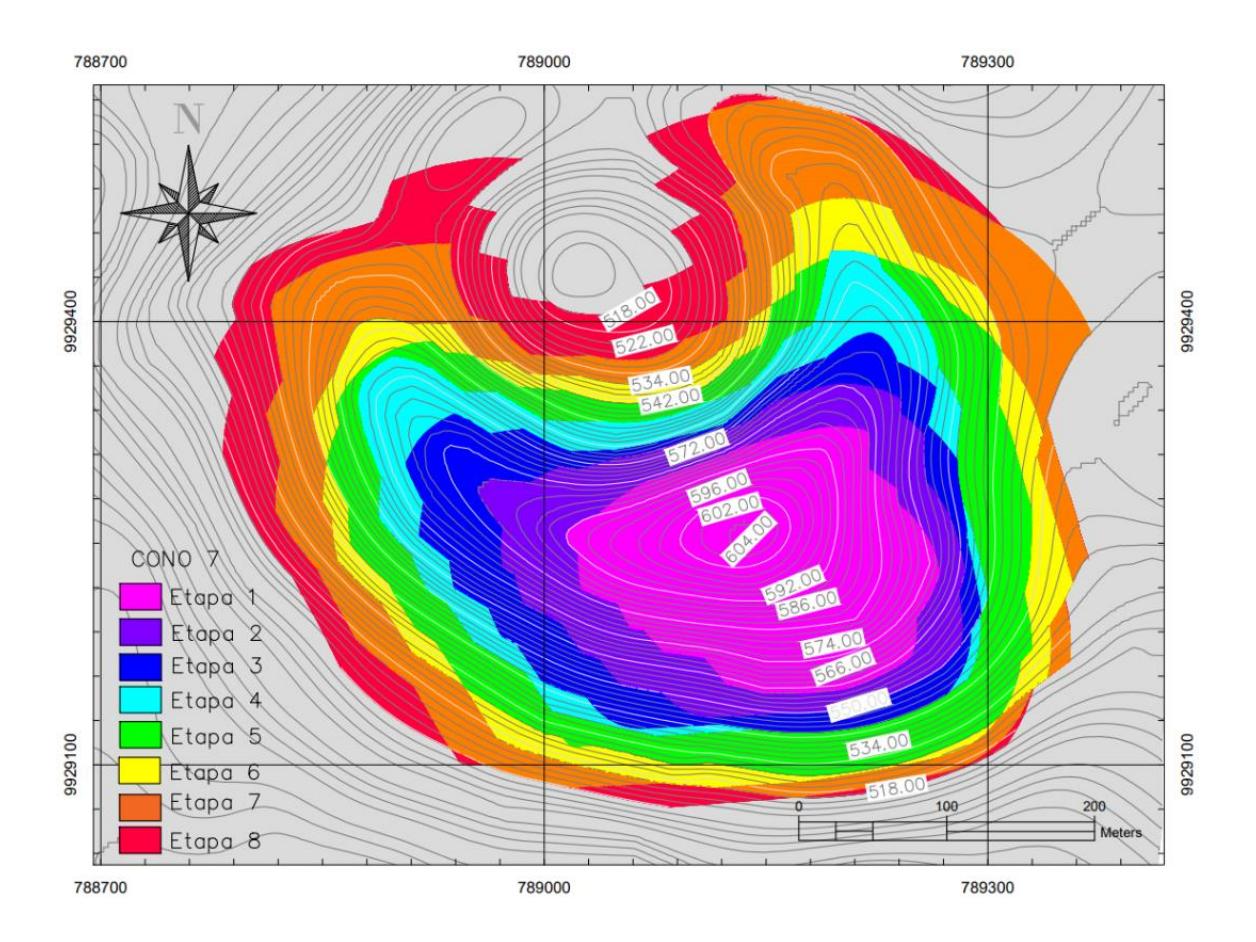

# Figura 3.9

Secuencia de minado para el Cono 9

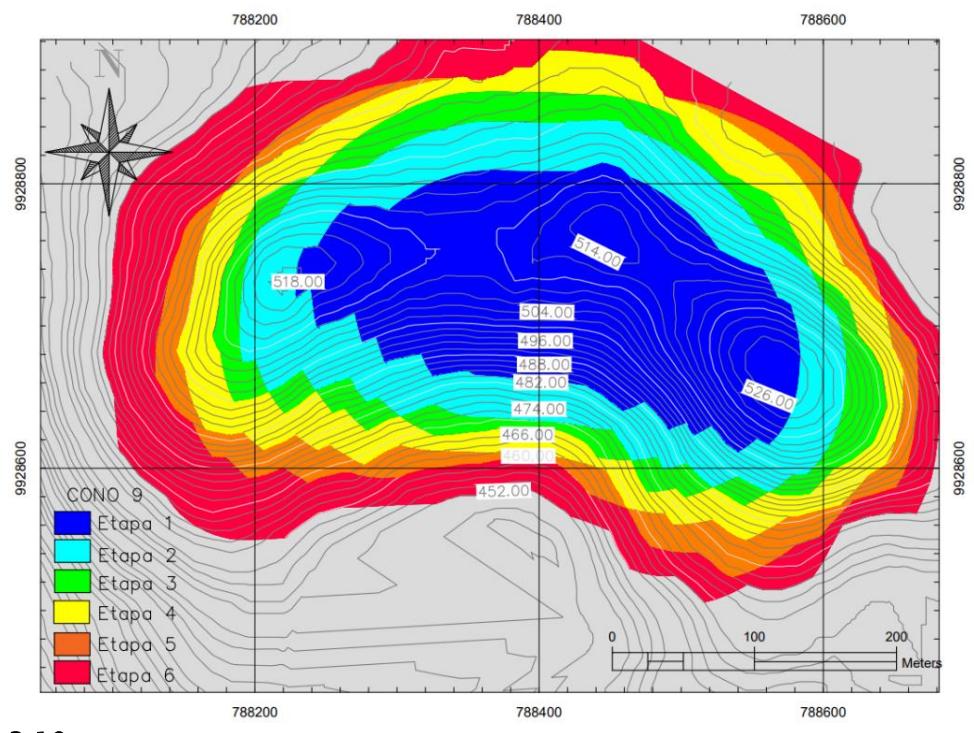

# Figura 3.10

Secuencia de minado para el Cono 11

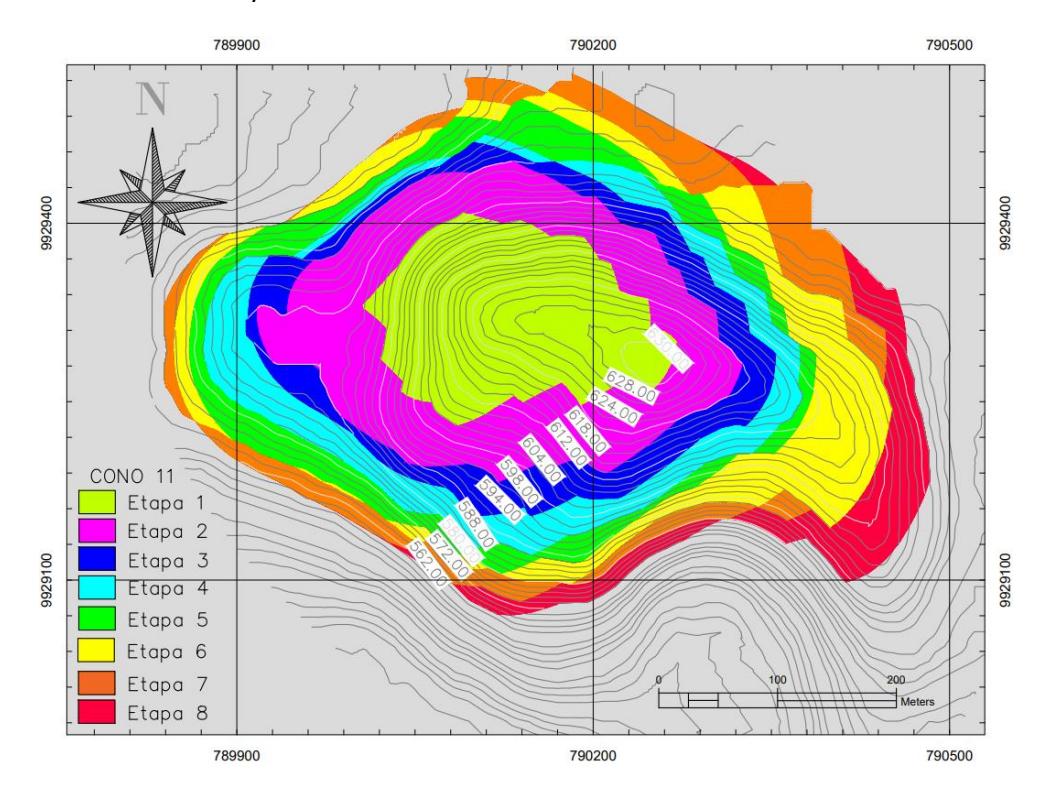
# Figura 3.11

Secuencia de minado para el Cono 12

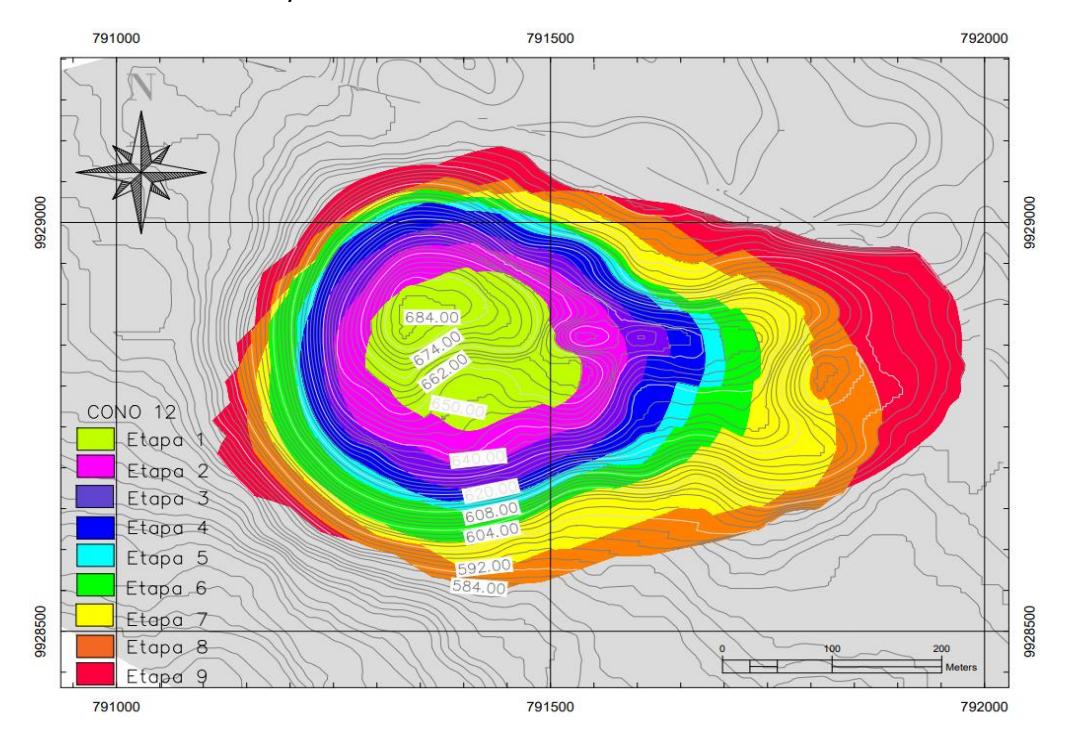

# Figura 3.12

Secuencia de minado para el Cono 13

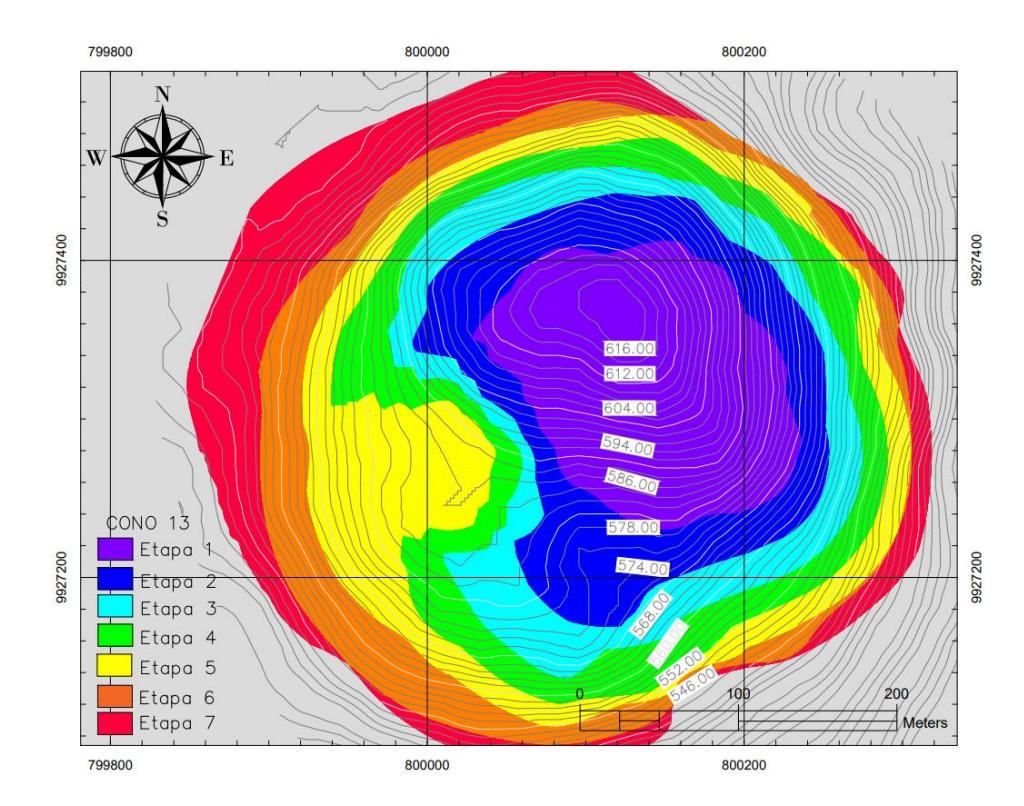

Volúmenes obtenidos en las etapas de la secuencia de minado de los conos

| <b>Etapa</b>   | Cono 7                     | Cono 9                     | Cono 11                    | Cono 12                  | Cono 13                    |
|----------------|----------------------------|----------------------------|----------------------------|--------------------------|----------------------------|
|                | 544.733 $m3$               | $649.915 \text{ m}^3$      | 440.174 $m3$               | $467.627$ m <sup>3</sup> | $427.436 \text{ m}^3$      |
| 2              | $806.341 \text{ m}^3$      | $1.008.589$ m <sup>3</sup> | 1.155.667 $m3$             | $823.006$ m <sup>3</sup> | $610.770$ m <sup>3</sup>   |
| 3              | $657.725 \text{ m}^3$      | 564.951 $m3$               | $949.202 \text{ m}^3$      | $930.131 \text{ m}^3$    | $857.855$ m <sup>3</sup>   |
| 4              | $840.905$ m <sup>3</sup>   | $1.275.911 \text{ m}^3$    | $607.061 \,\mathrm{m}^3$   | $1.259.844 \text{ m}^3$  | $1.194.140 \text{ m}^3$    |
| 5.             | 1.408.128 $m3$             | $668.397 \text{ m}^3$      | $1.130.500$ m <sup>3</sup> | $839.048 \text{ m}^3$    | $935.780 \text{ m}^3$      |
| 6              | $777.198 \text{ m}^3$      | 1.046.449 m <sup>3</sup>   | 882.837 m <sup>3</sup>     | $1.636.241 \text{ m}^3$  | $1.254.895$ m <sup>3</sup> |
| 7              | $1.935.186 \text{ m}^3$    |                            | $1.124.618 \text{ m}^3$    | $1.869.849 \text{ m}^3$  | 1.232.970 $m3$             |
| 8              | $1.137.408$ m <sup>3</sup> |                            | $812.902 \text{ m}^3$      | $1.813.978 \text{ m}^3$  |                            |
| 9              |                            |                            |                            | $1.753.247 \text{ m}^3$  |                            |
| <b>Volumen</b> | $8.107.627 \text{ m}^3$    | $5.214.214 \text{ m}^3$    | $7.102.963 \text{ m}^3$    | 11.392.971 $m3$          | $6.513.847 \text{ m}^3$    |
| total          |                            |                            |                            |                          |                            |

#### 3.1.6.2 Vida Útil

Con los valores obtenidos de los volúmenes presentes en las minas de Granillo Rojo y Negro, se pudo calcular el tiempo de vida útil de las minas, Error! Reference source not f ound.ecuación 3.1. Para esto, se tomó en cuenta la producción actual que se da en la isla, que corresponde a 120.000 m3/año. Además, se calculó el tiempo de vida para los conos seleccionados como se muestra en la Tabla 3.8.

> = ó ( 3.1 ) Tiempo de vida =  $\frac{Reservas}{\sum_{n=1}^{n}$ Producción anual Tiempo de vida =  $\frac{1,479,355 \ m^3}{1,30,000,34,35}$  $120,000 \frac{m^3}{a\text{no}}$ Tiempo de vida =  $12$  años

|                                                | Cono 7                            | Cono 9                            | Cono 11                     | Cono 12                           | Cono 13                           |
|------------------------------------------------|-----------------------------------|-----------------------------------|-----------------------------|-----------------------------------|-----------------------------------|
| Volumen de<br>recursos                         | $7.754.722 \text{ m}^3$           | 4.809.233 m <sup>3</sup>          | $6.998.632 \text{ m}^3$     | $9.895.095 \text{ m}^3$           | 5.590.802 $m3$                    |
| Ritmo de<br>Explotación<br>estimado            | $120.000 \text{ m}^3/\text{a}$ ño | $120.000 \text{ m}^3/\text{a}$ ño | 120.000 m <sup>3</sup> /año | $120.000 \text{ m}^3/\text{a}$ ño | $120.000 \text{ m}^3/\text{a}$ ño |
| Volumen de<br>reservas en<br>base al<br>diseño | 7.285.073 m <sup>3</sup>          | 4.512.775 m <sup>3</sup>          | $6.314.346 \text{ m}^3$     | $9.375.214.21 \text{ m}^3$        | 5.908.198 $\text{m}^3$            |
| Tiempo de<br>Vida útil                         | $60.7$ años                       | 37.6 años                         | $52.6$ años                 | 78.1 años                         | $49.2$ años                       |

Vida útil de los conos en función de la demanda

El tiempo estimado de la explotación de las reservas probadas, en base al diseño del Pit Final y un ritmo de explotación anual constante de 120.000m3, determina que el C9 posee el menor tiempo de vida de explotación mientras que el C12 es el que presenta la mayor cantidad de recursos. Estos valores pueden variar en función de la demanda, lo que permitiría extender la vida útil de la mina, evitando trasladarse hacia otro cono.

Definida la secuencia de minado y el ritmo de explotación en 120.000 m<sup>3</sup>/año, se presentan los volúmenes a explotar teniendo en cuenta la cantidad de estéril y mineral por etapa, además del tiempo que tomaría explotar cada etapa (Tabla 3.9 – Tabla 3.13).

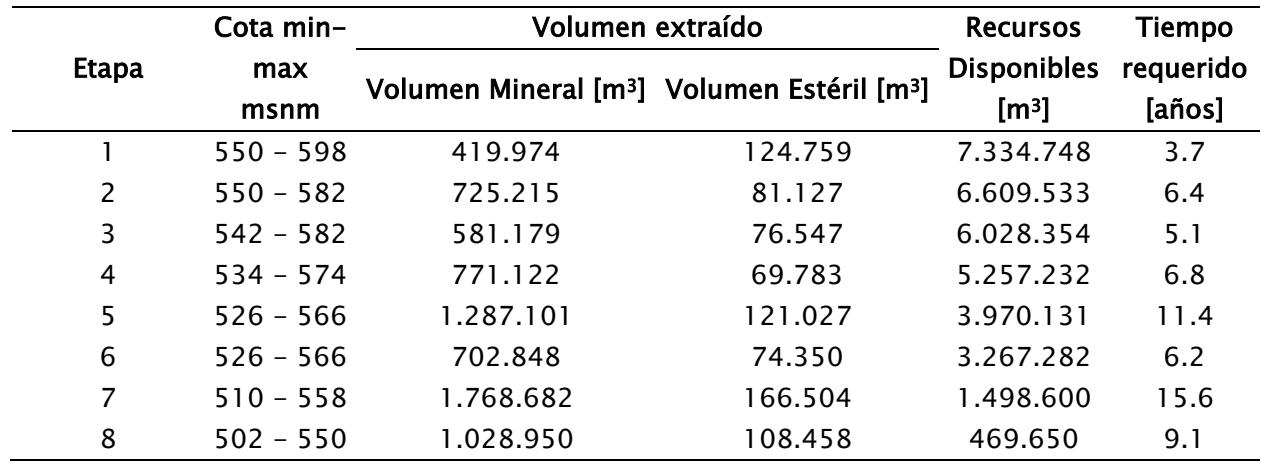

Plan de explotación para el Cono 7

### Tabla 3.10

Plan de explotación para el Cono 9

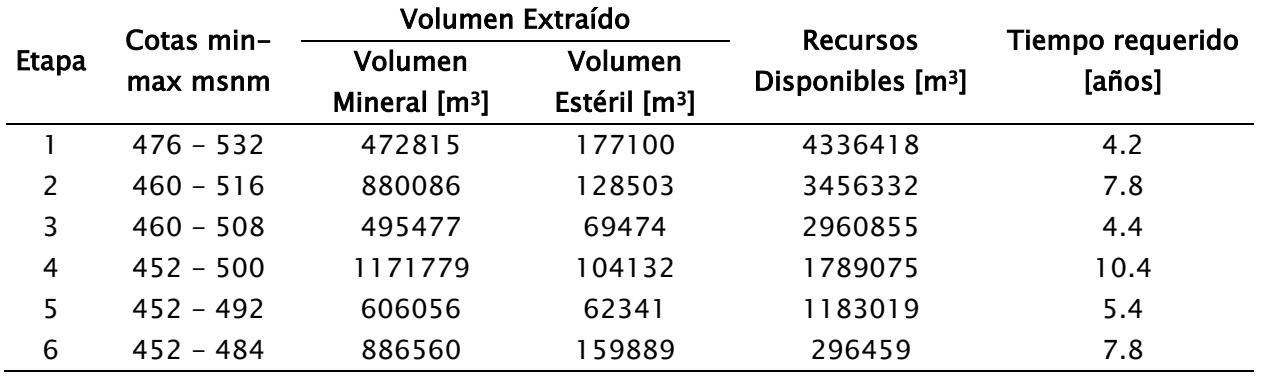

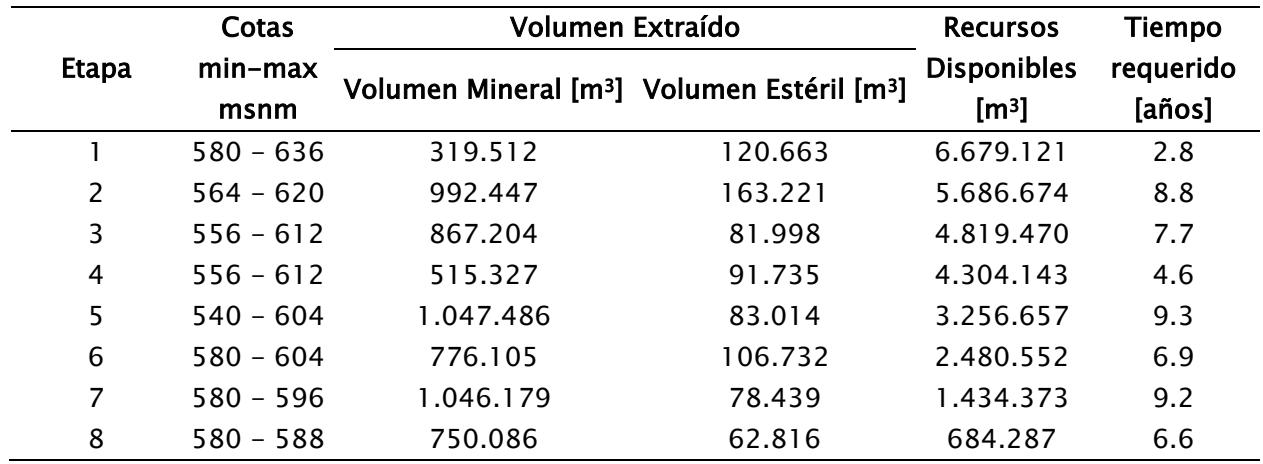

Plan de explotación para el Cono 11

### Tabla 3.12

Plan de explotación del Cono 12

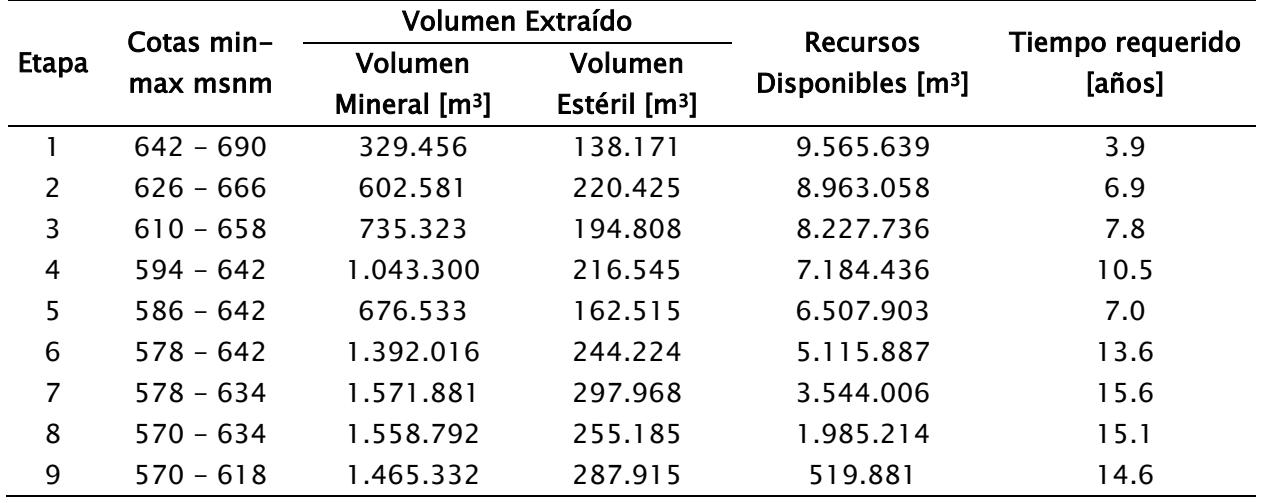

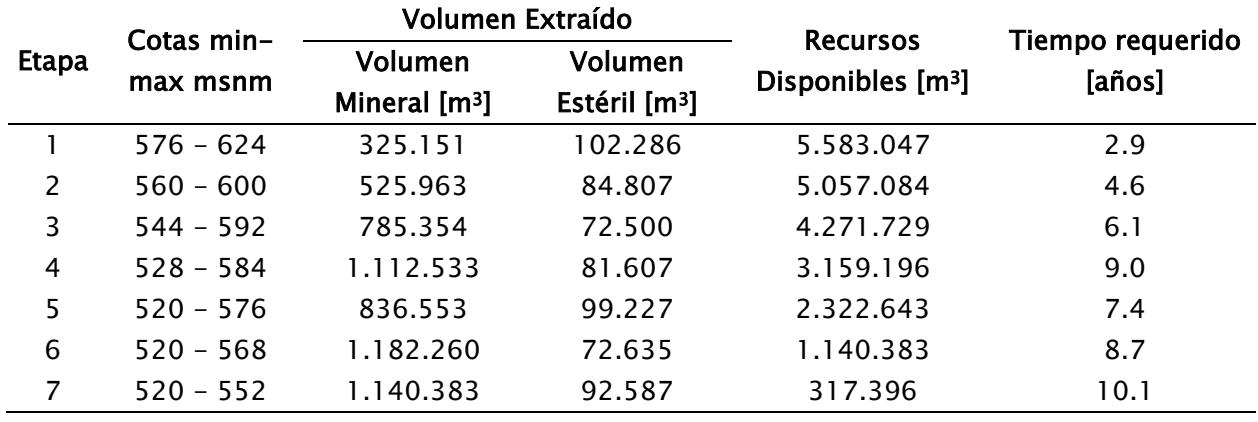

Plan de explotación para el Cono 13

#### 3.1.6.3 Recursos económicos

Los costos para tener en cuenta para cada uno de los equipos se resumen en la Tabla 3.14, mientras que en la Tabla 3.15 se resumen los valores de costo de explotación de cada uno de los conos. En el Apéndice A4 se detallan los valores de cada uno de los costos que se toma en cuenta para la explotación.

#### Tabla 3.14

#### Resumen de costos horarios de equipos

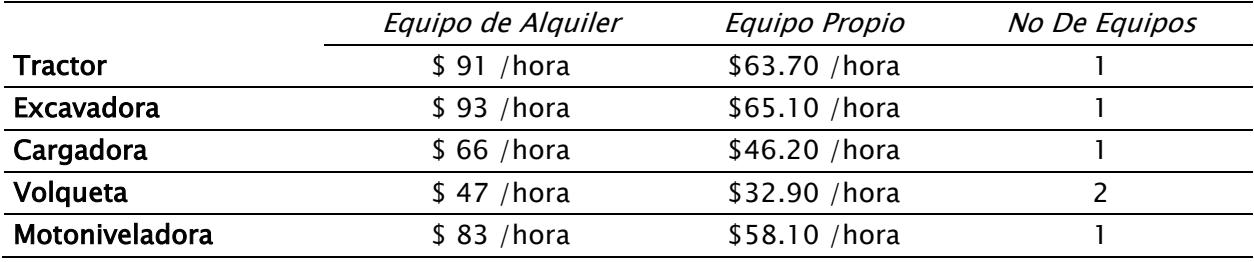

Resumen de costos de explotación por cono

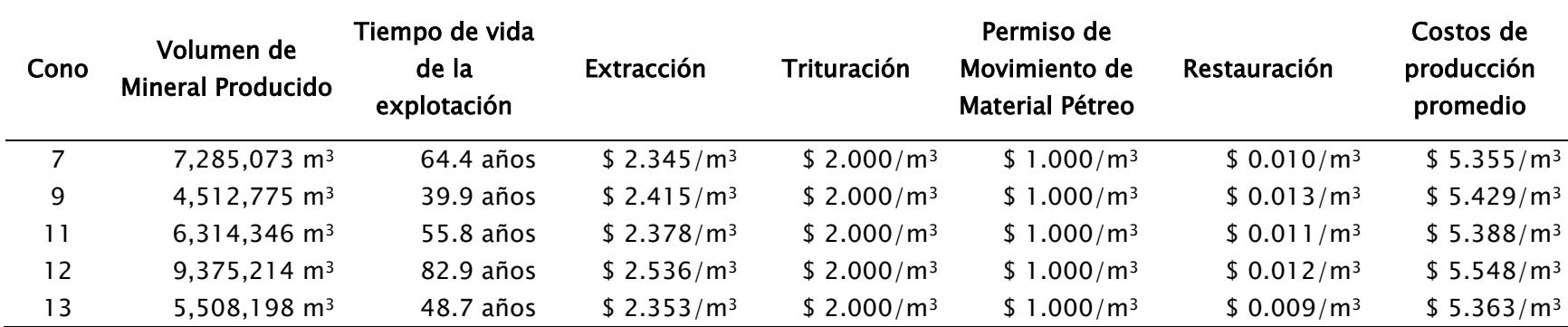

#### 3.1.7 Propuesta de plan de cierre

Las islas Galápagos cuentan con un alto grado de biodiversidad y endemismo, a pesar de que la ubicación de los conos es dentro de la zona urbana del cantón Santa Cruz y no en las áreas protegidas del Parque Nacional Galápagos, se debe garantizar la restauración total del área donde se realice la extracción de recursos pétreos. También, se debe considerar el desmantelamiento de toda la infraestructura y el retiro de todos los residuos generados, para así evitar la generación de Pasivos Ambientales Mineros (PAM).

Se propone que la rehabilitación de la zona donde se realice la extracción minera sea realizada por el método de revegetación con el sistema de extracción y recuperación progresiva (Figura 3.13), en donde en las zonas en donde ya se ha retirado todo el material de interés sean recuperadas. Para esta recuperación es necesario tratar el suelo sobre el que se va a revegetar por lo que, se utilizará el estéril que se retira de los nuevos frentes y para la capa superficial, la capa vegetal.

Para la preparación del terreno se hace uso de maquinaria principalmente de carga y transporte que pueden ser; palas cargadoras, excavadoras y volquetas que coinciden con la maquinaria que se requiere para la explotación, por lo que no será necesario la adquisición de nueva maquinaria.

#### Figura 3.13

Extracción y recuperación progresiva

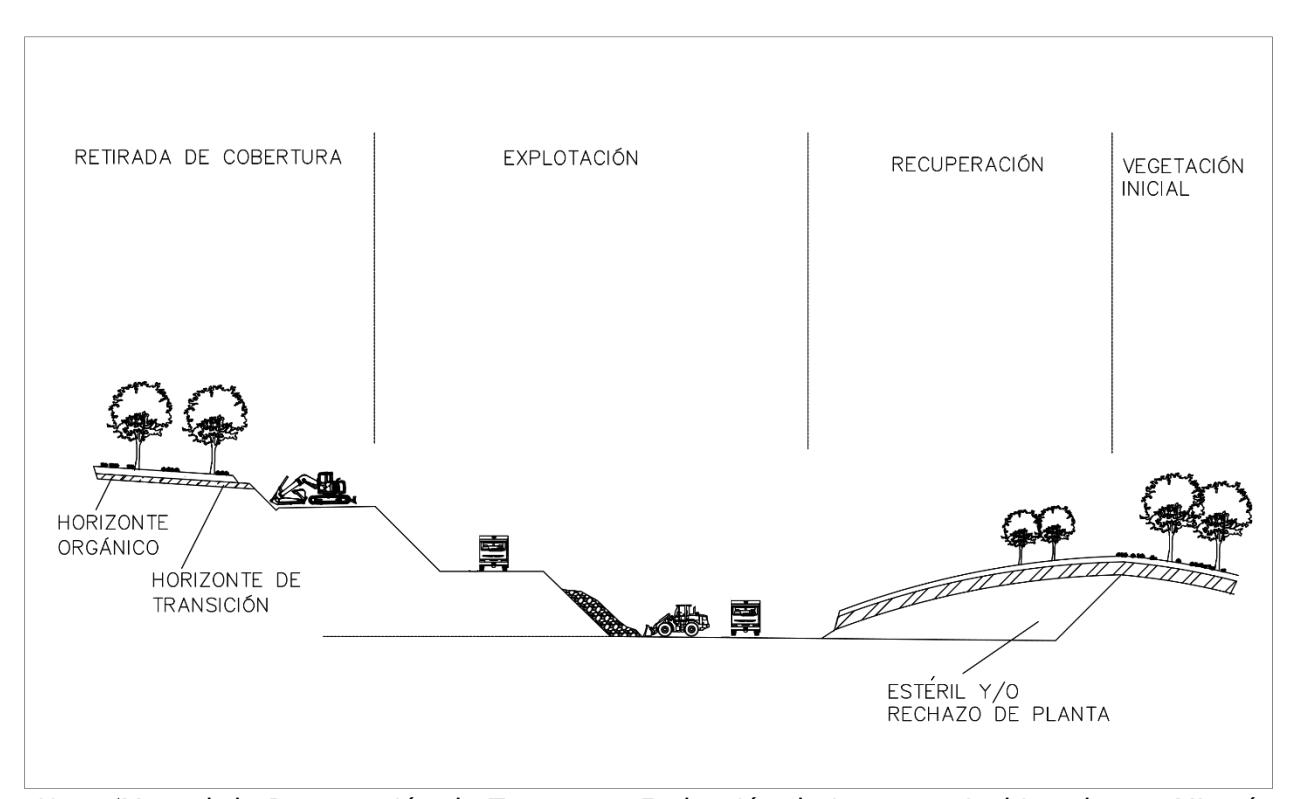

Nota. (Manual de Restauración de Terrenos y Evaluación de Impactos Ambientales en Minería, 1989)

En la selección de especie vegetales se debe tomar en consideración el tipo de restauración, por lo que las plantas a revegetar deben ser nativas de las islas Galápagos, considerando principalmente las que rodean los conos, entre las cuales tenemos tres tipos, y que actualmente se encuentran en peligro de extinción:

1. Cacaotillo (Miconia robinsoniana): Es un arbusto originario de la parte alta. Con sus hojas cruzadas por nervios paralelos. Flores y frutas de color purpura.

- 2. Guayabillo (Pdidium galapagaeum): Es un árbol de corteza moteada en rosado y blanco. Sus hojas, flores y frutos son pequeños con tintes rojizos. Generalmente cubierto por musgos colgantes.
- 3. Lechoso (Scalesia pedunculata): Árbol ramificado cubierto a menudo de musgo. Las enormes hojas en forma de tabaco son delicadamente fragantes. Suelen encontrarse en sitios mésicos o húmedos.

La restauración de las áreas a intervenir implica, en promedio, un costo por hectárea de \$3.200 dólares. En la Tabla 3.16 se resume los valores que implicarían la restauración de los conos en función del diseño del Pit Final.

#### Tabla 3.16

Plan de cierre

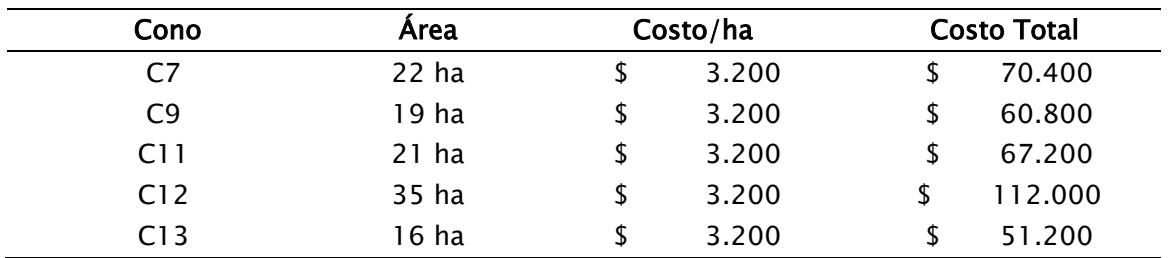

Capítulo 4

#### 4.1 Conclusiones y Recomendaciones

#### 4.1.1 Conclusiones

- El criterio de selección aplicado a los conos de escoria en Galápagos ha tenido en cuenta dos aspectos de gran importancia para el ecosistema. En primer lugar, esta selección ha evitado la creación de nuevas vías de acceso. Además, los cinco conos elegidos, poseen una vida útil más extensa en términos de recursos, basándonos en su volumen. De esta manera, se asegura una menor interferencia en la isla y se preserva su entorno natural de manera más efectiva.
- Se ha cuantificado el recurso y se ha diseñado un plan de explotación con arranque mecánico que garantiza un mínimo impacto; y que satisface las necesidades de materiales de construcción de la isla por algunas décadas.
- Se determinó la cantidad de recursos presentes en las minas de Granillo Rojo y Granillo Negro, con volúmenes estimados de alrededor de 1.363.850 m<sup>3</sup>  $\pm$  20.863  $m<sup>3</sup>$  y 115.505 m<sup>3</sup>  $\pm$  3.371 m<sup>3</sup>, respectivamente. A la tasa de producción actual, se estima que estas minas podrán ser explotadas durante aproximadamente 12 años. Por lo que la propuesta de este proyecto es esencial para prevenir el posible desabastecimiento de material pétreo que puede surgir en la isla.
- El método de extracción de arranque mecánico surge por la valorización del macizo rocoso que indica una calidad de roca regular, lo que representa una ventaja al no utilizar el método de perforación y voladura, reduciendo costos e impactos ambientales.
- El método de explotación seleccionado para la elaboración del plan en los conos es el de cantera, con un avance con banqueo descendente. Para el diseño se tiene bancos de 8 m y ángulos de 45º, bermas de 9 m, vías de acceso de 8.4 m, y anchos de seguridad en plataformas de 3.92 m.
- El primer cono para explotar es el 12, al ser el de mayor volumen, posee una vida útil aproximadamente de 83 años en base a un ritmo de explotación anual constante de 113.000 m<sup>3</sup> lo que minimiza la intervención en otros conos.
- La propuesta para el plan de cierre de la mina es el de revegetación, en donde se restaurará con vegetación propia de la zona y además se optará por especies que se encuentren en peligro de extinción.
- El costo por hectárea para la revegetación de la zona donde se dio la extracción del mineral está estimado en un valor de \$3.200. En el caso de que la explotación sea en el Cono 12 el área a restaurar es de 35 ha y la inversión necesaria es de \$112.000.

#### 4.1.2 Recomendaciones

• Realizar un estudio de impacto ambiental de los efectos que tendría la explotación de los conos volcánicos. Al realizar el levantamiento de una línea base, es posible evaluar los efectos de la actividad extractiva sobre la flora y fauna del entorno. También deberían incluirse los efectos hidrogeológicos, la tasa de erosión y otros factores que sirvan como métrica para sugerir un plan de manejo ambiental y mitigar esos efectos.

- Otro de los puntos a fortalecer, tiene foco en las regulaciones locales del régimen especial de Galápagos. Se debe constatar que los permisos de extracción o prospección, así como la licencia ambiental, sean alcanzables en la región insular.
- Realizar labores de socialización respecto a la problemática que enfrenta la isla, e incentivar la conciencia social para que se evidencie los beneficios de una labor extractiva en los conos de escoria.

#### Bibliografía

Texto Unificado de Legislación Secundaria de Medio Ambiente [TULSMA]. (2003, 31 de marzo).

Asamblea Nacional. Registro Oficial Edición Especial 2. [https://www.ambiente.gob.ec/wp-](https://www.ambiente.gob.ec/wp-content/uploads/downloads/2018/05/TULSMA.pdf)

[content/uploads/downloads/2018/05/TULSMA.pdf](https://www.ambiente.gob.ec/wp-content/uploads/downloads/2018/05/TULSMA.pdf)

Constitución de la Republica del Ecuador. (2008, 20 de octubre). Asamblea Nacional. Registro

Oficial 199. And the state of the state of the state of the state of the state of the state of the state of the state of the state of the state of the state of the state of the state of the state of the state of the state [content/uploads/downloads/2021/02/Constitucion-de-la-Republica-del-](https://www.defensa.gob.ec/wp-content/uploads/downloads/2021/02/Constitucion-de-la-Republica-del-Ecuador_act_ene-2021.pdf)[Ecuador\\_act\\_ene-2021.pdf](https://www.defensa.gob.ec/wp-content/uploads/downloads/2021/02/Constitucion-de-la-Republica-del-Ecuador_act_ene-2021.pdf)

Ley de Minería. (2009, 29 de enero). Asamblea Nacional. Registro Oficial 17. [https://www.ambiente.gob.ec/wp-content/uploads/downloads/2015/06/Ley-de-](https://www.ambiente.gob.ec/wp-content/uploads/downloads/2015/06/Ley-de-Mineria.pdf)[Mineria.pdf](https://www.ambiente.gob.ec/wp-content/uploads/downloads/2015/06/Ley-de-Mineria.pdf)

Presidencia Constitucional de la República. (2009). Decreto Nº 67 de 2009. Por el cual se expide

el Reglamento General a la Ley de Minería. [https://www.controlrecursosyenergia.gob.ec/wp-](https://www.controlrecursosyenergia.gob.ec/wp-content/uploads/downloads/2021/02/18.-Reglamento-General-Ley-de-Miner%C2%B0a.pdf)

[content/uploads/downloads/2021/02/18.-Reglamento-General-Ley-de-](https://www.controlrecursosyenergia.gob.ec/wp-content/uploads/downloads/2021/02/18.-Reglamento-General-Ley-de-Miner%C2%B0a.pdf)

[Miner%C2%B0a.pdf](https://www.controlrecursosyenergia.gob.ec/wp-content/uploads/downloads/2021/02/18.-Reglamento-General-Ley-de-Miner%C2%B0a.pdf)

Presidencia Constitucional de la República. (2011). Decreto Nº 797 de 2011. Por el cual se expide el Reglamento del Régimen Especial para el Libre Aprovechamiento de Materiales de Construcción para la Obra Pública. [https://www.obraspublicas.gob.ec/wp](https://www.obraspublicas.gob.ec/wp-content/uploads/downloads/2015/04/LOTAIP2015_DECRETO-EJECUTIVO-797.pdf)[content/uploads/downloads/2015/04/LOTAIP2015\\_DECRETO-EJECUTIVO-797.pdf](https://www.obraspublicas.gob.ec/wp-content/uploads/downloads/2015/04/LOTAIP2015_DECRETO-EJECUTIVO-797.pdf)

- Presidencia Constitucional de la República. (2012). Decreto Nº 1279 de 2012. Por el cual se expide el Reglamento Especial Para la Explotación de Materiales Áridos y Pétreos. [http://www2.competencias.gob.ec/wp-content/uploads/2021/03/05-04NOR2012-](http://www2.competencias.gob.ec/wp-content/uploads/2021/03/05-04NOR2012-REGLAMENTO.pdf) [REGLAMENTO.pdf](http://www2.competencias.gob.ec/wp-content/uploads/2021/03/05-04NOR2012-REGLAMENTO.pdf)
- Ley Orgánica de Régimen Especial de la Provincia De Galápagos. (2015, 10 de junio). Asamblea Nacional. Registro Oficial Suplemento 520. [https://www.turismo.gob.ec/wp](https://www.turismo.gob.ec/wp-content/uploads/2016/04/LOREG-11-06-2015.pdf)[content/uploads/2016/04/LOREG-11-06-2015.pdf](https://www.turismo.gob.ec/wp-content/uploads/2016/04/LOREG-11-06-2015.pdf)
- Asociación de Bancos Privados del Ecuador [ASOBANCA]. (2022). Guía de Minas y Canteras de Material Pétreo. [https://asobanca.org.ec/wp-content/uploads/2022/12/12.-Guia-Minas](https://asobanca.org.ec/wp-content/uploads/2022/12/12.-Guia-Minas-y-Canteras-de-material-petreo.pdf)[y-Canteras-de-material-petreo.pdf](https://asobanca.org.ec/wp-content/uploads/2022/12/12.-Guia-Minas-y-Canteras-de-material-petreo.pdf)
- Instituto Tecnológico GeoMinero de España. (1989). Manual de Restauración de Terrenos y Evaluación de Impactos Ambientales en Minería. (pp. 215 – 304). [http://info.igme.es/SidPDF%5C065000%5C106%5C65106\\_0001.pdf](http://info.igme.es/SidPDF%5C065000%5C106%5C65106_0001.pdf)
- Barragán, D. (2017). Derechos de acceso en asuntos ambientales en el Ecuador Hacia el desarrollo de una actividad minera respetuosa del entorno y las comunidades. [https://repositorio.cepal.org/bitstream/handle/11362/41985/1/S1700598\\_es.pdf](https://repositorio.cepal.org/bitstream/handle/11362/41985/1/S1700598_es.pdf)
- Bow, C. S. (1979). Geology and petrogenesis of lavas from Floreana and Santa Cruz islands, Galápagos Archipelago [Ph.D. dissertation]. University of Oregon.
- Candra, I. N., Gerzabek, M. H., Ottner, F., Wriessnig, K., Tintner, J., Schmidt, G., Rampazzo, N., & Zehetner, F. (2023). Soil formation and mineralogical changes on basaltic lava vs scoria

along a hydroclimatic gradient on Santa Cruz Island, Galápagos. CATENA, 220, 106696. <https://doi.org/10.1016/j.catena.2022.106696>

Carpio Villamar, M. F. (2017). Valoración de maquinaria y equipo pesado de construcción, para obtener los costos de operación, basado en ingeniería de tasación [Universidad Católica Santiago de Guayaquil]. [http://repositorio.ucsg.edu.ec/bitstream/3317/8223/1/T-UCSG-](http://repositorio.ucsg.edu.ec/bitstream/3317/8223/1/T-UCSG-PRE-ARQ-CIAPC-13.pdf)[PRE-ARQ-CIAPC-13.pdf](http://repositorio.ucsg.edu.ec/bitstream/3317/8223/1/T-UCSG-PRE-ARQ-CIAPC-13.pdf)

Clausen Benjamin. (2016). La Geología de las Islas Galápagos; Lava desde el centro de la tierra.

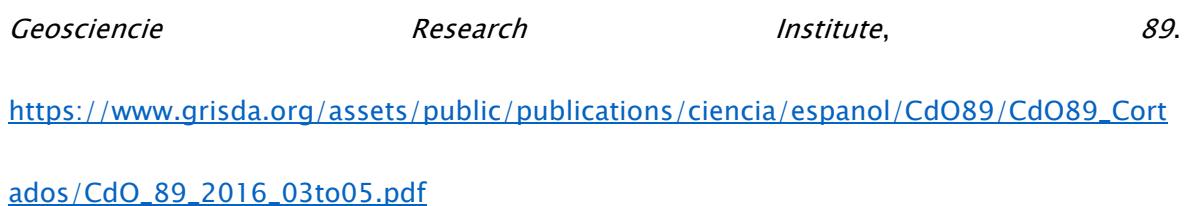

Consejo de Gobierno del Régimen Especial de Galápagos. (2020, October 10). Alquiler de equipo caminero para servicios varios. Portal Único de Tramites Ciudadanos. <https://www.gob.ec/cgreg/tramites/alquiler-equipo-caminero-servicios-varios>

Consejo de Gobierno del Régimen Especial de Galápagos. (2021). Plan de Desarrollo Sustentable y Ordenamiento Territorial del Régimen Especial de Galápagos, Plan Galápagos 2030. <https://unidosporgalapagos.com/2020/12/17/example-post/>

Cullen, A., Vicenzi, E., & McBirney, A. R. (1989a). Plagioclase-ultraphyric basalts of the galapagos archipelago. Journal of Volcanology and Geothermal Research, 37(3-4), 325-337. [https://doi.org/10.1016/0377-0273\(89\)90087-5](https://doi.org/10.1016/0377-0273(89)90087-5)

- Cullen, A., Vicenzi, E., & McBirney, A. R. (1989b). Plagioclase-ultraphyric basalts of the galapagos archipelago. Journal of Volcanology and Geothermal Research, 37(3-4), 325-337. [https://doi.org/10.1016/0377-0273\(89\)90087-5](https://doi.org/10.1016/0377-0273(89)90087-5)
- Dirección del Parque Nacional Galápagos. (2023). *Informe anual ingreso de visitantes a las áreas* protegidas de Glápagos del año 2022. [www.galapagos.gob.ec](http://www.galapagos.gob.ec/)
- El Universo. (2018, July 8). En Galápagos, de cinco sitios se extrae material pétreo. Ecología. [https://www.eluniverso.com/vida/2018/07/06/nota/6845708/galapagos-cinco-sitios](https://www.eluniverso.com/vida/2018/07/06/nota/6845708/galapagos-cinco-sitios-se-extrae-material-petreo/)[se-extrae-material-petreo/](https://www.eluniverso.com/vida/2018/07/06/nota/6845708/galapagos-cinco-sitios-se-extrae-material-petreo/)
- Secretaría de Economía. (2022). Etapas del Proceso Productivo para la Pequeña y Mediana Minería. (2022).

[https://www.gob.mx/cms/uploads/attachment/file/729774/Peque\\_a\\_y\\_Mediana\\_Miner\\_a](https://www.gob.mx/cms/uploads/attachment/file/729774/Peque_a_y_Mediana_Miner_a-_actualizaci_n_a_mayo_2022.pdf)

[-\\_actualizaci\\_n\\_a\\_mayo\\_2022.pdf](https://www.gob.mx/cms/uploads/attachment/file/729774/Peque_a_y_Mediana_Miner_a-_actualizaci_n_a_mayo_2022.pdf)

- Henley Trujillo, M. (2012). Estudio morfométrico de los conos volcánicos monogénicos de Cumbre Vieja (La Palma, Islas Canarias) [Máster en Tecnologías de la Información Geográfica (TIG)]. Universidad Complutense de Madrid.
- Herrera Herbert, J. (2007). *Diseño de Explotaciones de Cantera*. Universidad Politécnica de Madrid. Escuela Técnica Superior de Ingenieros de Minas y Energía. <https://doi.org/10.20868/UPM.book.21839>
- Herrera Herbert, J., & Pla Ortiz de Urbina, F. (2006). Métodos de Minería a Cielo Abierto. Universidad Politécnica de Madrid. Escuela Técnica Superior de Ingenieros de Minas y Energía.<https://doi.org/10.20868/UPM.book.10675>
- INEC. (2016). Censo de Población y Vivienda-Galápagos. Instituto Ecuatoriano de Estadísticas y Censos.<https://www.ecuadorencifras.gob.ec/proyecciones-poblacionales/>
- INGALA, PRONAREG, & ORSTOM. (1989). Inventario cartográfico de los recursos naturales, geomorfología, vegetación, hídricos, ecológicos y biofísicos de las islas Galápagos Ecuador. <https://core.ac.uk/download/pdf/39866336.pdf>
- Kutscher Monckeberg, C. (2016). Análisis de las técnicas utilizadas en cierre de faenas e instalaciones mineras.
- López Gayarre, F., & López-Colina Pérez, C. (1999). Elementos de topografía y construcción.
	- Ediciones de la Universidad De Oviedo. [https://www.google.it/books/edition/\\_/zZplT5VP788C?hl=es-](https://www.google.it/books/edition/_/zZplT5VP788C?hl=es-419&gbpv=1&kptab=getbook)

[419&gbpv=1&kptab=getbook](https://www.google.it/books/edition/_/zZplT5VP788C?hl=es-419&gbpv=1&kptab=getbook)

López Jimeno, C., & Bustillo Revuelta, M. (1997). Manual de Evaluación y Diseño de Explotaciones Mineras (1st ed.). Entorno Gráfico, S.L.

López Santoyo, A. (1992). Simulación de la degradación por erosión que se observa en los conos

de escoria. Investigaciones Geográficas, 24. <https://repositorio.unam.mx/contenidos/19481>

Instituto Tecnológico GeoMinero de España. (1995). Manual de arranque, carga y transporte en

minería a cielo abierto.

[http://info.igme.es/SidPDF%5C066000%5C874%5C66874\\_0001.pdf](http://info.igme.es/SidPDF%5C066000%5C874%5C66874_0001.pdf)

- Ministerio de Turismo. (2018, February 26). En Galápagos apuestan por mejorar la infraestructura hotelera. Noticias. [https://www.turismo.gob.ec/en-galapagos-apuestan](https://www.turismo.gob.ec/en-galapagos-apuestan-por-mejorar-la-infraestructura-hotelera/)[por-mejorar-la-infraestructura-hotelera/](https://www.turismo.gob.ec/en-galapagos-apuestan-por-mejorar-la-infraestructura-hotelera/)
- Muzzio Aroca, L. A., & Piedra Guerrero, J. I. (2018). Estudio para la definición de posibles áreas de explotación de materiales pétreos de sectores poblados de Santa Cruz, Galápagos. [Tesis de grado Escuela Superior Politecnica del Litoral].
- Negrete, C. C., Rubio Avalos, J. C., Alarcón Ibarra, J., Arreygue Rocha, E., & Cervantes Gutiérrez, E. O. (2011). Estabilización físico-química de suelos arcillosos con aditivos elaborados con precursores nano-métricos (Parte I: Evaluación mecánica). [http://geoserver.ing.puc.cl/info/conferences/PanAm2011/panam2011/pdfs/GEO11Paper](http://geoserver.ing.puc.cl/info/conferences/PanAm2011/panam2011/pdfs/GEO11Paper831.pdf) [831.pdf](http://geoserver.ing.puc.cl/info/conferences/PanAm2011/panam2011/pdfs/GEO11Paper831.pdf)

Presidencia Constitucional de la República. (2013). Registro Oficial No 92 de 01 de octubre de 2013. Por el cual se expide la Resolución No 92. [https://www.registroficial.gob.ec/index.php/registro-oficial-web/publicaciones/registro](https://www.registroficial.gob.ec/index.php/registro-oficial-web/publicaciones/registro-oficial/item/2525-registro-oficial-no-92)[oficial/item/2525-registro-oficial-no-92](https://www.registroficial.gob.ec/index.php/registro-oficial-web/publicaciones/registro-oficial/item/2525-registro-oficial-no-92)

Rivera Mateos, M., & Mendoza Montesdeoca, I. (2022). La percepción de los visitantes sobre la gestión sostenible del turismo en destino de naturaleza. Estudio de caso en el Parque Nacional Galápagos (Ecuador). Cuadernos de Turismo, 50, 355–380. <https://revistas.um.es/turismo/article/view/542011/331231>

- Roche, O., Phillips, J. C., & Kelfoun, K. (2013). Pyroclastic density currents. In S. A. Fagents, T. K. P. Gregg, & R. M. C. Lopez (Eds.), *Modeling Volcanic Processes* (pp. 203-229). Cambridge University Press.<https://doi.org/10.1017/CBO9781139021562.010>
- Rodríguez Rincon, E., Rondón Quintana, H. A., Vélez Pinzon, D. M., & Aguirre Aguirre, L. C. (2006). Influencia de la inclusión de desecho de PVC sobre el CBR de un material granular tipo subbase. Revista Ingenierías Universidad de Medellín, 5(9), 21–30. <https://revistas.udem.edu.co/index.php/ingenierias/article/view/232/219>
- Sevilla Pérez, A. (2018). El misterio de los misterios. Las islas Galápagos en Ecuador y la obra "El Origen de las Especies." Revista de Historia Regional y Local, 10(19), 123-155. [https://doi.org/https://doi.org/10.15446/historelo.v10n19.61461](https://doi.org/https:/doi.org/10.15446/historelo.v10n19.61461)
- Swanson, F. J., Baitis, H. W., Lexa, J., & Dymond, J. (1974). Geology of Santiago, and Pinzón Islands, Galápagos. Geological Society of America Bulletin, 85, 1803–1810.
- Tarbuk, E. J., Lutgens, F. K., & Tasa, D. (2005). Ciencias de la Tierra. Una introducción a la geología física (Octava). Prentice Hall / Pearson.
- Toapanta Santacruz, S. N., Gamez Proaño, E. A., & Jimpikit Wisum, N. V. (2021). Utilización de ceniza volcánica en la fabricación de materiales de construcción. Polo Del Conocimiento, 6(10), 16–27.<http://polodelconocimiento.com/ojs/index.php/es>
- Trueman, M., & d'Ozouville, N. (2010). Characterizing the Galapagos terrestrial climate in the face of global climate change. *Galapagos Research*, 67, 26-37. <https://www.researchgate.net/publication/245286541>

Van Andel, T. H., Heath, G. R., Malfait, B. T., Heinrichs, D. F., & Ewing, J. I. (1971). Tectonics of the Panama Basin, Eastern Equatorial Pacific. Geological Society of America Bulletin, 82, 1489–1508. [https://doi.org/https://doi.org/10.1130/0016-](https://doi.org/https:/doi.org/10.1130/0016-7606(1971)82%5b1489:TOTPBE%5d2.0.CO;2)

[7606\(1971\)82\[1489:TOTPBE\]2.0.CO;2](https://doi.org/https:/doi.org/10.1130/0016-7606(1971)82%5b1489:TOTPBE%5d2.0.CO;2)

- White, W. M., Mcbirney, A. R., & Duncan, R. A. (1993). Petrology and Geochemistry of the Galapagos Islands' Portrait of a Pathological Mantle Plume. JOURNAL OF GEOPHYSICAL RESEARCH, 98(B11), 19533–19563. [https://doi.org/https://doi.org/10.1029/93JB02018](https://doi.org/https:/doi.org/10.1029/93JB02018)
- Winckell, A., Marocco, R., Winter, T., Huttel, C., Pierre Pourrut, Zebrowski, C., & Soudart, M. (1997). Los paisajes naturales del Ecuador Volumen 1-Las condiciones generales del medio natural (1st ed., Vol. 1). IGM. [https://horizon.documentation.ird.fr/exl](https://horizon.documentation.ird.fr/exl-doc/pleins_textes/doc34-07/010022380.pdf)[doc/pleins\\_textes/doc34-07/010022380.pdf](https://horizon.documentation.ird.fr/exl-doc/pleins_textes/doc34-07/010022380.pdf)

Apéndices

# A1.Reporte de volúmenes totales

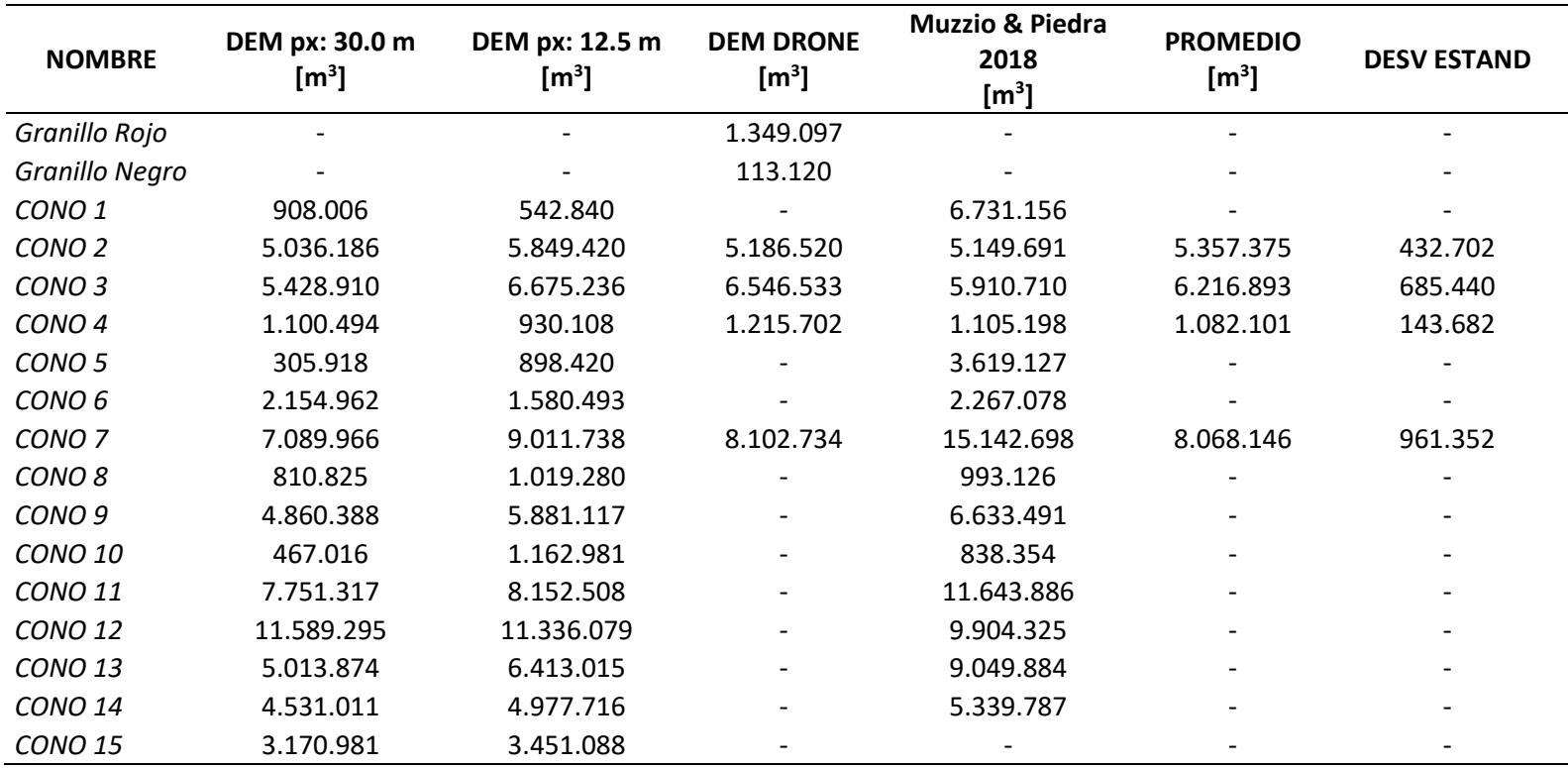

# A2.Reporte de Volumen de recursos

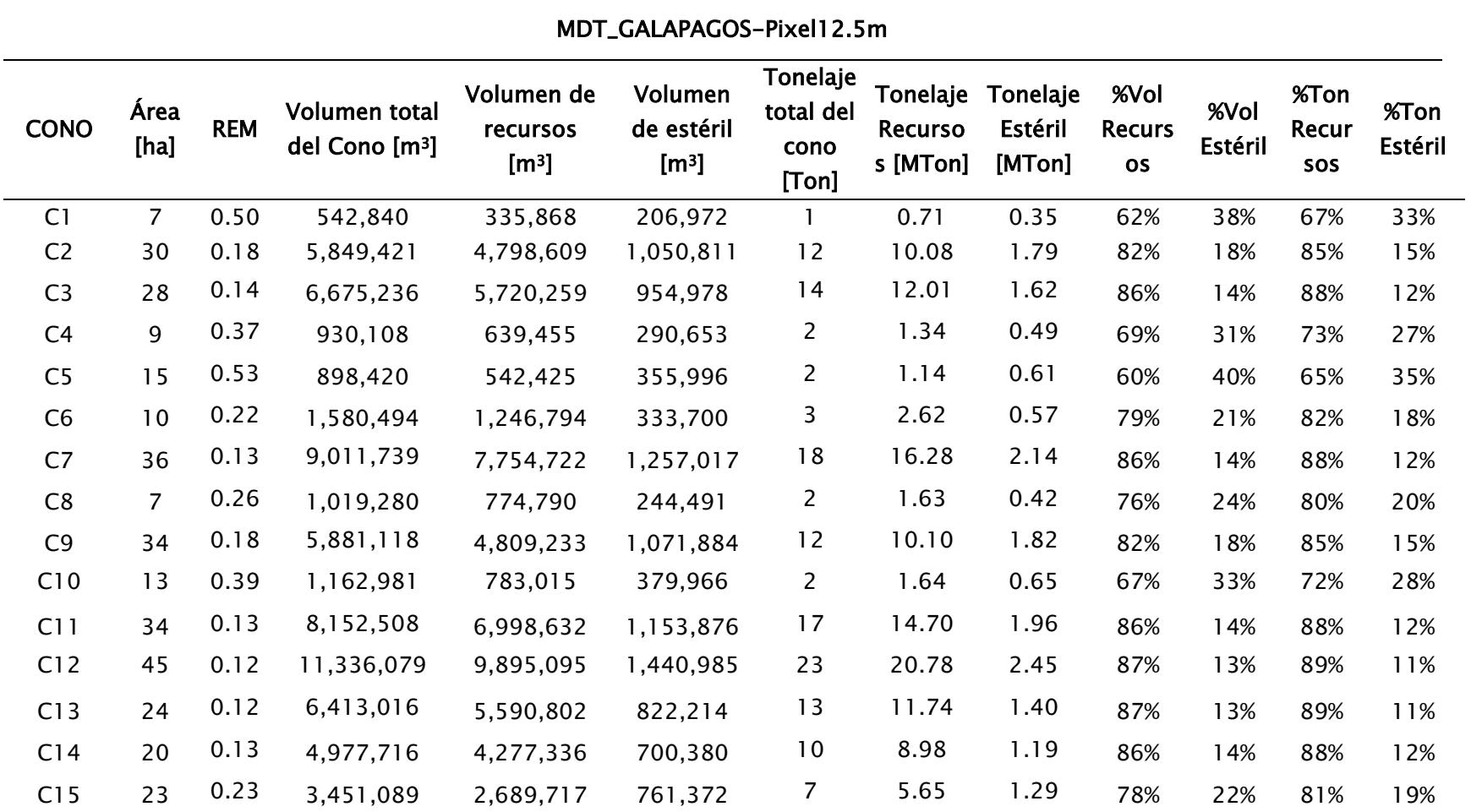

# A3. Método de explotación en base a las características del cono

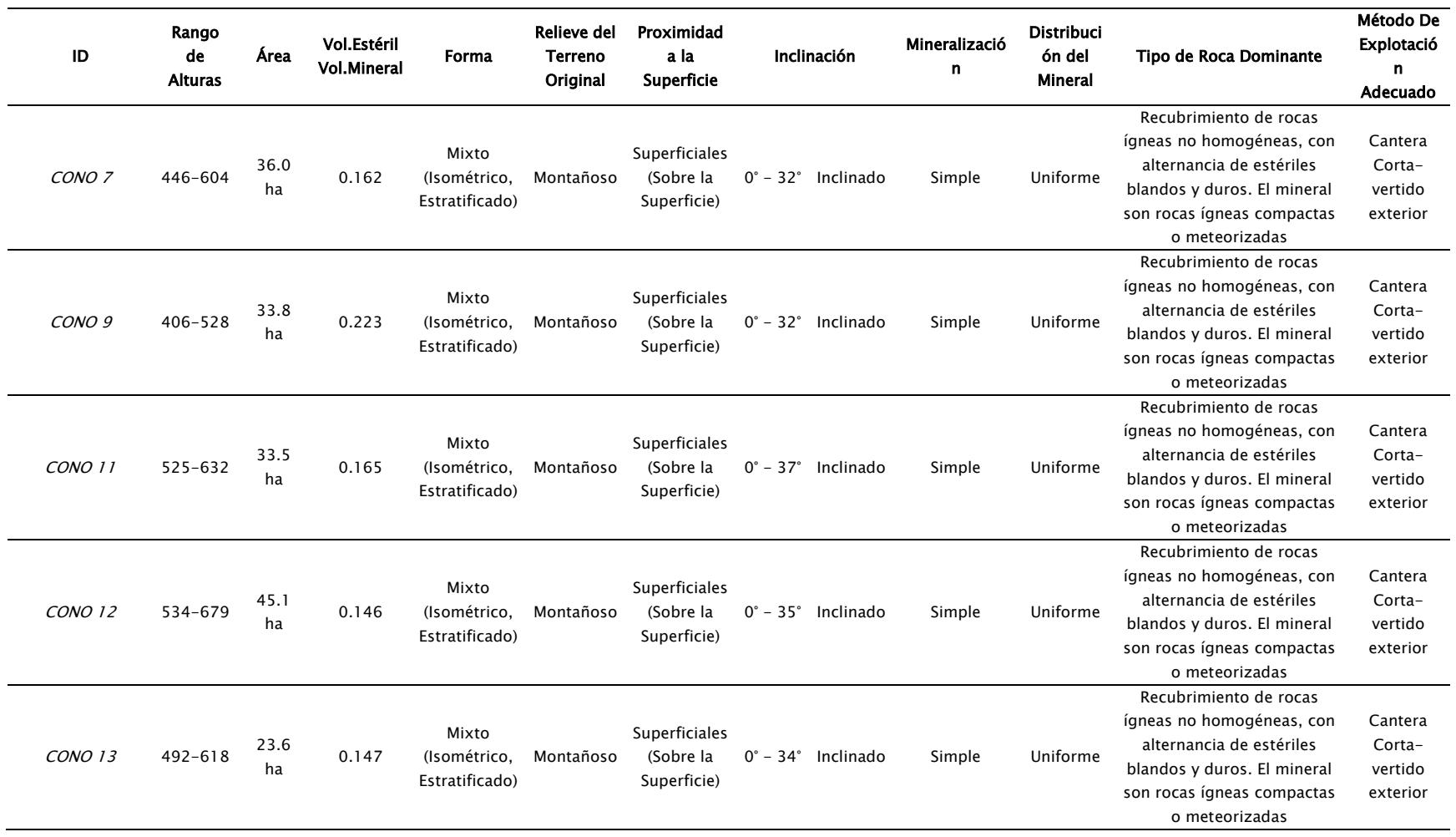

# A4.Costos de operaciones

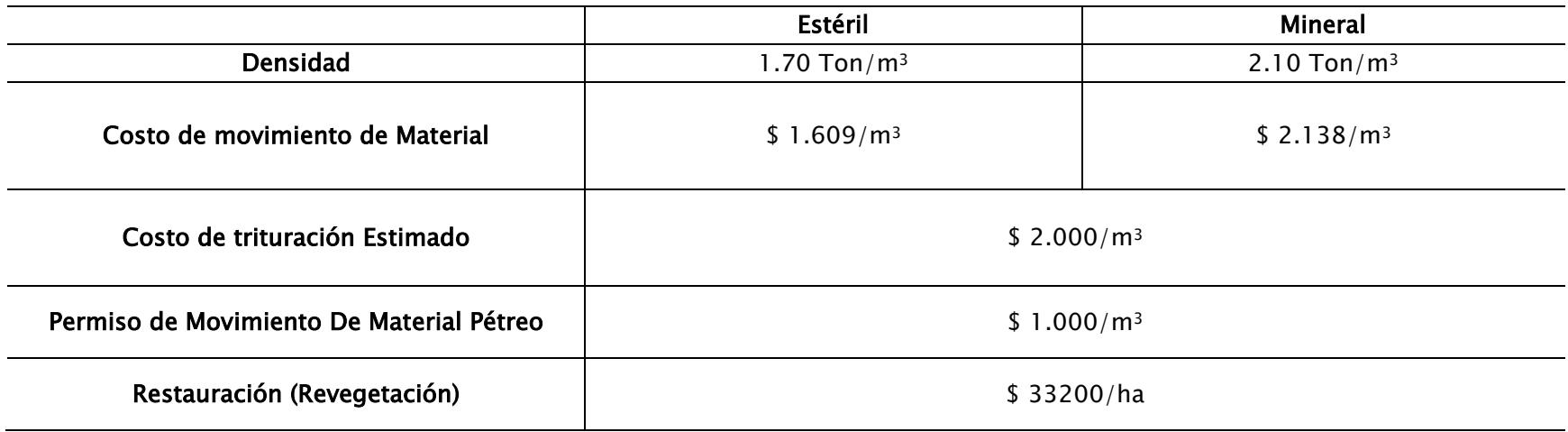

# A5.Resumen de los costos de explotación por cono

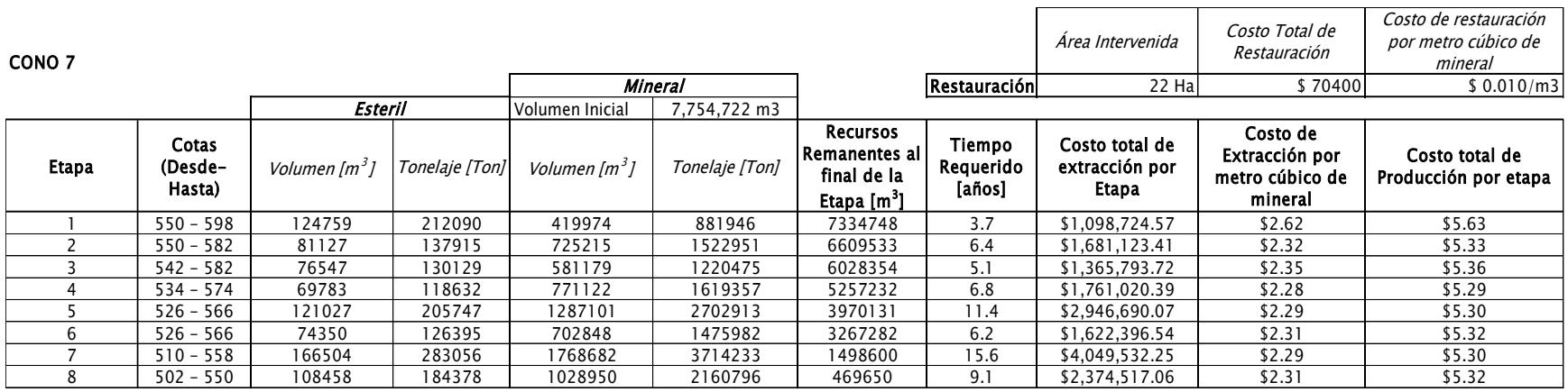

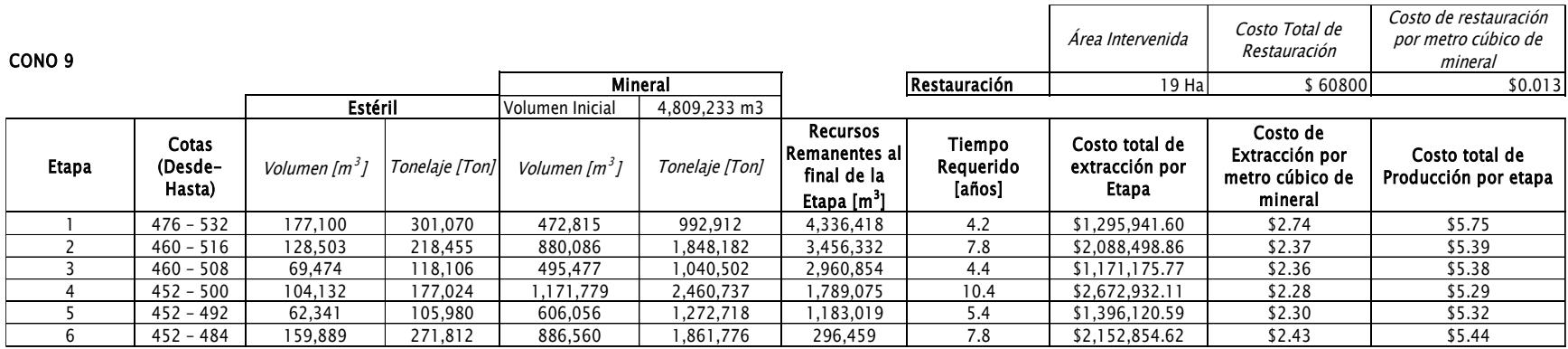

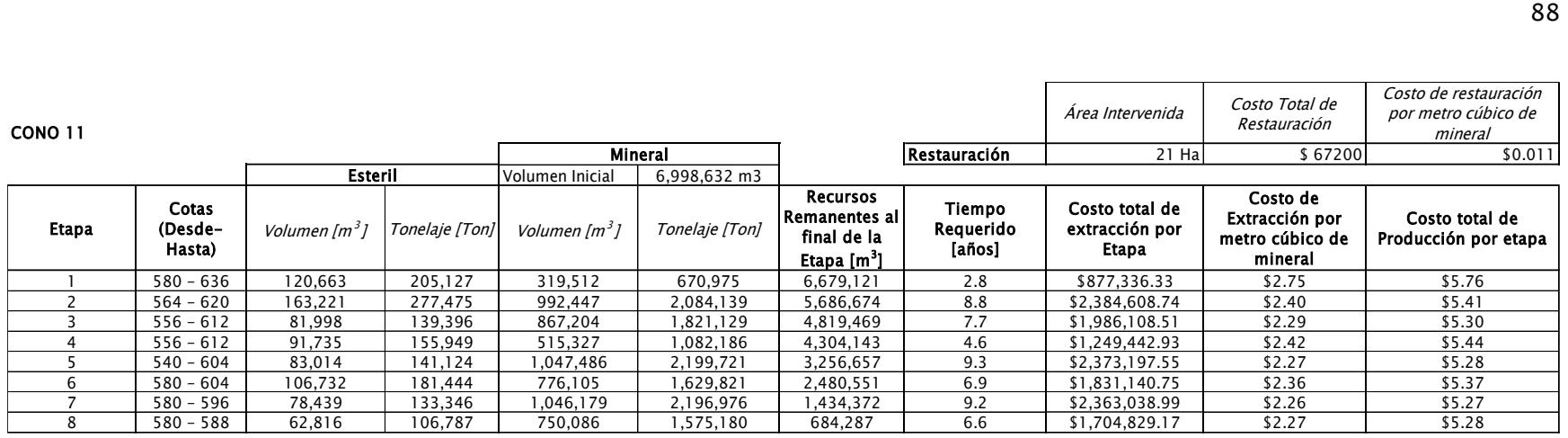

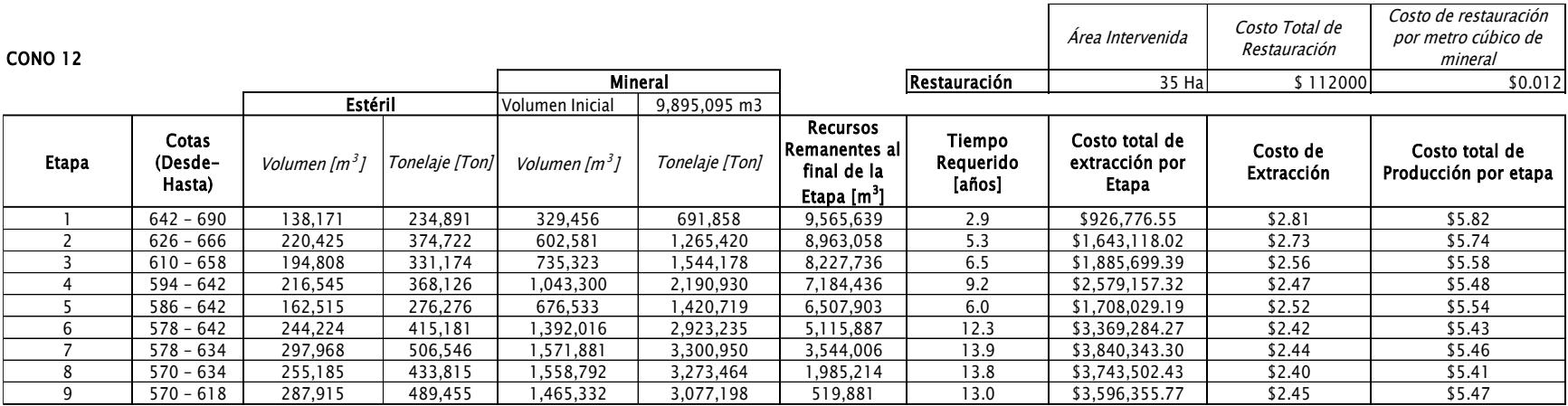

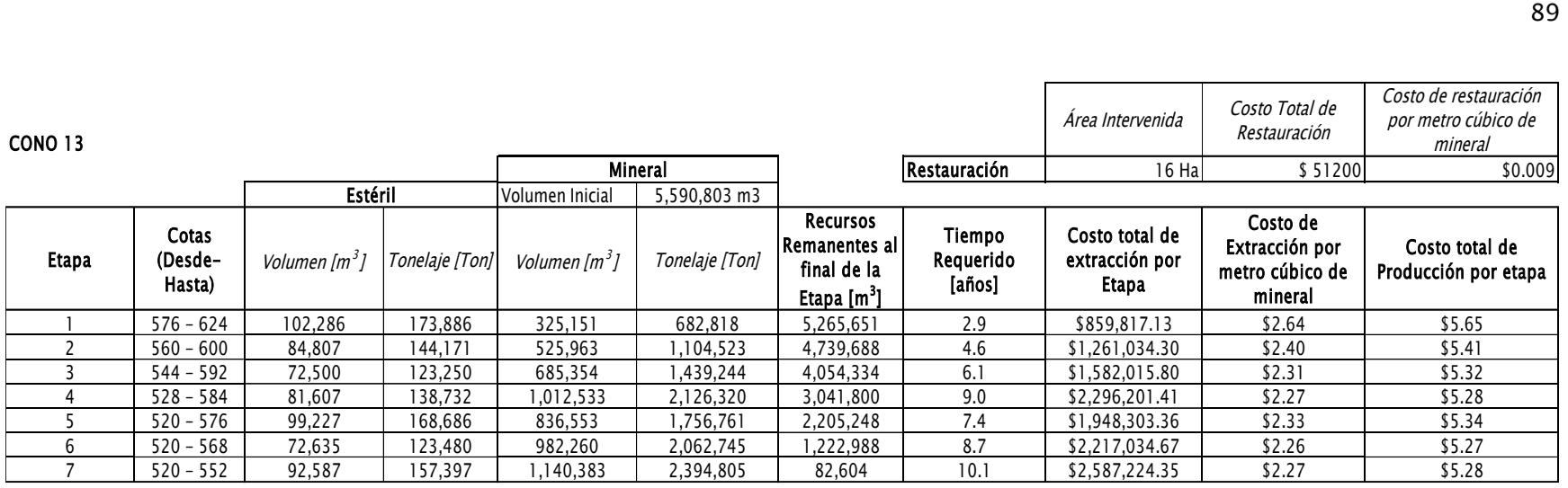

# **PLAN DE EXPLOTACIÓN DE MATERIAL PÉTREO EN EL SECTOR URBANO DE LA ISLA SANTA CRUZ (GALÁPAGOS), ECUADOR**

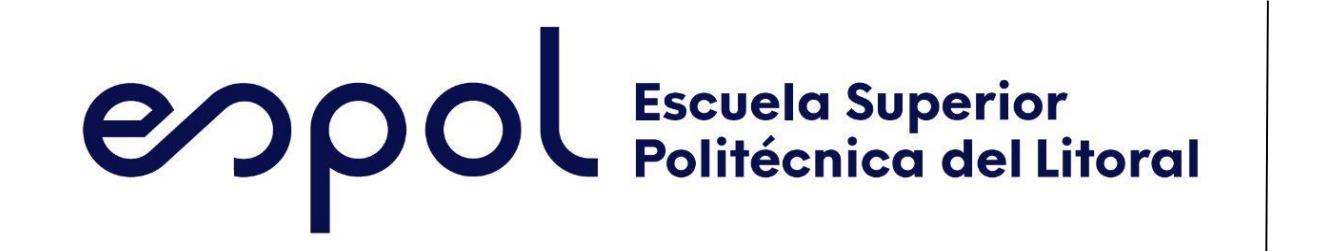

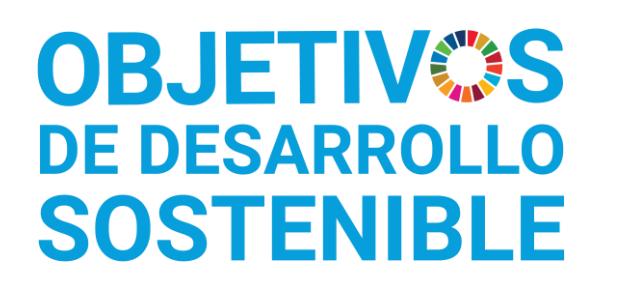

Marwin Loayza mjloayza@espol.edu.ec Antonio Quinde aequinde@espol.edu.ec

# **CONCLUSIONES**

*La ESPOL promueve los Objetivos de Desarrollo Sostenible*

El crecimiento turístico y demográfico de la isla Santa Cruz, ha generado una mayor demanda de materiales pétreos y ante las dificultades que representa la obtención de estos recursos y el posible agotamiento de las únicas reservas de donde se obtienen dentro de la isla, se prevé un desabastecimiento de estos. Por tal razón, el Gobierno Autónomo Descentralizado Municipal de Santa Cruz (GADMSC) busca el aprovechamiento de los conos volcánicos que se encuentran a lo largo del área urbana de la isla, de los que se puede obtener recursos pétreos.

Proponer un plan de explotación de material pétreo mediante la cuantificación de los recursos disponibles en los conos volcánicos de la Isla Santa Cruz, Galápagos, para el abastecimiento de materia prima de construcción en la isla.

- El primer cono a ser explotado es el 12, al ser el de mayor volumen, posee una vida útil aproximadamente de 80 años en base a un ritmo de explotación anual constante de 120.000 m<sup>3</sup> lo que minimiza la intervención en otros conos.
- El cono 12 de 35 ha, tiene un costo estimado del plan de cierre es de aproximadamente \$36.575 distribuidos progresivamente a lo largo de la vida útil de la mina. Este plan de cierre se actualizará 2 años previos a liquidación de los primeros frentes de explotación.

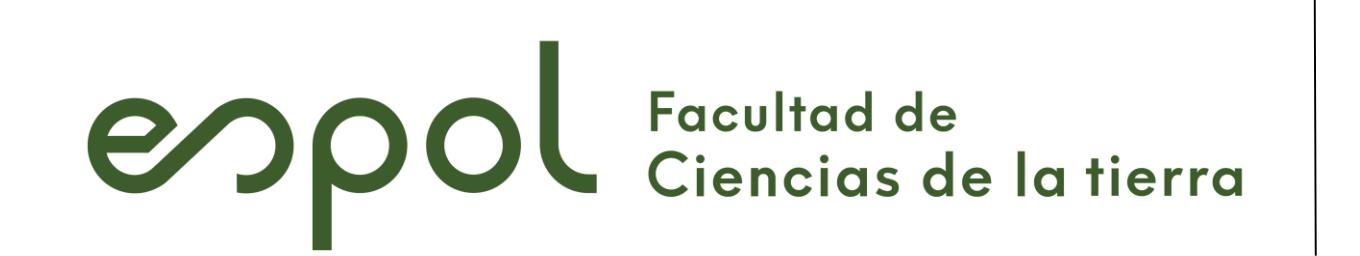

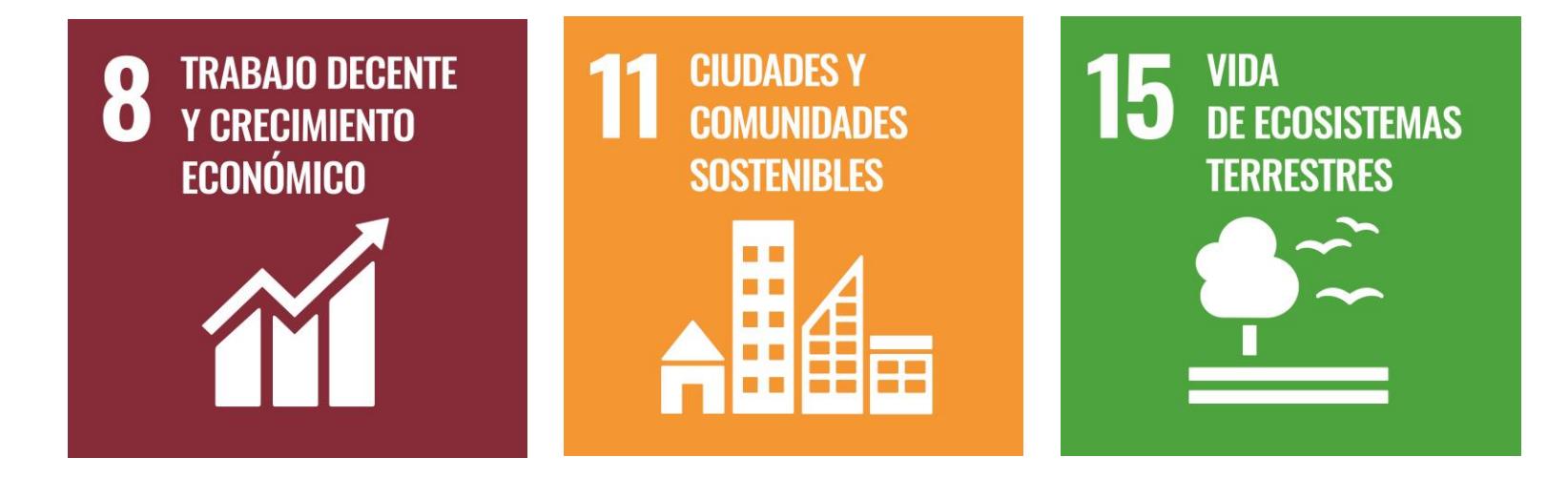

- Levantamiento topográfico con drones de los conos de interés para la obtención de modelos digitales de elevaciones.
- Obtención de volúmenes y recursos presentes en cada uno de los conos seleccionados para el estudio, mediante el uso de los softwares ArcGIS Y Civil 3D.
- Selección de conos explotables con base a la cantidad de volúmenes y vías de acceso con las que cuenta la Isla de Santa Cruz.
- Elaboración de plan de explotación teniendo en cuenta el diseño de cantera, secuencia de minado y límites de explotación.
- Propuesta de plan de cierre que garantice la restauración del área donde se realizará la extracción y detalle el monto de la inversión requerida.

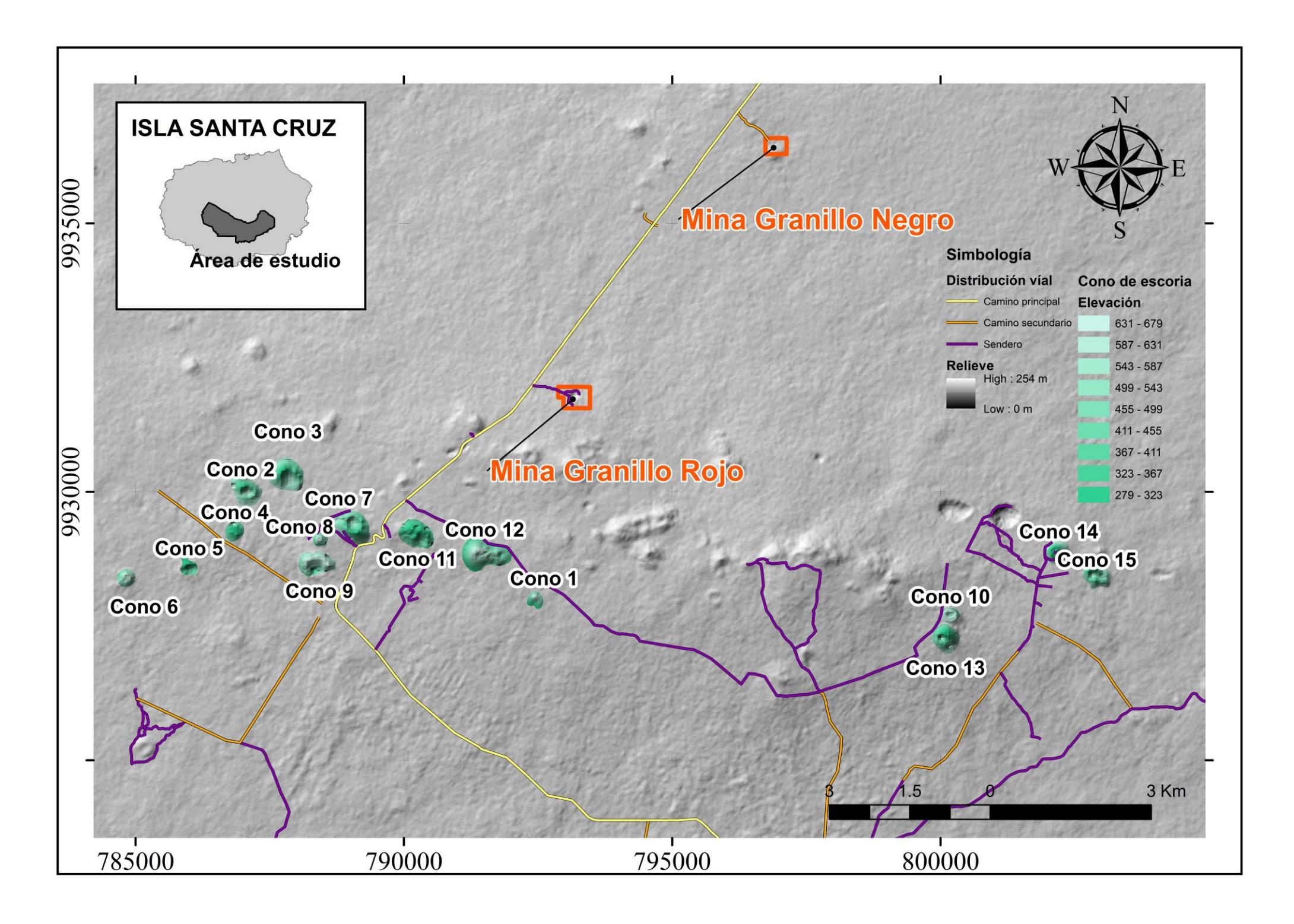

Las características geométricas y geomecánicas de los conos sugieren una explotación por banqueo descendente (cantera), y teniendo en cuenta la maquinaria disponible en la isla se realizó la propuesta de plan de explotación y secuencia de minado.

# **PROPUESTA**

# **PROBLEMA**

# **OBJETIVO GENERAL**

# **RESULTADOS**

# **a) Vista del Cono 12 y b) Visualización conceptual del Cono 12 en Civil 3D**

Los conos seleccionados fueron el 7, 9, 11, 12 y 13, siendo el cono 12 el de mayor volumen con un total de 11.336.079 m<sup>3</sup> y 9.895.095 m<sup>3</sup> en recursos.

**Secuencia de minado del Cono 12**

# **Tabla 1. Plan de explotación Cono 12**

El plan de cierre es revegetación empleando la metodología de contra avance (reforestación de frentes liquidados). Se propone una rehabilitación empleando dos especies arbóreas (cacaotillo y guayabillo), además de una en peligro de extinción (Scalesia pedunculada). La restauración de las áreas intervenidas implica, en promedio, un costo por hectárea \$1.045 dólares.

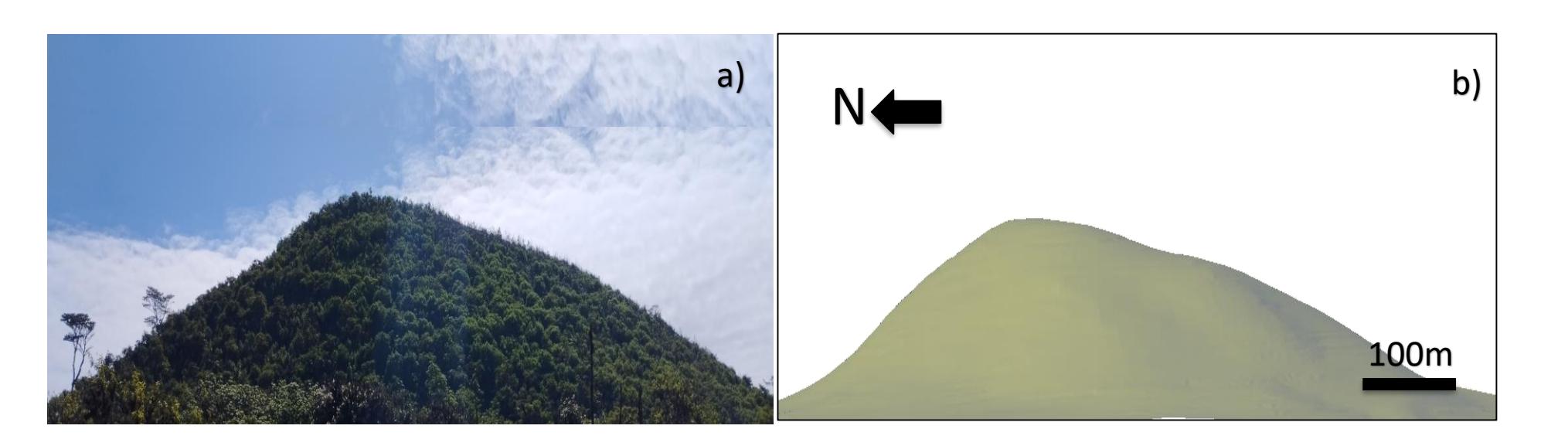

El plan de explotación describe los volúmenes obtenidos en las etapas de secuencia de minado que hace referencia a los pits a explotar con los que se busca el aprovechamiento total del cono.

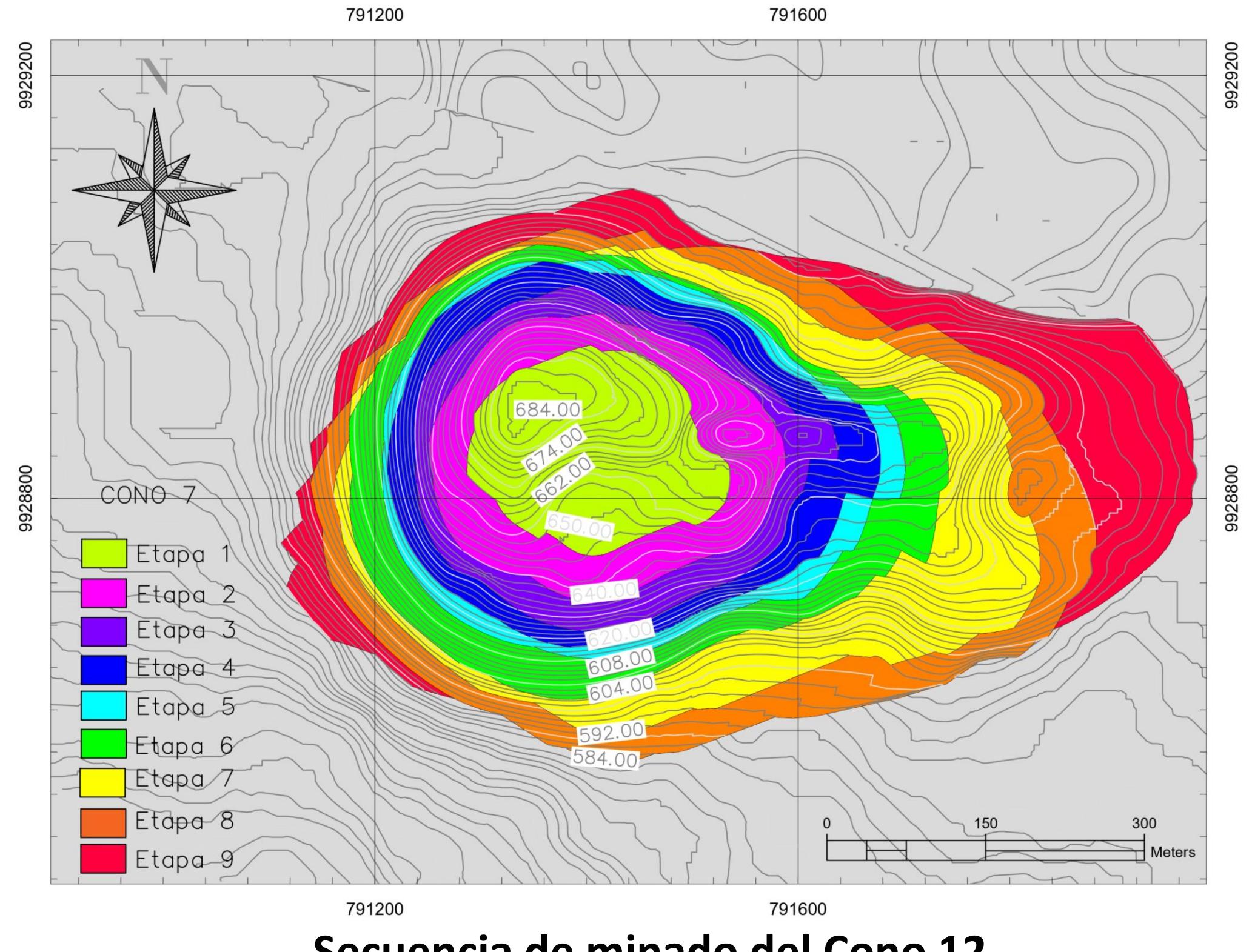

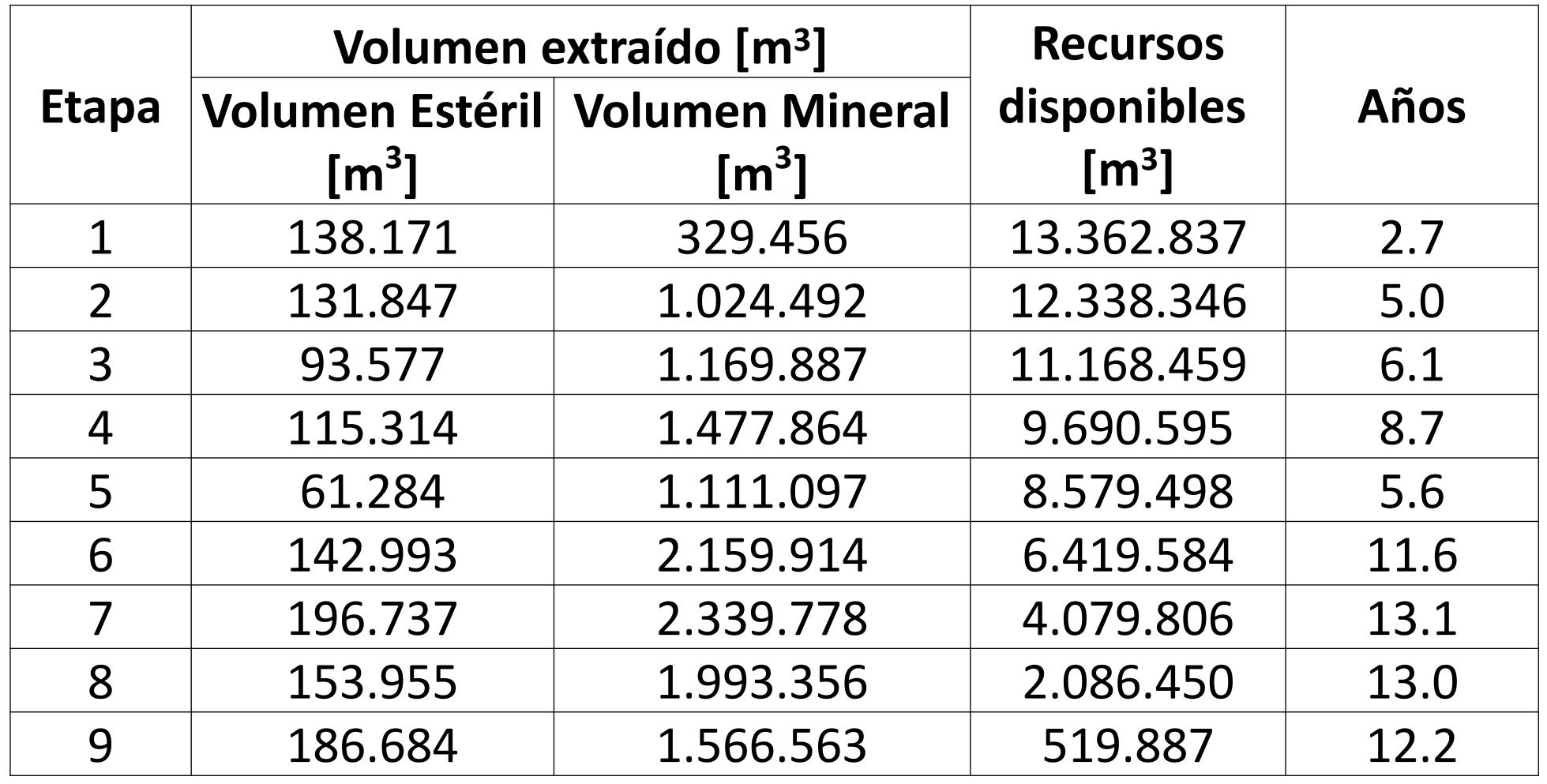